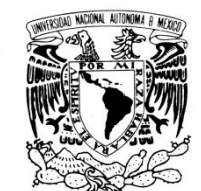

VNIVER4DAD NACIONAL AVFNºMA DE MEXICO

# **UNIVERSIDAD NACIONAL AUTÓNOMA DE MÉXICO**

## **Facultad de Ingeniería**

## **ESTUDIO DE DISTRIBUCIÓN DE PRESIONES INDUCIDAS POR EL VIENTO EN DIFERENTES SECCIONES TRANSVERSALES DE PUENTES Y TIRANTES**

# **T E S I S**

QUE PARA OBTENER EL TÍTULO DE:

## **INGENIERO CIVIL**

P R E S E N T A :

**Alfonso Sebastián Terán Hernández**

TUTOR: **Dr. Adrián Pozos Estrada**

**INSTITUTO DE INGENIERÍA** 

Fecha Mayo 2015

#### DIVISIÓN DE INGENIERÍAS CIVIL Y GEOMÁTICA **COMITÉ DE TITULACIÓN** FING/DICyG/SEAC/UTIT/004/15

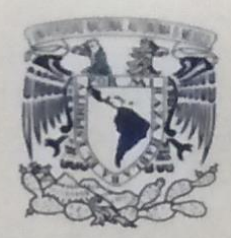

**VAIVERSDAD NACIONAL AVENYMA DE MEXICO** 

> Señor ALFONSO SEBASTIÁN TERÁN HERNÁNDEZ Presente

En atención a su solicitud me es grato hacer de su conocimiento el tema que propuso el profesor DR. ADRIÁN POZOS ESTRADA, que aprobó este Comité, para que lo desarrolle usted como tesis de su examen profesional de INGENIERO CIVIL.

## "ESTUDIO DE LA DISTRIBUCIÓN DE PRESIONES INDUCIDAS POR EL VIENTO EN DIFERENTES **SECCIONES TRANSVERSALES DE PUENTES Y TIRANTES"**

- **INTRODUCCIÓN**
- $\mathbf{L}$ CARACTERÍSTICAS GENERALES DE PUENTES Y TIRANTES
- MÉTODOS DE ANÁLISIS PARA ESTUDIAR EL EFECTO DEL VIENTO EN  $II.$ **ESTRUCTURAS CIVILES**
- **AERODINÁMICA CIVIL** Ш.
- IV. ASPECTOS BÁSICOS DE DINÁMICA DE FLUIDOS COMPUTACIONAL
- ELABORACIÓN DE MODELOS MATEMÁTICOS DE SECCIONES V. TRANSVERSALES DE PUENTES Y TIRANTES
- $VI$ ANÁLISIS DE RESULTADOS
- VII. **CONCLUSIONES Y RECOMENDACIONES**

Ruego a usted cumplir con la disposición de la Dirección General de la Administración Escolar en el sentido de que se imprima en lugar visible de cada ejemplar de la tesis el Título de ésta.

Asimismo le recuerdo que la Ley de Profesiones estipula que deberá prestar servicio social durante un tiempo mínimo de seis meses como requisito para sustentar Examen Profesional.

Atentamente "POR MI RAZA HABLARÁ EL ESPÍRITU" Cd. Universitaria a 19 de febrero del 2015. **EL PRESIDENTE** 

M.I. JOSÉ LUIS TRIGOS SUÁREZ

JLTS/MTH\*gar.

## **DEDICATORIAS**

A mi madre y a mi padre que son mi mayor impulso, que me han apoyado en todo momento y que me han enseñado que con esfuerzo y dedicación podemos conseguir todos nuestros objetivos.

A mi hermana que ha sido una gran compañera y me motiva a seguir adelante.

A mis abuelos que son un ejemplo de vida, ya que a pesar de todas las adversidades lograron formaron una familia unida, con valores y principios.

A mi familia que siempre está al pendiente de mí.

A todos mis amigos y amigas que han estado conmigo en las buenas y en las malas y que sin duda me han ayudado a conseguir esta meta.

## **AGRADECIMIENTOS**

A la Universidad Nacional Autónoma de México y a la Facultad de Ingeniería por darme la oportunida de estudiar esta carrera que tanto me gusta y apasiona

Al IIUNAM por permitirme el uso del software especializado y sus instalaciones.

Al grupo de INGENIERÍA DEL VIENTO del IIUNAM.

Al Dr. Adrián Pozos Estrada por haberme permitido realizar este trabajo con él, pero sobre todo por brindarme su apoyo y amistad en todo momento.

Al Dr. Roberto Gómez Martínez por proporcionar algunos de los puentes tipo empleados en este trabajo.

A mis sinodales, los profesores M.I. Agustín Demeneghi Colina, M.I. Guillermo Mancilla, M.I. Rodrigo Takashi Sepulveda Hirose, y M.I Miguel Ángel Zúñiga Bravo por sus comentarios constructivos que ayudaron a mejorar este trabajo.

Esta investigación fue realizada gracias al programa UNAM-DGAPA-PAPIIT IA100614.

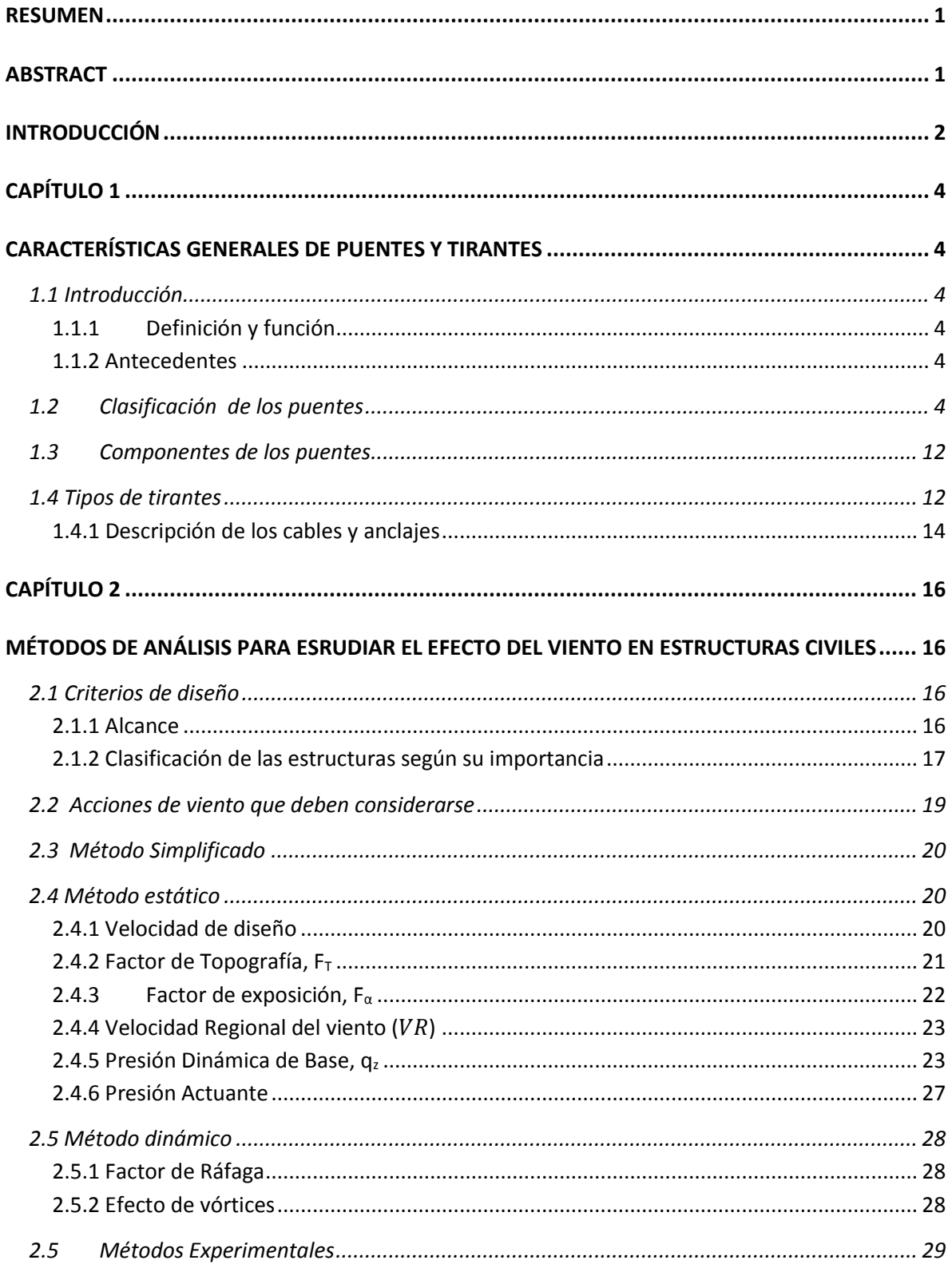

## **TEMARIO GENERAL**

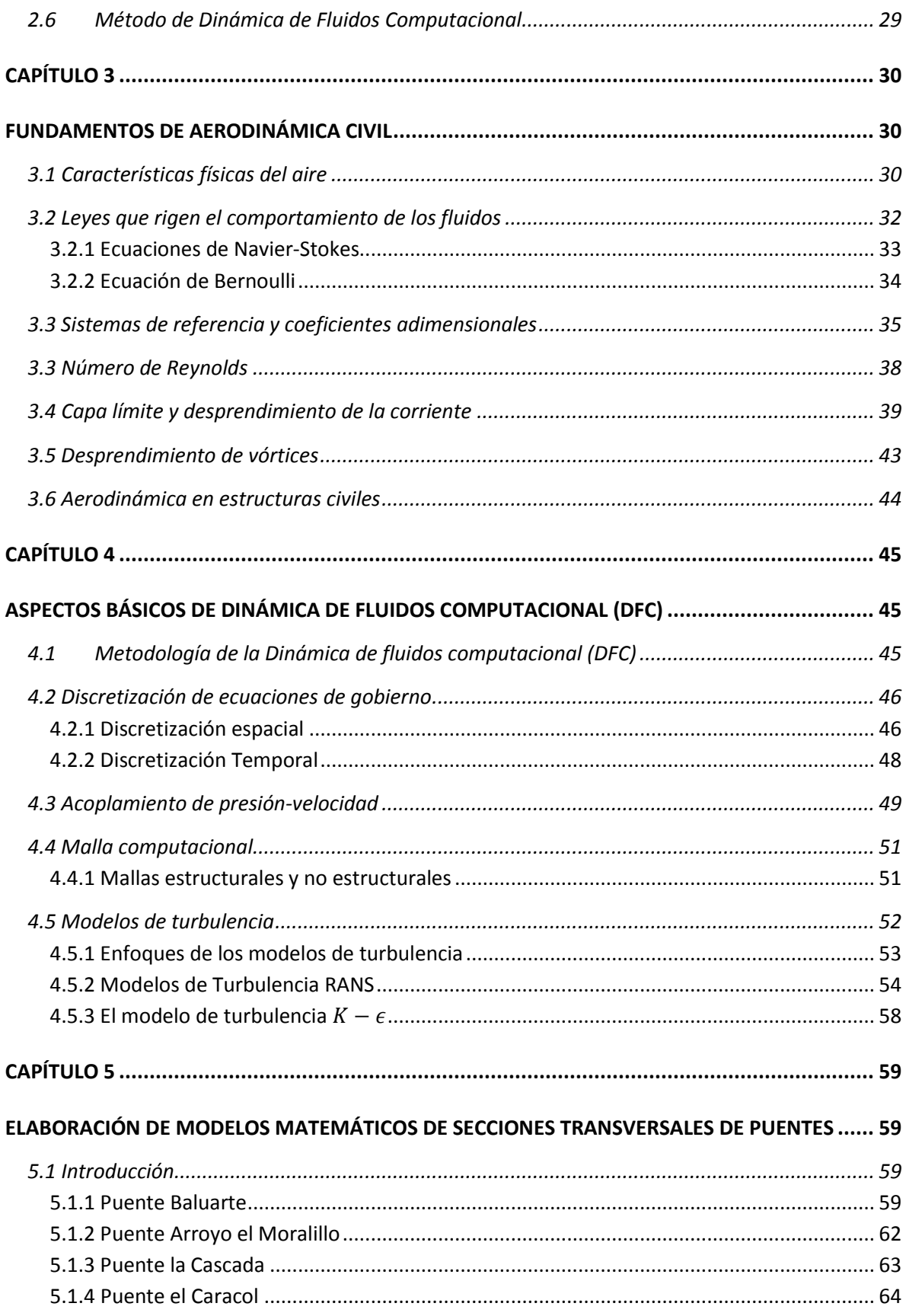

<span id="page-6-0"></span>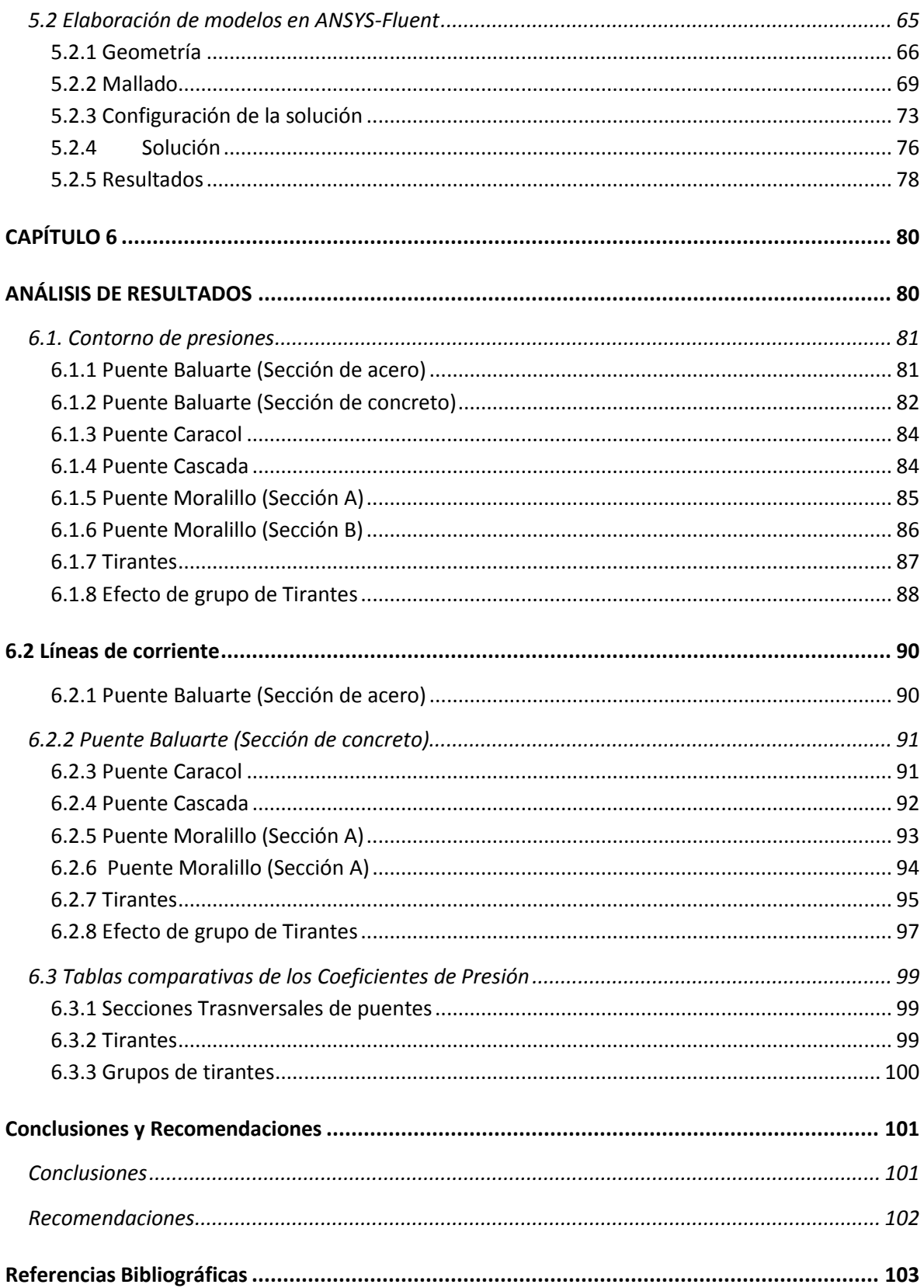

## **RESUMEN**

En este trabajo se presenta la modelación matemática de distintas secciones transversales de puentes y tirantes ante el efecto de fuerzas inducidas por el viento. Para la modelación matemática se utilizó el software computacional ANSYS-Fluent. En todos los modelos se propuso una velocidad de viento de 15 m/s y se compararon entre sí para ver las ventajas y desventajas de cada una de las secciones transversales. Los resultados del análisis se presentan en términos de coeficientes de presión.

## <span id="page-7-0"></span>**ABSTRACT**

The mathematical modeling of different cross sections of bridges and cables to the effect of wind induced forces is presented in this paper. For the mathematical modeling was used the ANSYS-Fluent software. In all models a wind speed of 15 m/s was proposed and they were compared to each other to see the advantages and disadvantages of each of the cross sections.

## <span id="page-8-0"></span>**INTRODUCCIÓN**

Los efectos del viento en estructuras civiles son de suma importancia y deben ser considerados en el diseño. En nuestro país los códigos o manuales como el "Manual de Diseño de la CFE" o las "Normas Técnicas Complementarias para Diseño por Viento", se encargan de tomar en cuenta las velocidades del viento y con base en estas velocidades, calcular las fuerzas que se inducen sobre una estructura, con ayuda de los coeficientes de presión.

Existen diversos métodos de análisis para estudiar el efecto del viento en estructuras civiles: métodos estáticos, dinámicos experimentales (como el túnel de viento) y en últimas décadas como alternativa al túnel de viento, se ha empleado el estudio de modelos numéricos mediante la Dinámica de Fluidos Computacional (CFD por sus siglas en inglés).

#### OBJETIVO GENERAL

Estudiar y analizar los efectos del viento en diferentes secciones transversales de puentes y tirantes utilizando la dinámica de fluidos computacional y con los resultados obtenidos, comparar las secciones para verificar cuáles son más susceptibles al viento.

#### OBJETIVOS ESPECÍFICOS:

- Desarrollar modelos de secciones transversales de puentes con ayuda del programa ANSYS Fluent y estudiar las ventajas y desventajas de este tipo de modelación.
- Comparar los coeficientes de presión obtenidos mediante la modelación y los obtenidos analíticamente.

En el capítulo 1 se muestran las características generales de los puentes y tirantes, así como sus algunos aspectos generales de su comportamiento estructural.

En el capítulo 2 se presentan los distintos métodos de análisis para estudiar el efecto del viento en estructuras civiles, haciendo énfasis den el método de dinámica de fluidos computacional, ya que es el método con el cual se analizarán los modelos.

En el capítulo 3 se describen las características físicas del aire y su comportamiento en estructuras civiles. Se presentan las leyes que rigen el comportamiento de fluidos y una descripción de lo que son las capas límite.

En el capítulo 4 se describae a detalle el método de dinámica de fluidos computacional que utiliza el software ANSYS- Fluent.

En el capítulo 5 se describe la modelación matemática y los análisis de las secciones transversales de puentes y tirantes sujetos a fuerzas turbulentas del viento, utilizando el software ANSYS-Fluent.

Los resultados de los análisis se mostrarán utilizando contornos de presiones, líneas de corriente y gráficas, éstas se presentan en el capítulo 5 de este trabajo.

Finalmente, las conclusiones y recomendaciones derivadas del presente estudio se muestran al final del mismo.

## **CAPÍTULO 1**

## **CARACTERÍSTICAS GENERALES DE PUENTES Y TIRANTES**

#### <span id="page-10-2"></span><span id="page-10-1"></span><span id="page-10-0"></span>**1.1 Introducción**

#### <span id="page-10-3"></span>*1.1.1 Definición y función*

Un puente es un sistema estructural que forma parte de caminos, carreteras, líneas férreas y canales, principalmente es construido sobre una depresión, río, fosa u obstáculo. Se considera una vía de comunicación ya sea natural o artificial, que permite el paso de viajeros, animales o mercancías.

#### <span id="page-10-4"></span>*1.1.2 Antecedentes*

La necesidad urbana de cruzar pequeños arroyos y ríos fue el comienzo de la historia de los puentes. Para la construcción de estos primeros puentes, se utilizaban materiales de origen natural, como por ejemplo algún tronco de algún árbol caído, o un cruce de suspensión primitivo formado a partir de viñas, o una serie de peldaños, o una secuencia de tramos de vigas formadas por rocas de pilotes en una corriente amplia pero poco profunda.

Se ha recolectado muy poca evidencia de estos primeros puentes, pero el refinamiento en la forma de desarrollo de las estructuras de madera y arcos de mampostería se registra en las cuentas o las primeras civilizaciones en Mesopotamia por el historiador griego Heródoto, y de los registros de la antigua China. No es hasta las grandes civilizaciones clásicas de Grecia y Roma antiguas que tenemos evidencia directa de los primeros puentes, y de ellos, es el Imperio Romano que nos proporciona los primeros importantes logros estructurales

Hasta el día de hoy, la técnica ha pasado desde una simple losa, hasta grandes puentes colgantes que miden varios kilómetros. Los puentes se han convertido a lo largo de la historia, no solo en un elemento muy básico para una sociedad, sino en símbolo de su capacidad tecnológica.

#### <span id="page-10-5"></span>**1.2 Clasificación de los puentes**

Existen varios tipos de puentes de acuerdo con ciertos criterios, inherentes a su composición o tipo de sistema, o al uso mismo de la estructura.

Así, podemos clasificarlos por su alineamiento, por su dimensión, por su movilidad, por su manera de efectuar el cruce y por su material de composición, como se indica en la **Tabla 1.1**.

## **Tabla 1.1 Clasificación de los puentes**

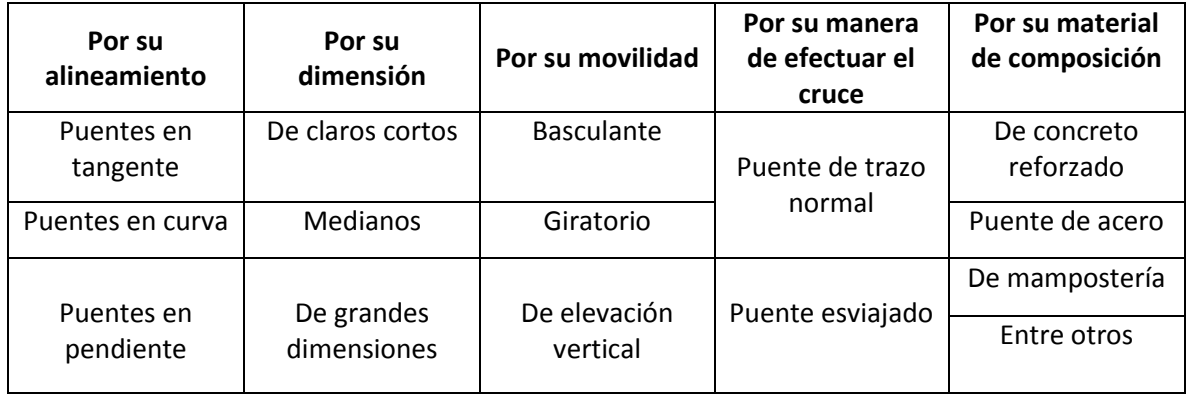

Las figuras 1.1 a 1.3 muestran una serie de puentes eséciales construidos en México. Estas imágenes son una muestra de lo avanzada que está la ingeniería de puentes en México.

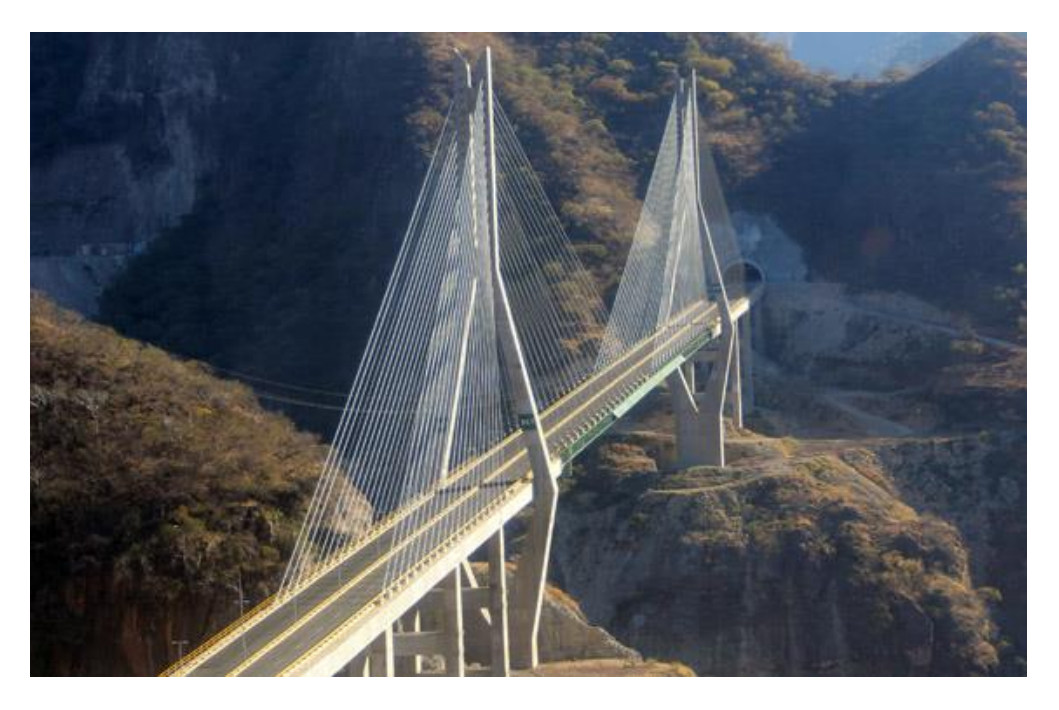

**Figura 1.1 Puente Baluarte (atirantado)**

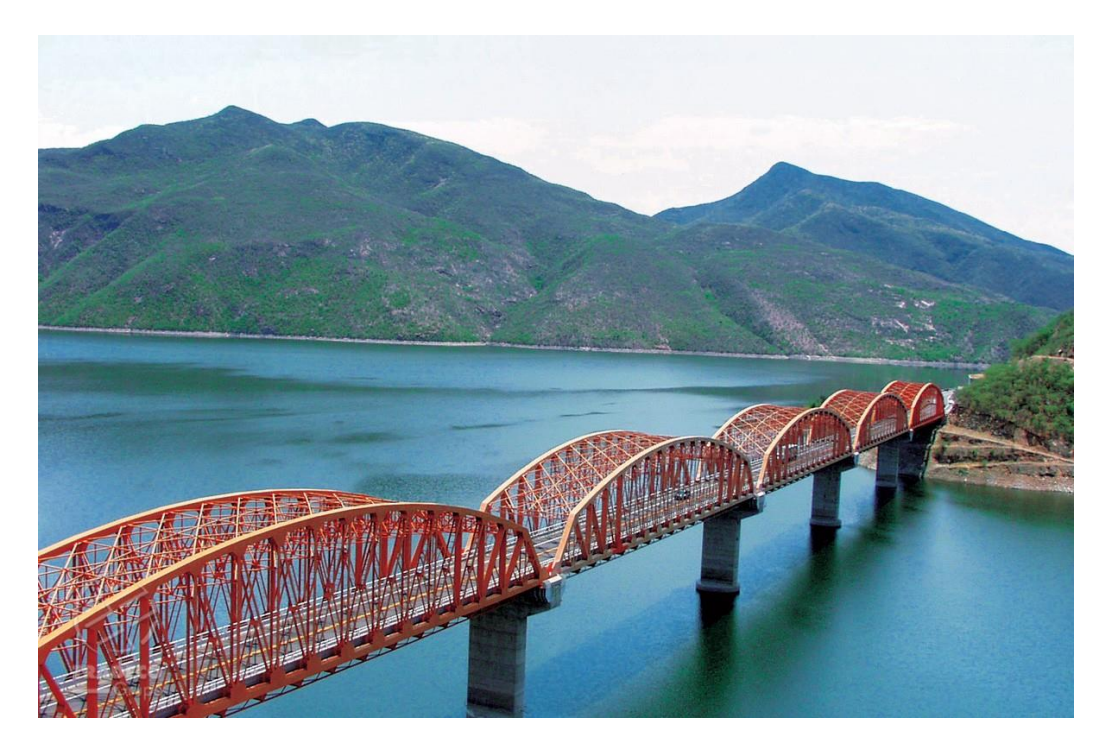

**Figura 1.2 Puente Infiernillo (armadura)**

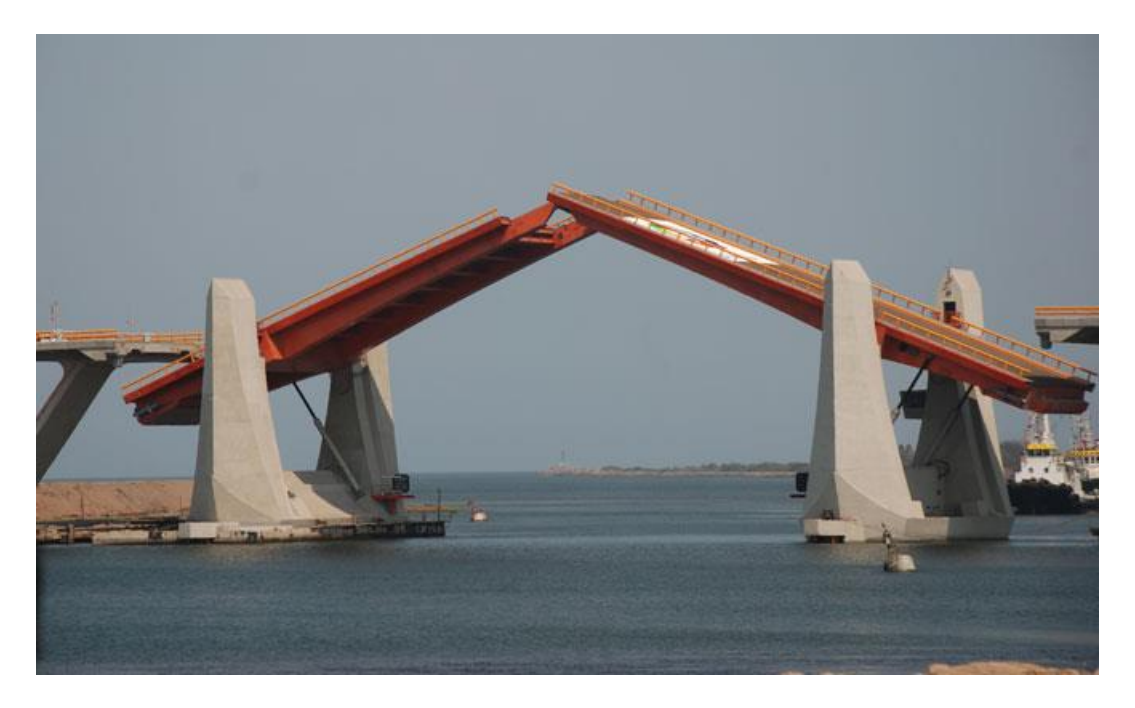

**Figura 1.3 Puente Albatros (basculante)**

De acuerdo con su estructuración o funcionamiento mecánico, los puentes tienen cinco clasificaciones generales (Villarino, 2010): puentes rectos o de vigas, en ménsula, en arco, colgantes y atirantados.

Los puentes rectos son puentes formados fundamentalmente por elementos horizontales soportados en sus extremos. Estas estructuras se constituyen por vigas de madera, acero o concreto, o bien, una losa continua de concreto reforzado; son utilizados para librar claros cortos e intermedios, de hasta 50 metros. Algunas de las secciones empleadas para constituir los elementos horizontales de estas estructuras son:

- Losa maciza: construida *in situ,* su sección es constante, de forma rectangular y se fabrica generalmente con concreto reforzado. Es utilizada para librar claros de pequeñas longitudes.
- Vigas Te: coladas *in situ,* las vigas rectangulares y la de losa de concreto se fabrican de manera monolítica, dando la forma "T" que da el nombre a este tipo de estructuración. Se construyen por concreto reforzado (ver **Figura 1.4**).

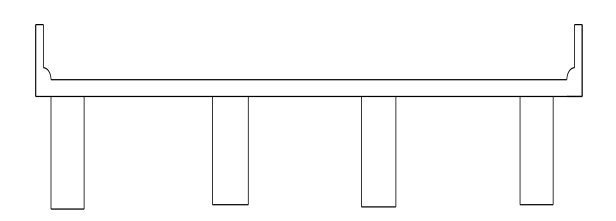

**Figura 1.4 Sección transversal de puente con vigas Te (AASHTO, 2007)**

 Vigas cajón: son hechas generalmente de concreto prefabricado, e inclusive de acero. Para el caso de las vigas abiertas también es posible utilizar losas prefabricadas. Este tipo de sección puede contar con presfuerzo longitudinal, logrando alcanzar claros mayores.

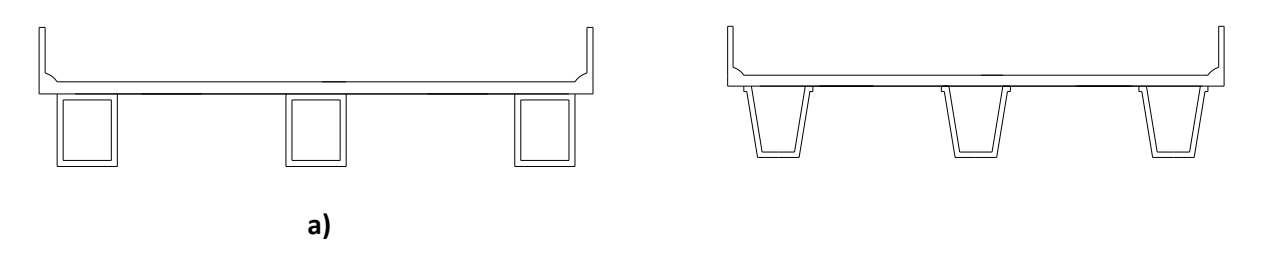

**Figura 1.5 Sección transversal de puente con vigas cajón (AASHTO, 2007)**

 Vigas doble Te con conectores de corte: prefabricadas de concreto presforzado, pueden contar con un postensado horizontal. Su misma morfología ofrece una parte horizontal que constituye el tablero; la cual puede ser recubierta con concreto hidráulico o asfáltico, para mejorar la superficie de rodamiento.

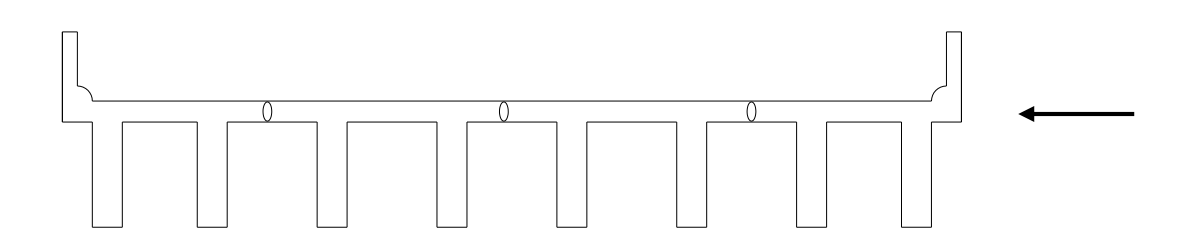

**Figura 1.6 Sección transversal de puente con vigas doble Te con conectores de corte (AASHTO, 2007)**

 Vigas doble Te o tipo I: prefabricadas y constituidas generalmente por concreto presforzado. Tienen la particularidad de que ya existen secciones estandarizadas con dimensiones dadas, denominadas secciones tipo AASHTO, que permiten librar claros de distintas longitudes y requerimientos. La losa de tráfico generalmente es colada *in situ*  con concreto reforzado

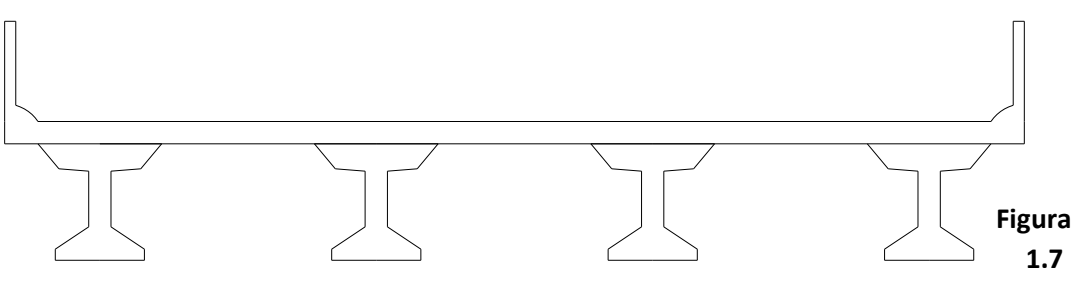

**Sección transversal de puente con vigas doble Te o tipo I (AASHTO, 2007)**

 Vigas de acero: generalmente tienen sección doble Te o secciones cajón, como ya se había mencionado. Cuentan con conectores de cortante para la losa de concreto colada *in situ* que se utiliza para el tablero

Por otro lado, el funcionamiento de los puentes en ménsula se basa en brazos voladizos (ver **Figura 1.8**) proyectados desde las pilas; los cuales pueden extenderse hacia las orillas del obstáculo por librar, para sustentar el peso aplicado en los extremos suspendidos. Esta estructuración suele ser combinada con otros sistemas, como el de arco, para librar grandes claros.

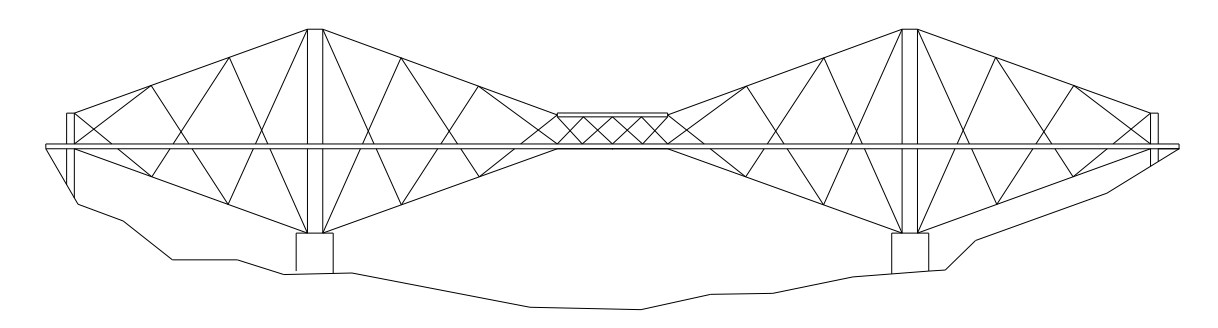

**Figura 1.8 Configuración de un puente en voladizo**

Los puentes en arco son puentes con apoyos en los extremos del claro, entre los cuales se construye una estructura en forma de arco. Estas estructuras transfieren el peso del puente y las cargas aplicadas hacia los apoyos, mediante la transmisión que ofrece el arco por esfuerzos de compresión. Son usados para claros que van desde los 60 hasta los 200 metros.

Los tableros de estos puentes pueden estar apoyados o colgados del arco principal; lo que genera las clasificaciones de arcos con tablero superior, intermedio o inferior.

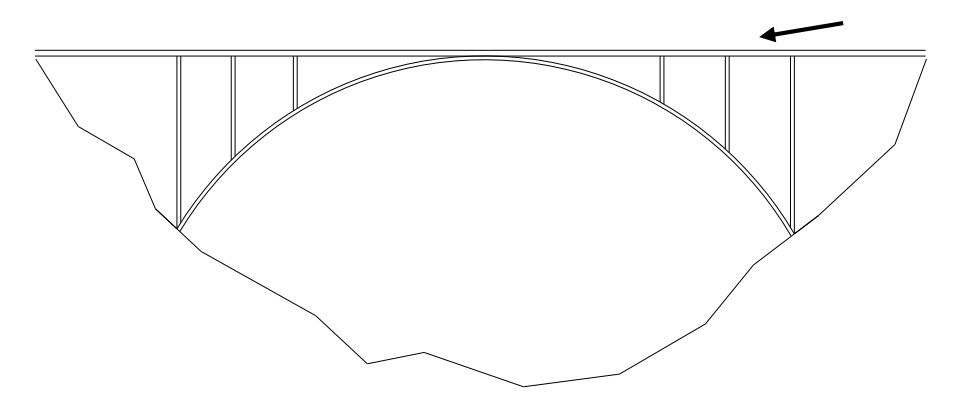

**Figura 1.9 Configuración de un puente en arco con tablero superior**

Los puentes colgantes (**Figura 1.10**) son aquellos que se sostienen por un arco invertido a través de múltiples cables verticales de acero de alta resistencia. El peso sostenido por los cables verticales es transmitido a los cables principales, que se someten a tensión; y estos, a su vez, lo tramiten a los pilares como fuerzas de compresión. Son utilizados generalmente para claros mayores de 350 metros.

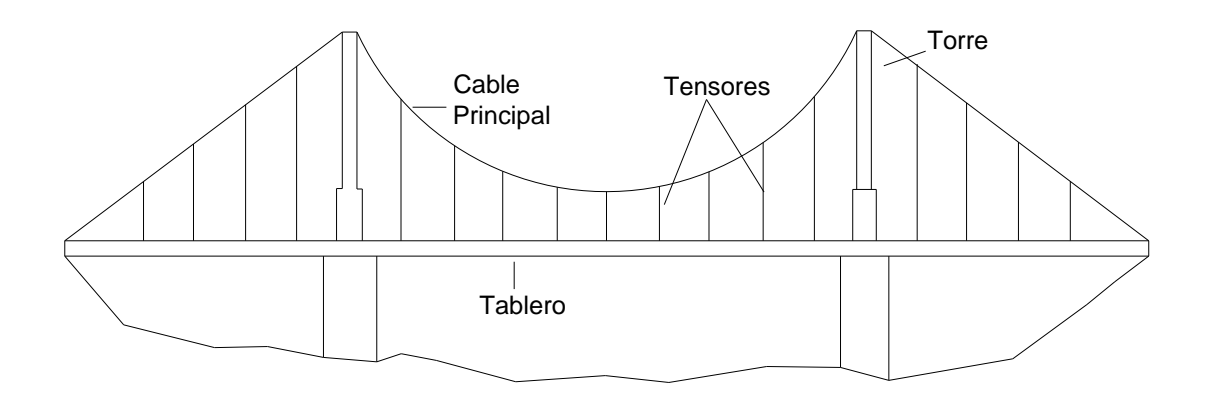

**Figura 1.10 Configuración de un puente colgante**

Por otro lado, los puentes atirantados (**Figura 1.11**) son estructuras constituidas por tres elementos principales: tirantes, tablero y torres. Como su nombre lo dice, el tablero es atirantado a través de cables a determinada distancia, ofreciendo apoyos intermedios en los claros que libran estos puentes. Tales cables que le proporcionan apoyo al tablero transmiten su peso a las torres, que finalmente soportan todo el peso del tablero y lo transmiten a la cimentación. La cantidad de tirantes suele ser muy variable, así como su respectivo espaciamiento; además pueden ser paralelos entre ellos, en la configuración en arpa o bien radiales, reciben el nombre de tirantes en abanico. Las torres pueden ser formadas por una sola pila o por dos, y generan formas A, H, Y invertida, etc.

Estos puente permiten librar grandes claros, mayores a 300 metros.

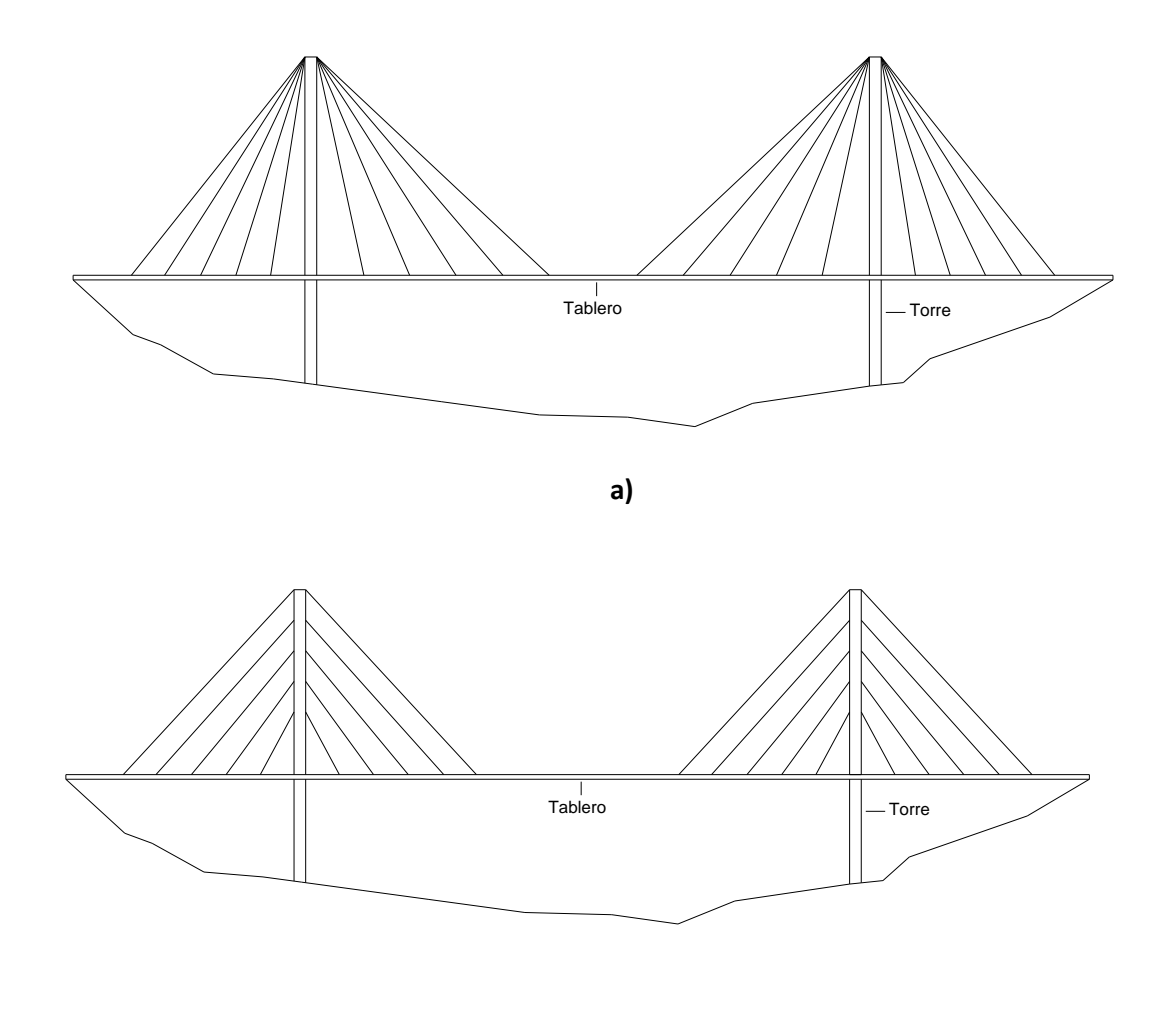

**b)** 

<span id="page-17-0"></span>**Figura 1.11 Configuración de un puente atirantado, a) diseño en abanico, b) diseño en arpa** 

#### **1.3 Componentes de los puentes**

Los puentes son concebidos como sistemas estructurales; por ello cuentan con ciertos componentes particulares, entre los que se encuentran:

- Superestructura
- Subestructura
- Infraestructura o cimentación
- Accesos
- Obras complementarias

La superestructura es el elemento que logra salvar el claro y provee así paso a los vehículos, recibe de manera directa las cargas vehiculares para su posterior transmisión a la subestructura. Este componente del sistema puede realizarse con losas apoyadas sobre vigas de concreto reforzado, sobre trabes tipo AASHTO, armaduras, etc.

La subestructura es el conjunto de apoyos que soportan la superestructura, su principal objetivo es transmitir las acciones provenientes de la superestructura a la infraestructura. Este tipo de componentes generalmente son estribos, pilas o caballetes.

La infraestructura es el conjunto de elementos que reciben las acciones provenientes de la subestructura para su transmisión y sustento directamente al suelo. El tipo de elementos que conforman la infraestructura son las zapatas, pilotes y pilastrones.

Los accesos son los terraplenes y elementos que se construyen en las entradas y salidas del puente para brindar continuidad, proporcionar comodidad y seguridad al usuario. Por otro lado, las obras complementarias son aquellos dispositivos necesarios para el funcionamiento del puente; como pueden ser los señalamientos, los parapetos, etc.

#### <span id="page-18-0"></span>**1.4 Tipos de tirantes**

En los puentes atirantados existen dos elementos estructurales que se consideran críticos: los tirantes y los elementos de anclaje en el tirante. A medida que los puentes atirantados fueron evolucionando, las técnicas de atirantamiento también.

El gran avance en la tecnología del acero de alta resistencia ha permitido que los tirantes de puentes tengan un mejor funcionamiento, incluyendo su comportamiento ante fatiga y corrosión. Para mejorar el rendimiento de los tirantes, el acero se suele acomodar en barras o en grupos de alambres, torones o cordeles. Una definición de estos elementos se presenta en la **Tabla 1.2**.

## **Tabla 1.2 Definición de acomodo de tirantes**

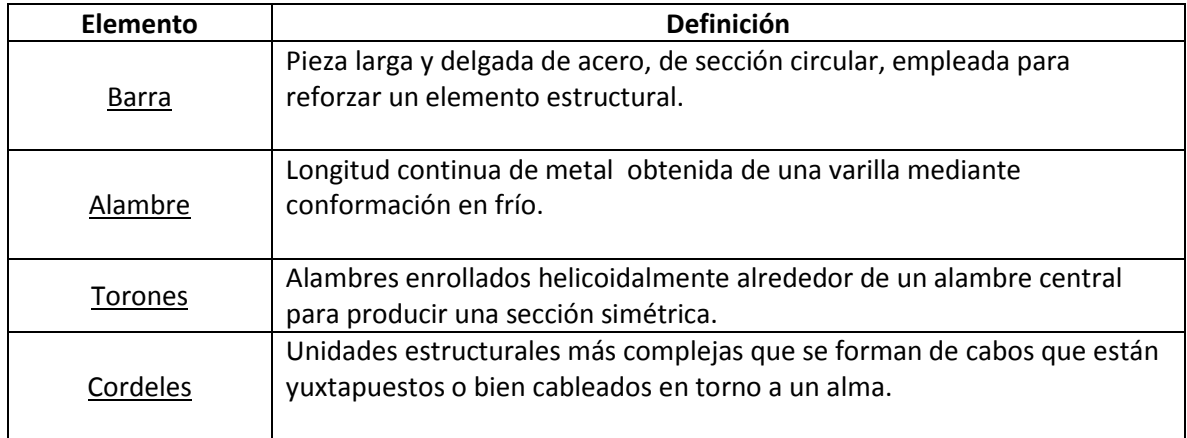

Algunos de los cables más empleados en los puentes se resumen en la **Tabla 1.3**.

<span id="page-19-0"></span>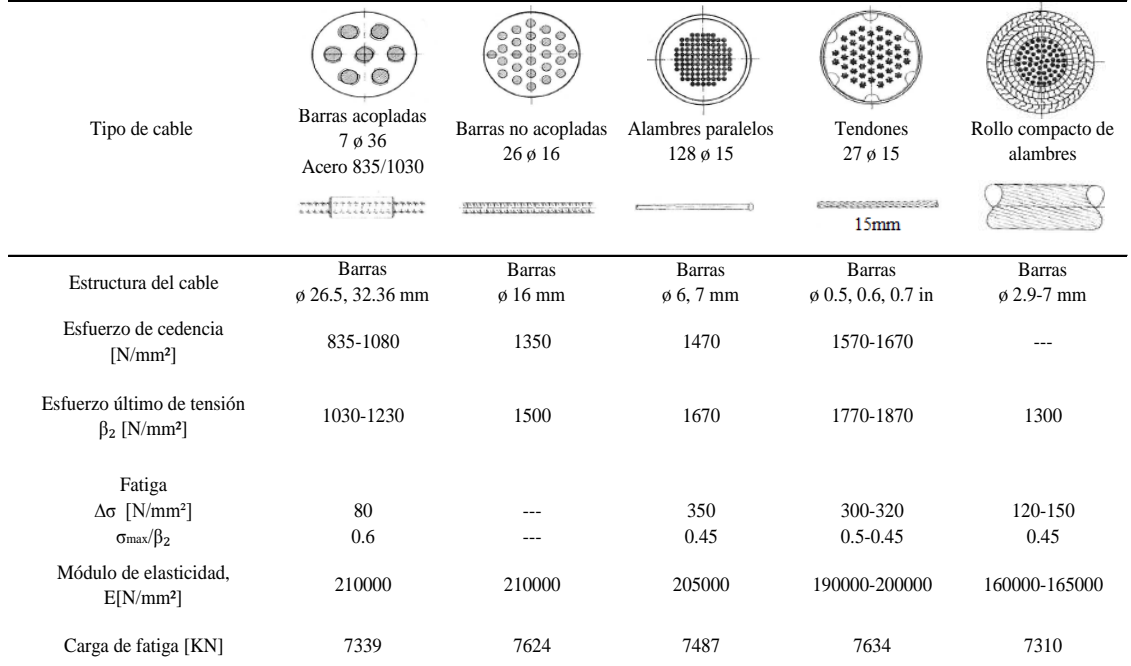

## **Tabla 1.3 Tipos de cable más utilizados**

## *1.4.1 Descripción de los cables y anclajes*

La fuerza del cable bajo carga normal de diseño (impacto, más carga muerta, más carga viva) en condiciones estáticas no excederá del 45% de la resistencia máxima a la tracción garantizada (Guaranteed Ultimate Tensile Strength of Steel, GUTS por sus siglas en inglés) del cable.

En los sistemas de atirantamiento de los puentes se emplean los siguientes tipos de cables:

- Cables de barra paralelos
- Cables de alambres paralelos
- Cables trenzados
- Cables de la bobina de bloqueo

La selección de un sistema u otro depende de diferentes factores y requerimientos, como las propiedades mecánicas, el criterio estructural y económico.

## *1.4.2 Efectos de grupos de tirantes*

El efecto del viento en grupos de tirantes, depende de la separación de los mismos, ya que en cuerpos circulares, se pueden generar remolinos o vórtices que llegan a causar grandes oscilaciones estructurales y dependiendo de la separación entre los tirantes, se puede aumentar o disminuir este fenómeno.

En este trabajo se analizarán tres casos de efectos de grupos de tirantes:

- En el primer grupo se analizarán dos tirantes de 0.4 m de diámetro (aproximadamente el diámetro del tirante más grande del puente Carrizo) separados a 0.4 m (1 vez su diámetro).
- En el segundo grupo se analizarán los mismos tirantes, pero a una separación de 2 m (5 veces su diámetro)
- Finalmente en el tercer grupo tendremos los mismos tirantes a una separación de 4 m (10 veces su diámetro)

## **CAPÍTULO 2**

## <span id="page-22-1"></span><span id="page-22-0"></span>**MÉTODOS DE ANÁLISIS PARA ESRUDIAR EL EFECTO DEL VIENTO EN ESTRUCTURAS CIVILES**

Los reglamentos y manuales de diseño son herramientas fundamentales para los ingenieros dedicados al diseño y a la construcción de estructuras. Estas herramientas cuentan con una serie de metodologías y disposiciones para garantizar la seguridad de las estructuras.

En este capítulo se analizarán el Manual de Diseño de Obras Civiles para Diseño por Viento (MDOC DV) de la CFE (2008) y la Normatividad para Proyecto de Puentes y Estructuras de la SCT para el diseño por viento.

En estos documentos se ha presentado un importante avance en el desarrollo de metodologías para una mejor estimación de las acciones inducidas por el viento y sus efectos sobre las construcciones. Por otra parte, el incremento en pérdidas de vidas humanas, daños materiales e interrupción de servicios esenciales, ocasionados por vientos fuertes y huracanes que predominan en México, motivó la actualización de las técnicas empleadas para optimizar el diseño de las estructuras ante efectos producidos por el viento.

Existen diversos métodos para determinar las cargas debidas a la acción del viento sobre las estructuras, en la normatividad de la SCT se mencionan los siguientes métodos de análisis, cuyos criterios de aplicación se establecen a continuación:

- Método simplificado
- Método estático
- Método dinámico
- Métodos experimentales (túnel de viento)

## <span id="page-22-2"></span>**2.1 Criterios de diseño**

#### <span id="page-22-3"></span>*2.1.1 Alcance*

A continuación se presentarán los procedimientos para determinar las velocidades por viento en la República Mexicana y las fuerzas mínimas correspondientes, que deben emplearse para el diseño por viento de los diversos tipos de estructuras.

Sin embargo cabe recalcar que los puentes son clasificados como estructuras especiales y quedan fuera del alcance del manual de diseño por viento de CFE. Por lo tanto para los análisis se hará énfasis en la Normatividad para Proyecto de Puentes y Estructuras de la SCT.

## <span id="page-23-0"></span>*2.1.2 Clasificación de las estructuras según su importancia*

A partir de niveles de importancia, se recomienda la seguridad necesaria para que una construcción cumpla con las funciones para las que se destine. Dichos niveles se asignan a velocidades de diseño correspondientes a periodos de retorno constantes u óptimos.

Esta clasificación se muestra en la **Tabla 2.1**.

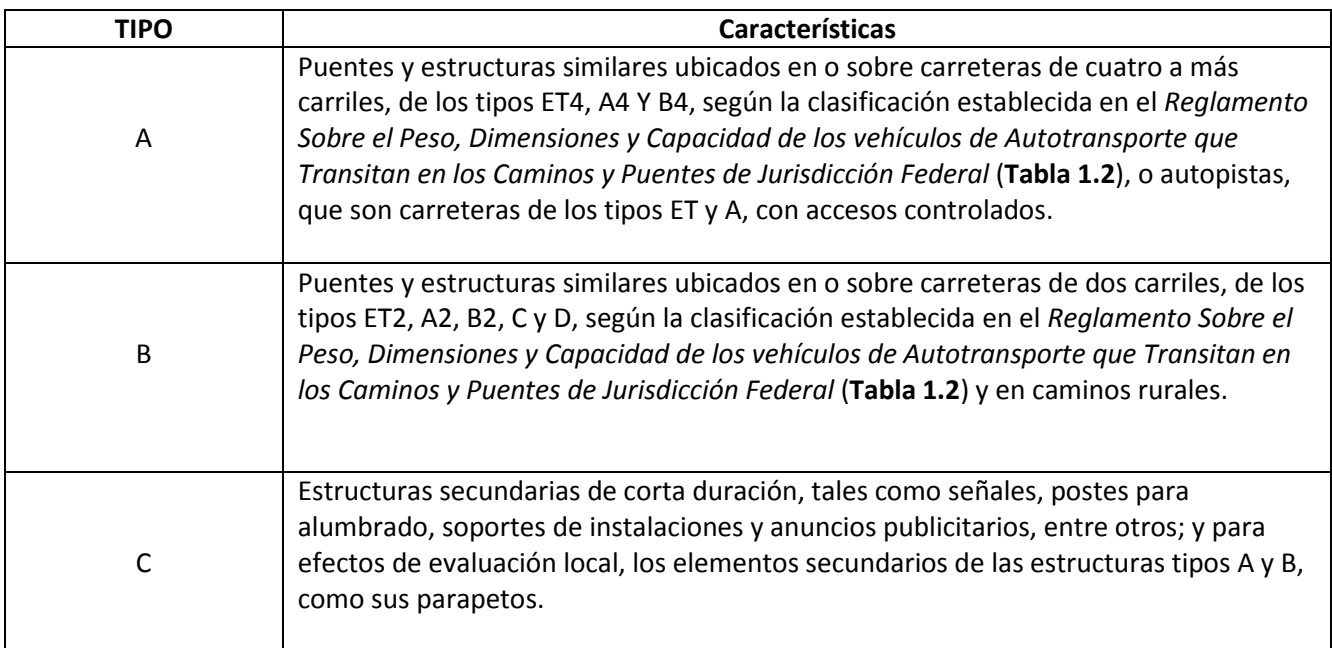

## **Tabla 2.1 Clasificación según el nivel de importancia, (SCT).**

## **Tabla 2.2 Clasificación según las características geométricas de la carretera, (Reglamento Sobre el Peso, Dimensiones y Capacidad de los vehículos de Autotransporte que Transitan en los Caminos y Puentes de Jurisdicción Federal).**

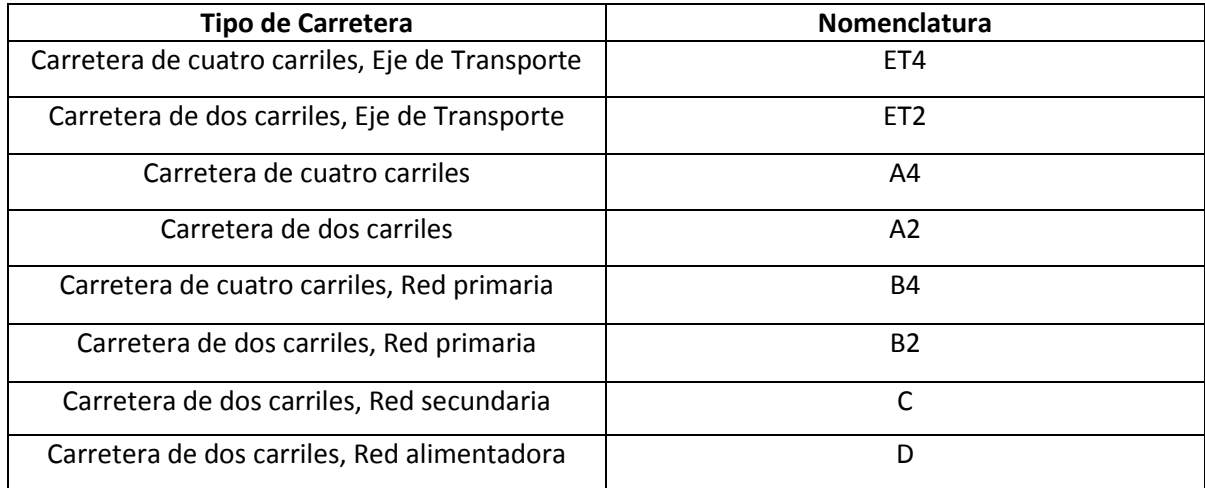

## *2.1.3 Clasificación de las estructuras según su respuesta ante la acción del viento*

Para fines de diseño por viento y de acuerdo con la naturaleza de los principales efectos que el viento puede ocasionar en ellas, las estructuras se clasifican en cuatro tipos, de acuerdo con la **Tabla 2.3**.

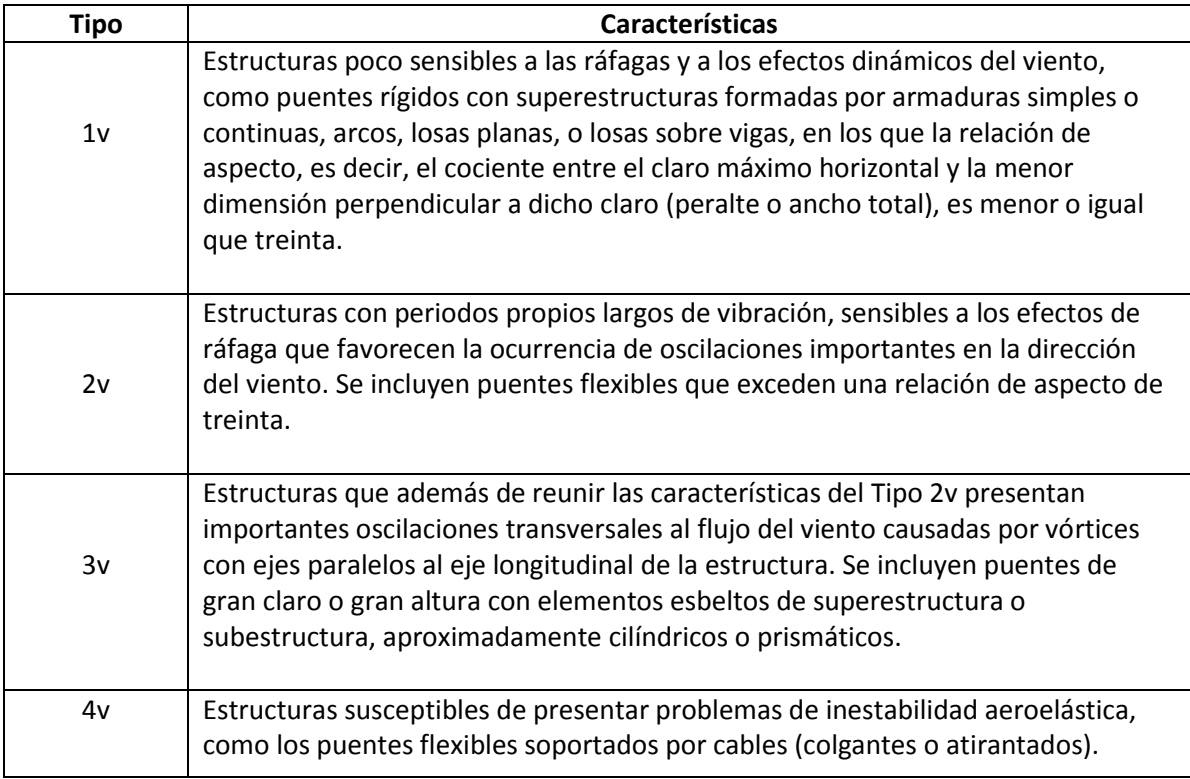

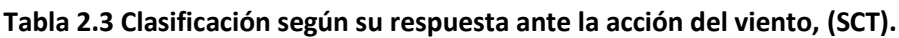

## <span id="page-25-0"></span>**2.2 Acciones de viento que deben considerarse**

A continuación se mencionan las acciones del viento que, según el tipo de construcción, deben considerarse para su diseño **(Tabla 2.4)**.

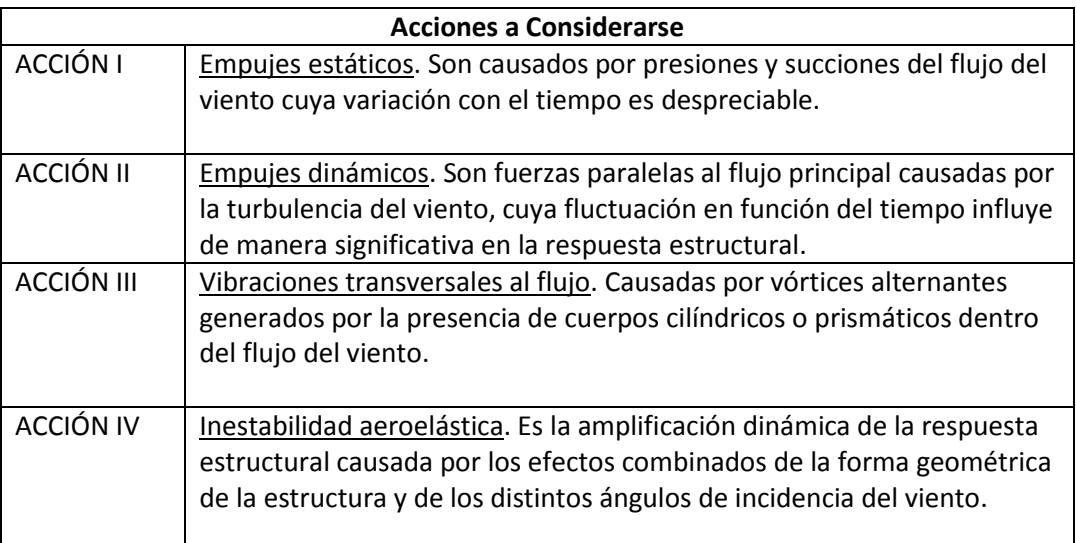

## **Tabla 2.4 Acciones de viento, (SCT).**

#### <span id="page-26-0"></span>**2.3 Método Simplificado**

Este método es aplicable a estructuras comunes que, según su respuesta a la acción del viento, son del Tipo 1v, sin cables que la soporten, con una altura de rasante menor o igual de diez metros sobre el nivel más bajo del terreno que cruzan, o en su caso, sobre el nivel de aguas de construcción (NAC) y con un claro máximo de cincuenta metros, además de cumplir con una relación de aspecto menor o igual que treinta.

En este caso, la fuerza del viento se toma como el producto del área expuesta de la estructura ( $A_z$ ) por la presión de diseño que se obtiene para una velocidad de diseño de viento de 160 km/h.

#### <span id="page-26-1"></span>**2.4 Método estático**

Este método es aplicable a estructuras comunes que, según su respuesta a la acción del viento, son del Tipo 1v, sin cables que la soporten, con una altura de rasante menor o igual de diez metros sobre el nivel más bajo del terreno que cruzan, o en su caso, sobre el nivel de aguas de construcción (NAC) y con un claro máximo de cincuenta metros, además de cumplir con una relación de aspecto menor o igual que treinta, o cuando se considere necesaria una velocidad de diseño del viento mayor de 160 km/h, por razones de importancia de la estructura, de su ubicación regional y de las características del terreno circundante, considerando lo siguiente:

#### <span id="page-26-2"></span>*2.4.1 Velocidad de diseño*

Los efectos estáticos del viento sobre una estructura o componente de la misma, se determinan con base en la velocidad de diseño.

La velocidad de diseño, en km/h, se obtendrá con la ecuación:

$$
V_D = F_T F_\alpha V_R \tag{2.1}
$$

Donde:

- $F_T$  = Factor de topografía, que depende de las características del relieve del terreno circundante.
- $F_{\alpha}$  = Factor de exposición, que considera los efectos de la exposición local, el tamaño y la altura de la estructura.
- $V_r$  = Velocidad regional de ráfaga que le corresponde al sitio donde se construirá la estructura, en km/h.

## <span id="page-27-0"></span>*2.4.2 Factor de Topografía, F<sup>T</sup>*

Este factor toma en cuenta el efecto topográfico local del sitio en donde se desplantará la estructura. Así, por ejemplo, si la construcción se localiza en las laderas o cimas de colinas o montañas de altura importante con respecto al nivel general del terreno de los alrededores, es muy probable que se generen aceleraciones del flujo del viento y, por consiguiente, deberá incrementarse la velocidad regional.

De acuerdo con las características topográficas del sitio, en la **Tabla 2.5** se presentan los valores o expresiones para determinar el valor del factor de topografía.

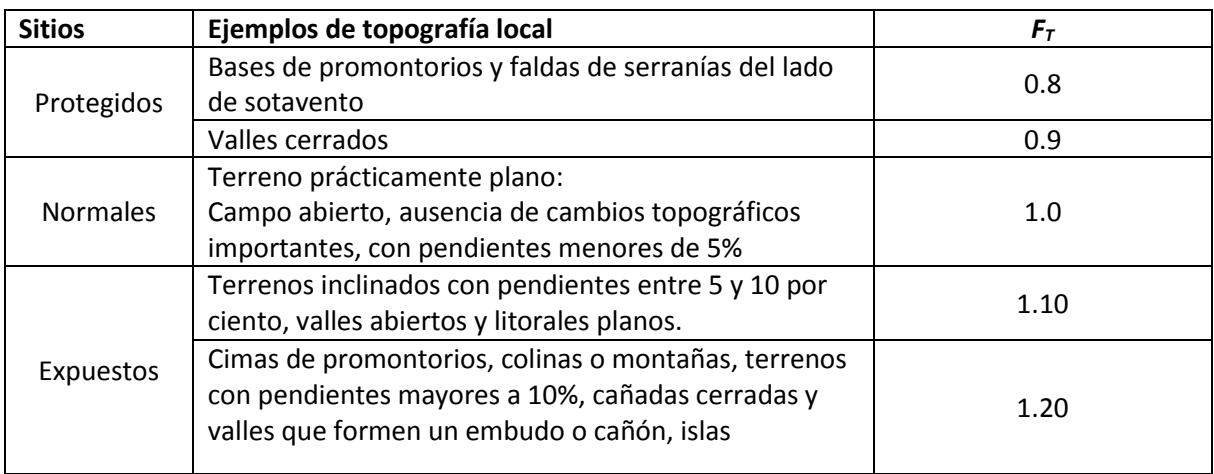

#### **Tabla 2.5 Factor de Topografía local** *FT***, SCT.**

#### <span id="page-28-0"></span>*2.4.3 Factor de exposición, F<sup>α</sup>*

El factor de exposición local se calcula con la expresión 2.2.

$$
F_{\alpha} = F_C * F_{rz} \tag{2.2}
$$

Donde:

- $F_{\alpha}$  = Factor de exposición
- = Factor que depende del tamaño de la estructura (**Tabla 2.3**)
- $F_{rz}$  = Factor de rugosidad, que depende del tamaño de la estructura, de la altura del centro de gravedad del área expuesta sobre el nivel del terreno o sobre el nivel de aguas de construcción (NAC) y de la rugosidad del terreno del lado del barlovento, y que se calcula mediante las expresiones 2.3, 2.4 y 2.5.

$$
F_{rz} = 1.56 * \left(\frac{10}{\delta}\right)^{\alpha} \quad \text{si} \quad z \le 10
$$
 (2.3)

 $F_{rz} = 1.56 * ($  $\frac{1}{\delta}$ si  $10 < z < \delta$  (2.4)

$$
F_{rz} = 1.56 \quad \text{si} \qquad z \ge \delta \tag{2.5}
$$

Donde:

- = Altura del centro de gravedad del área expuesta sobre el nivel del terreno o sobre el nivel de aguas de construcción (NAC), (m)
- $\delta$  = Altura a partir del nivel del terreno o sobre el nivel de aguas de construcción (NAC), por encima de la cual la velocidad del viento es prácticamente constante, donde ya no influye la rugosidad del terreno, (m).
- $\alpha$  = Exponente adimensional que determina la forma de variación de la velocidad del viento con la altura z

Las variables α, δ y *c* están en función de la rugosidad del terreno, los valores recomendados se presentan en la **Tabla 2.6.**

|                                       |                                                | Exponente $\alpha$ |             |     |
|---------------------------------------|------------------------------------------------|--------------------|-------------|-----|
| Categoría del terreno según su        | Tamaño de la estructura (Te) (Máxima dimensión |                    |             | δ   |
| rugosidad                             | horizontal o vertical)                         |                    |             | (m) |
|                                       | $Te < 20$ m                                    | $20 < Te < 50$ m   | $Te > 50$ m |     |
| Campo abierto plano sin obstrucciones | 0.099                                          | 0.101              | 0.105       | 245 |
| Campo abierto lomerío con algunas     | 0.128                                          | 0.131              | 0.136       | 315 |
| restricciones                         |                                                |                    |             |     |
| Campo abierto montañoso con           | 0.156                                          | 0.160              | 0.171       | 390 |
| numerosas obstrucciones, zonas        |                                                |                    |             |     |
| boscosas o urbanas                    |                                                |                    |             |     |
| Zonas urbanas                         | 0.170                                          | 0.177              | 0.193       | 455 |
| Factor de tamaño Fc                   | 1.00                                           | 0.95               | 0.9         |     |

**Tabla 2.6 Elementos para determinar el factor de exposición (**∝**). (SCT)**

#### <span id="page-29-0"></span>*2.4.4 Velocidad Regional del viento ()*

La velocidad regional del viento  $(V_R)$  es la máxima probable que puede presentarse con un cierto periodo de recurrencia en una región del país. Ocurre a una altura de 10 metros sobre la superficie de un terreno de campo abierto en lomerío con algunas obstrucciones, y se determina según la localización de la estructura, a partir de las isotacas para velocidades regionales del viento que se muestran en las **Figuras 2.1 a 2.3**, correspondientes a periodos de retorno de 200 años para estructuras Tipo A, de 50 años para estructuras Tipo B y 10 años para estructuras Tipo C, respectivamente.

#### <span id="page-29-1"></span>*2.4.5 Presión Dinámica de Base, q<sup>z</sup>*

Cuando el viento actúa sobre una construcción, genera presiones sobre sus superficies, que varían según la intensidad de la velocidad y la dirección del viento. La presión que ejerce el flujo del viento sobre una superficie plana perpendicular a él, se denomina presión dinámica de base qz, en Pa, y se determina con la ecuación 2.6.

$$
q_z = 0.049GV_D{}^2\tag{2.6}
$$

Donde:

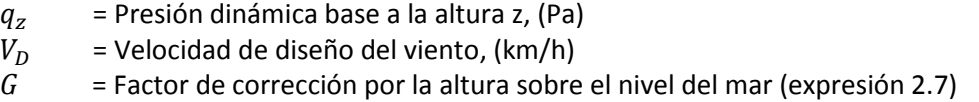

$$
G = \frac{8 + h_m}{8 + 2hm} \tag{2.7}
$$

Donde:

$$
h_m = \text{Altura sobre el nivel del mar del sitio de la estructura (km)}
$$

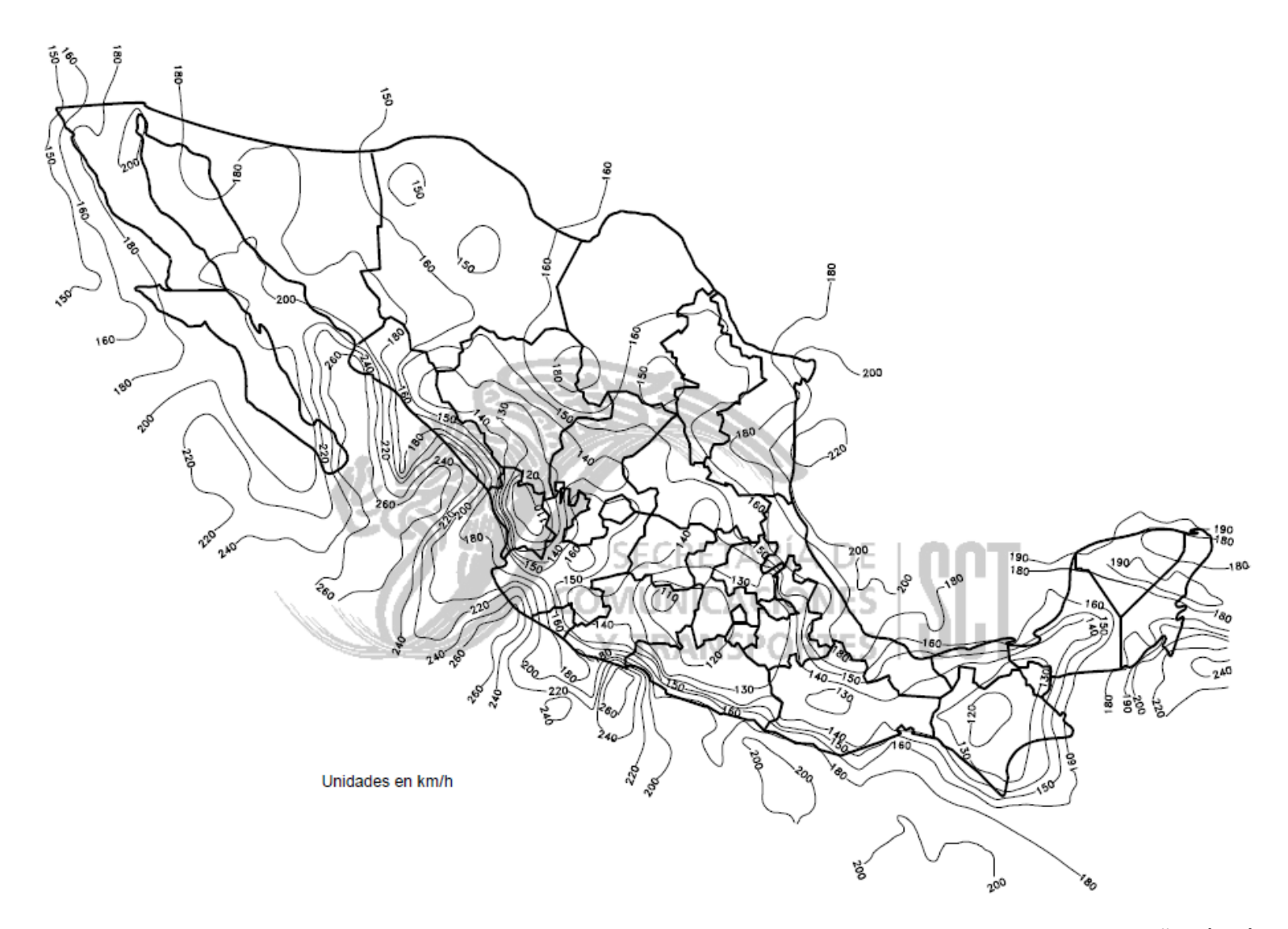

**Figura 2.1 Velocidades regionales del viento para estructuras Tipo A, con un periodo de retorno de 200 años, (SCT)**

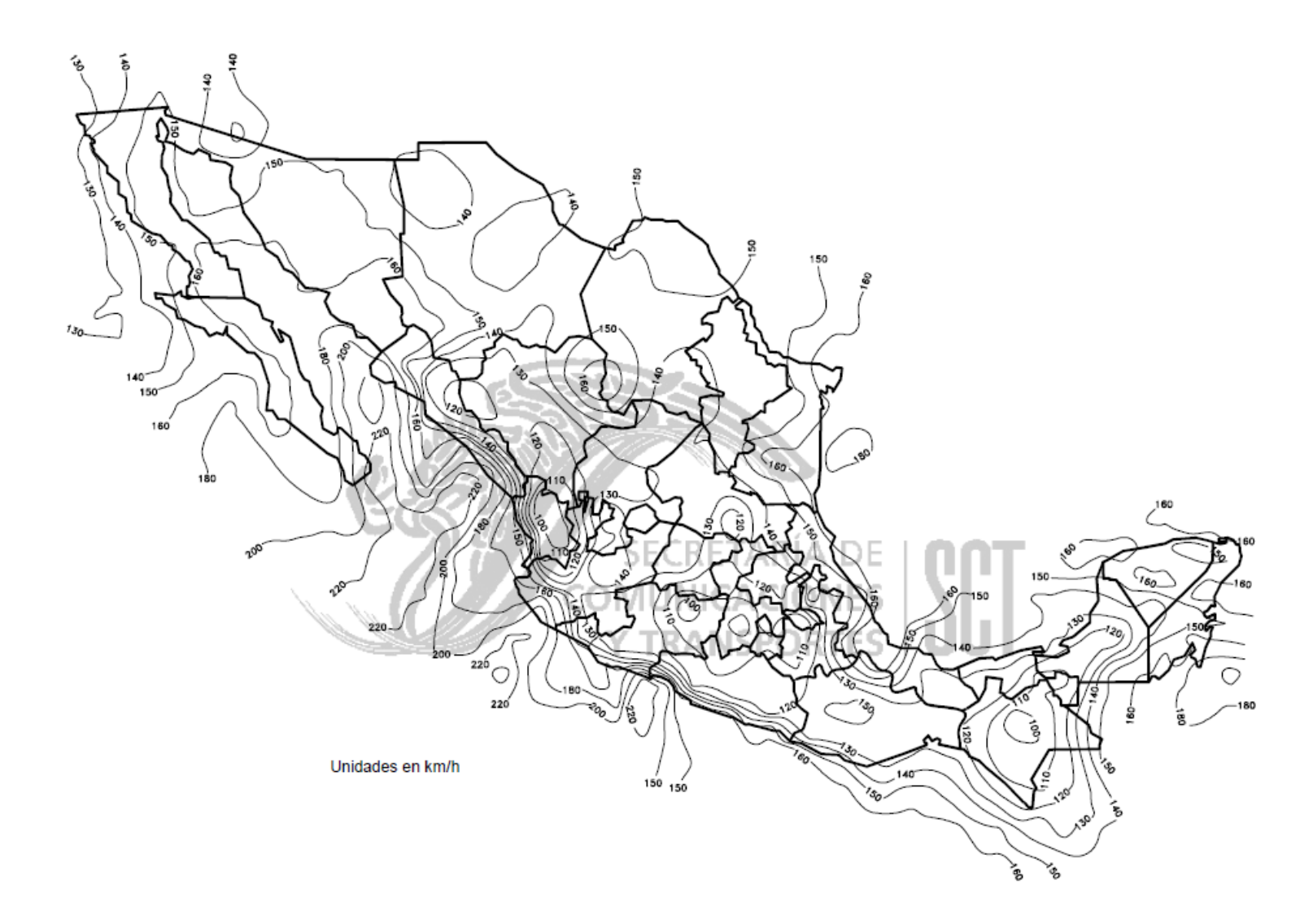

**Figura 2.2 Velocidades regionales del viento para estructuras Tipo B, con un periodo de retorno de 50 años, (SCT)**

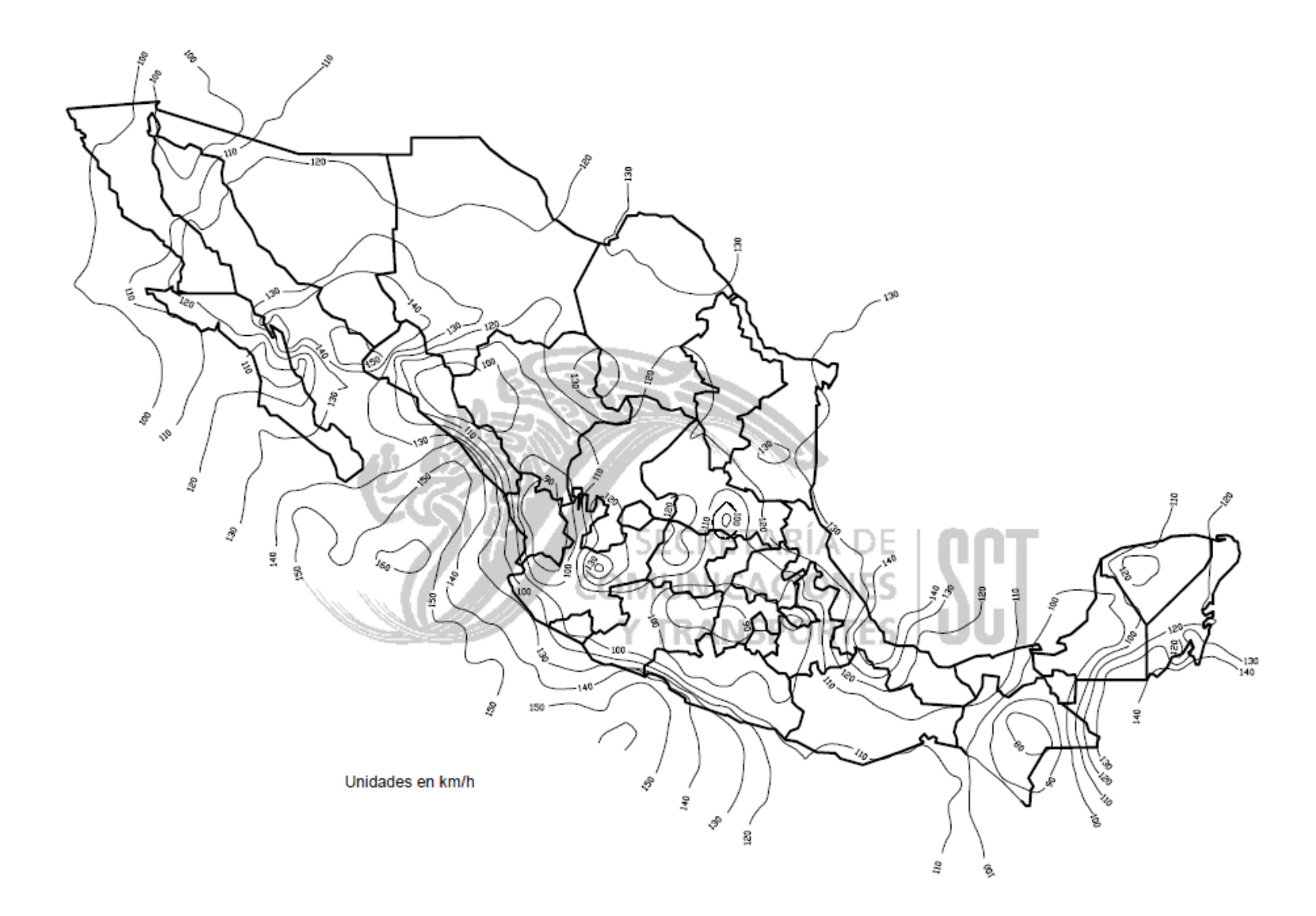

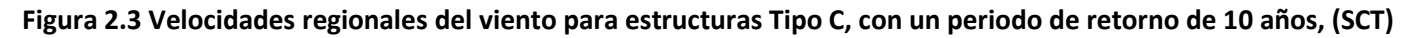

#### <span id="page-33-0"></span>*2.4.6 Presión Actuante*

La presión actuante ( $p_z$ ) a una altura z del centro de gravedad del área expuesta sobre el nivel del terreno o sobre el nivel de aguas de construcción (NAC). Se obtiene con la expresión 2.8.

$$
p_z = C_P q_z \tag{2.8}
$$

Donde:

 $C_p$  = Coeficiente de presión, (adimensional)

 $q_z$  = Presión dinámica de base a una altura z, (Pa)

El coeficiente de presión se define como la relación de la presión actuante sobre la construcción o sobre una de sus superficies, con la presión dinámica de base, para una altura dada. Este coeficiente determina el efecto de la variación de la presión, según la geometría o forma de la construcción, así como de la intensidad de la velocidad y la turbulencia del flujo del viento.

De acuerdo con su aplicación, los coeficientes de presión se dividen en los siguientes tipos:

- Coeficientes de presión sobre superficies, determinan las presiones exteriores o interiores (empuje o succión).
- Coeficientes de arrastre sobre un cuerpo, determinan la fuerza de arrastre sobre construcciones o elementos estructurales.
- Coeficientes de presión neta sobre superficies, determinan el efecto combinado de empujes y succiones para evaluar las fuerzas resultantes.
- Coeficientes de fuerza sobre cuerpos, determinan las fuerzas generales (fuerzas o momentos) sobre un cuerpo.

## *2.4.7 Fuerzas del viento para diseño*

La fuerza del viento con fines de diseño se obtienen multiplicando la presión actuante  $(p_z)$  por el área expuesta de la estructura ( $A_z$ ). Se puede considerar el área total expuesta multiplicada por la expresión actuante a la altura de su centro o dividir el área expuesta en franjas horizontales para considerar la variación vertical de la presión actuante.

#### <span id="page-34-0"></span>**2.5 Método dinámico**

Este método es aplicable a estructuras comunes que, según su respuesta a la acción del viento, son de los Tipos 2v ó 3v, considerando los efectos dinámicos causados por la turbulencia del viento y por los efectos de vórtices que se producen cuando la velocidad de diseño excede la velocidad crítica, tomando en cuenta lo siguiente:

## <span id="page-34-1"></span>*2.5.1 Factor de Ráfaga*

Para las estructuras de los tipos 2v y 3v, los efectos dinámicos causados por la turbulencia del viento se consideran en la presión actuante ( $p_z$ ), mediante un factor de ráfaga ( $F_g$ ):

$$
p_z = F_g C_P q_z \tag{2.9}
$$

Donde:

 $F_a$  = Factor de ráfaga que, para cada caso en particular, se determina con base en estudios experimentales para estructuras que hayan sido validadas, en las características del sitio, así como la estructura por diseñar, (adimensional)

 $C_p$  = Coeficiente adimensional de presión

 $q_z$  = Presión dinámica base a una altura z, (Pa)

## <span id="page-34-2"></span>*2.5.2 Efecto de vórtices*

Para estudiar estructuras Tipo 3v, cuando la velocidad de diseño excede la velocidad crítica, en la presión actuante ( $p_z$ ), se incluyen además los efectos de los vórtices que tienen un eje paralelo al eje longitudinal de la estructura y producen fuerzas elásticas equivalentes en dirección transversal al flujo.

Tanto la velocidad critica como las fuerzas equivalentes de los vórtices, se determinan con base a estudios experimentales para estructuras que hayan sido validadas y en las características del sitio, así como de la estructura por diseñar.

El efecto de los vórtices puede evitarse modificando la forma de la sección transversal por la adición de contraventeos, costillas o amortiguadores.

#### <span id="page-35-0"></span>**2.5 Métodos Experimentales**

Dada la complejidad del análisis de la interacción entre la estructura y el viento, las estructuras Tipo 4v, sujetas a problemas de inestabilidad aeroelástica que se producen cuando los desplazamientos iniciales causados por el flujo del viento ocasionan a su vez una variación en la dirección de ataque del flujo, generando movimientos sucesivos crecientes de carácter oscilatorio o divergente, se estudian mediante métodos experimentales probando en un túnel de viento los modelos físicos que reproduzcan el comportamiento dinámico de la estructura y que simulen las características de su entorno.

## <span id="page-35-1"></span>**2.6 Método de Dinámica de Fluidos Computacional**

La Dinámica de fluidos computacional, generalmente abreviado como CFD (por sus siglas en inglés), es una rama de la mecánica de fluidos que utiliza métodos numéricos y algoritmos para resolver y analizar problemas que involucran flujos de fluidos.

Las computadoras se usan para realizar los cálculos necesarios para simular la interacción de líquidos y gases con superficies definidas por las condiciones de contorno. Con superordenadores de alta velocidad, se pueden alcanzar mejores soluciones. En investigaciones recientes se han obtenido rendimientos de software que mejoran la precisión y la velocidad de escenarios de simulación complejos, tales como los flujos transónicos o turbulentos.

Algunos ejemplos de aplicación de la Dinámica de Fluidos Computacional son:

- Aerodinámica: aviones y automóviles
- Hidrodinámica de Embarcaciones
- Turbomáquinas: Bombas y turbinas
- Motores
- Transferencia de calor: sistemas de calentamiento o enfriamiento
- Combustión
- Ingeniería de procesos: mezclas y reacciones químicas
- Cargas de viento: fuerzas y respuesta dinámica de estructuras
- Hidráulica: Redes de tuberías, depósitos, canales, presas
- Electrónica: refrigeración de circuitos
- Ingeniería biomédica: flujo de sangre a través de las venas y arterias
- Meteorología: predicción del clima

En el presente estudio se emplea el método CFD en un contexto de ingeniería de viento, para analizar el comportamiento de diversas secciones transversales de puentes al ser sometidos a distintas velocidades de viento. Para la modelación y análisis se emplea el software ANSYS Fluent en su ambiente Workbench.

En el **Capítulo 4** se describirá la metodología que utiliza CFD para la resolución de modelos.
## **CAPÍTULO 3 FUNDAMENTOS DE AERODINÁMICA CIVIL**

#### **3.1 Características físicas del aire**

Desde el punto de vista del cálculo de las acciones de viento sobre un cuerpo, las propiedades físicas más significativas del aire son la densidad y la viscosidad, ya que ambas influyen de forma muy notable en la interacción entre viento y objeto, la primera porque condiciona la magnitud de las fuerzas aerodinámicas que aparecen sobre los cuerpos, y la segunda porque, además de condicionar también tales fuerzas, en última instancia es propiedad responsable de los fenómenos físicos que gobiernan el flujo en el entorno del cuerpo.

La viscosidad mide la resistencia al deslizamiento de unas capas de fluido sobre otras, para que sus efectos se manifiesten ha de haber diferencias de velocidad de unas capas de fluido sobre otras, y en razón de esta definición, para que sus efectos se manifiesten ha de haber diferencias de velocidad de unas capas de fluido frente a otras. Todos los fluidos, salvo alguna excepción, son viscosos en mayor o menor medida.

El aire es un fluido poco denso y muy poco viscoso en relación con otros fluidos comunes. Su densidad a temperatura y presión ambiente (15° C y a una atmósfera) es  $\rho_a = 1.225$   $kg/m^3$  y su viscosidad dinámica  $\mu_a = 1.78 \times 10^{-5} Pa$  \* s, mientras que otros fluidos conocidos, por ejemplo el agua o el aceite de oliva, tienen densidades en torno a mil veces la del aire, y viscosidades también más elevadas.

La viscosidad depende de otras magnitudes físicas, principalmente la temperatura, teniendo en cuanta que los posibles intervalos de temperatura a considerar suelen ser restringidos, para los propósitos de la aerodinámica de las construcciones se puede suponer que el valor de la viscosidad es constante para los propósitos de la aerodinámica de las construcciones; sin embargo, en las expresiones siguientes, se indica la variación con la temperatura, T, de ambas propiedades, densidad y viscosidad,  $\rho$  y  $\mu$ , en un intervalo de temperaturas en el entorno de la temperatura ambiente.

$$
\frac{\rho}{\rho_0} = \frac{T_0}{T} \tag{3.1}
$$

$$
\frac{\mu}{T_0} = \frac{T_0 + T_S}{T + T_S} \left(\frac{T}{T_0}\right)^{3/2} \tag{3.2}
$$

Donde T es la temperatura absoluta y el subíndice cero en las variables indica los valores de referencia a una temperatura de 0 °C, considerando la presión de 1 atmósfera  $(T_0 = 273.15 K, \rho_0 = 1.292 kg/m^3$ ,  $T_s = 110.4 K, y \mu_0 = 1.716x10^{-5} Pa * s$ .

La viscosidad se mide a través del llamado coeficiente de viscosidad dinámica  $(\mu)$  o del coeficiente de viscosidad cinemática ( $v$ ) que es el resultado de la viscosidad dinámica, dividida por la densidad del fluido ( $v = \mu/\rho$ ). En primera aproximación los esfuerzos viscosos en cada punto del dominio fluido son proporcionales al producto de la viscosidad dinámica por la variación transversal de la velocidad longitudinal  $\mu dU/dz$ , siendo por tanto más notables cuanto mayor es el coeficiente de viscosidad ( $\mu$ ), o cuanto mayor es la variación transversal de la velocidad ( $dU/dz$ ).

La viscosidad es un fenómeno disipativo y para que se manifiesten sus efectos, es necesario que haya gradientes transversales de velocidad. Donde tales gradientes no existan o sean extremadamente pequeños, los efectos viscosos resultan inapreciables, y el fluido se comporta en esas regiones como si fuera no viscoso. Esto no es así donde las variaciones transversales de la velocidad sea significativas, situación que ocurre en el flujo alrededor de los cuerpos en regiones de fluido muy cercanas a ellos, en las llamadas capas límite (que se describen en el tema 3.4), y en las estelas que se forman corriente debajo de los cuerpos (**Figura 3.1**), regiones en donde los términos viscosos so son relativamente importantes.

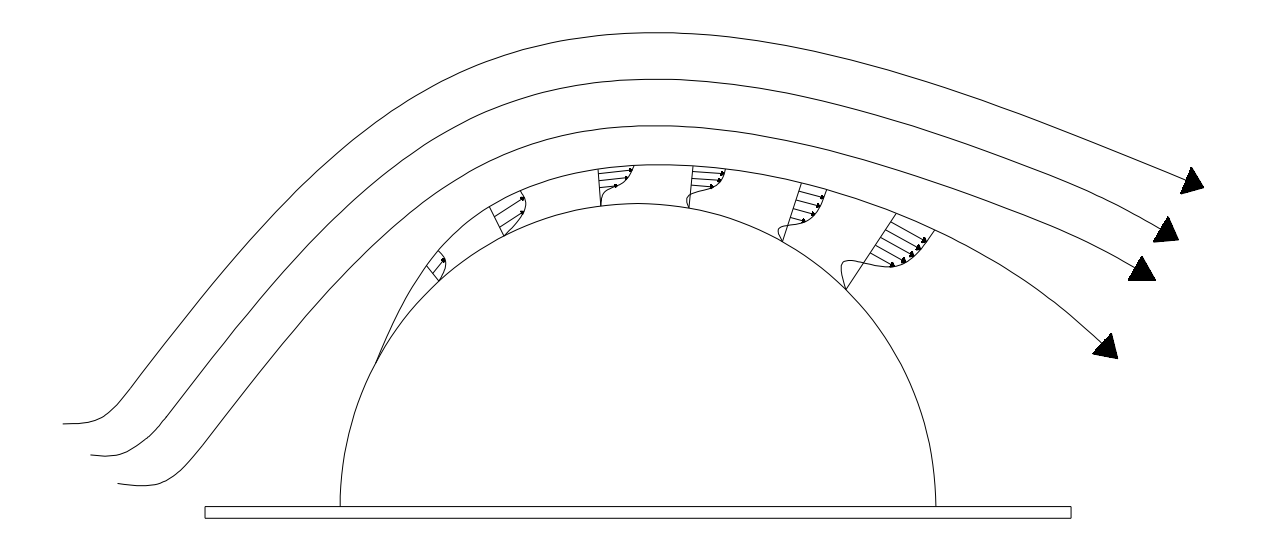

**Figura 3.1 En el movimiento del aire alrededor de un cuerpo, los efectos viscosos quedan confinados en las capas límite y en las estelas, siendo prácticamente despreciables en el resto del campo del fluido. En la figura se muestran esquemáticamente la capa límite, no dibujada a escala y la estela de un cuerpo (Efectos del viento en edificaciones y estructuras, 2013)**

## **3.2 Leyes que rigen el comportamiento de los fluidos**

Para describir el movimiento de un fluido y su intersección con los cuerpos alrededor del mismo, se utilizan los siguientes principios fundamentales:

- 1. Conservación de la masa, enunciado en la mecánica de fluidos como ecuación de continuidad.
- 2. Segundo principio de Newton, que establece el balance de la cantidad de movimiento.
- 3. Primer principio de la termodinámica, que conduce a la ecuación de la energía.
- 4. Segundo principio de la termodinámica

La formulación que se deriva de estos principios fundamentales ha de ser completada con ciertos principios secundarios, también llamados relaciones constitutivas, que se aplican según sea el medio continuo en estudio.

Ejemplos de estas relaciones constitutivas son la o las ecuaciones de estado para los fluidos, la ley de viscosidad de Stokes de aplicación a un buen número de fluidos viscosos, o la ley de Hooke que define el comportamiento elástico de los sólidos.

En general, las relaciones fundamentales expresan el balance en un cierto volumen de control de las magnitudes físicas implicadas en el movimiento del fluido.

#### *3.2.1 Ecuaciones de Navier-Stokes*

Para un fluido newtoniano, los esfuerzos viscosos son proporcionales a la velocidad de deformación y al coeficiente de viscosidad. Para flujos incompresibles, generalizando la ecuación del esfuerzo cortante en un fluido newtoniano en la zona cercana a la pared ( $\mu dU/dy$ ) al caso tridimensional:

$$
\tau_{xx} = 2\mu \frac{\partial u}{\partial x} \qquad \tau_{yy} = 2\mu \frac{\partial u}{\partial y} \qquad \tau_{zz} = 2\mu \frac{\partial u}{\partial z}
$$

$$
\tau_{xy} = \tau_{yx} = \mu \left(\frac{\partial u}{\partial y} + \frac{\partial v}{\partial x}\right) \qquad \tau_{xz} = \tau_{zx} = \mu \left(\frac{\partial w}{\partial x} + \frac{\partial u}{\partial z}\right)
$$
(3.3)
$$
\tau_{yz} = \tau_{zy} = \mu \left(\frac{\partial v}{\partial z} + \frac{\partial w}{\partial y}\right)
$$

Donde  $\mu$  es el coeficiente de viscosidad. La sustitución del esfuerzo cortante en las ecuaciones de cantidad de movimiento en forma diferencial, proporciona la ecuación diferencial de la cantidad de movimiento para un fluido newtoniano con densidad y viscosidad constantes:

$$
\rho g_x - \frac{\partial p}{\partial x} + \mu \left( \frac{\partial^2 u}{\partial x^2} + \frac{\partial^2 u}{\partial x^2} + \frac{\partial^2 u}{\partial x^2} \right) = \rho \frac{du}{dt}
$$
  

$$
\rho g_y - \frac{\partial p}{\partial y} + \mu \left( \frac{\partial^2 v}{\partial x^2} + \frac{\partial^2 v}{\partial x^2} + \frac{\partial^2 v}{\partial x^2} \right) = \rho \frac{dv}{dt}
$$
  

$$
\rho g_z - \frac{\partial p}{\partial z} + \mu \left( \frac{\partial^2 w}{\partial x^2} + \frac{\partial^2 w}{\partial x^2} + \frac{\partial^2 w}{\partial x^2} \right) = \rho \frac{dw}{dt}
$$
 (3.4)

Estas son las ecuaciones de Navier-Stokes para flujos incompresibles, llamadas así en honor a C.L.M.H. Navier (1785-1836) y sir George G. Sokes (1819-1903), que fueron los primeros en deducirlas. Son ecuaciones diferenciales en derivadas parciales no lineales de segundo orden. Se han encontrado soluciones a una gran variedad de flujos viscosos de interés.

Las ecuaciones tienen cuatro incógnitas  $p, u, v \vee w$ . Deben combinarse con la ecuación de la continuidad para flujos incompresibles para tener una ecuación con cuatro incógnitas.

Aunque solo se conoce un número limitado de soluciones analíticas de las ecuaciones de Navier-Stokes, estas ecuaciones se pueden discretizar en mallas finas para simular el comportamiento de los fluidos usando un ordenador. Más adelante hablaremos un poco de la Mecánica de Fluidos Computacional (CFD, *Computational Fluid Dynamics*) que se utilizará mara modelar secciones transversales de puentes.

#### *3.2.2 Ecuación de Bernoulli*

El principio de Bernoulli, también denominado ecuación de Bernoulli o Trinomio de Bernoulli, describe el comportamiento de un fluido moviéndose a lo largo de una [corriente de agua.](http://es.wikipedia.org/wiki/Flujo_en_tuber%C3%ADa) Fue expuesto por [Daniel Bernoulli](http://es.wikipedia.org/wiki/Daniel_Bernoulli) en su obra Hidrodinámica [\(1738\)](http://es.wikipedia.org/wiki/1738) y expresa que en un fluido ideal (sin [viscosidad](http://es.wikipedia.org/wiki/Viscosidad) ni [rozamiento\)](http://es.wikipedia.org/wiki/Rozamiento) en régimen de circulación por un conducto cerrado, la [energía](http://es.wikipedia.org/wiki/Energ%C3%ADa) que posee el fluido permanece constante a lo largo de su recorrido.

$$
p + \frac{1}{2}\rho V^2 = p_{\infty} + \frac{1}{2}\rho U_{\infty} = p_R
$$
 (3.5)

Donde:

 $p =$  densidad del fluido (considerada constante)  $\rho V^2$ 2 = presión dinámica  $\rho U_{\infty}$ 2 = presión dinámica de la corriente incidente  $p_R$  = presión de remanso

La expresión (**3.5**) es válida a lo largo de una línea de corriente en aquellas situaciones en las que el flujo del aire pueda ser considerado como potencial y la velocidad del fluido sea pequeña comparada con la del sonido. Una excepción son las capas límites y las estelas que se forman corriente debajo de los cuerpos, donde la viscosidad del aire, aun siendo muy pequeña en términos relativos, juega un papel importante, y el flujo deja de ser potencial.

#### **3.3 Sistemas de referencia y coeficientes adimensionales**

La Aerodinámica es la rama de la Mecánica de fluidos especializada en el cálculo de las acciones del viento sobre obstáculos de muy diversa naturaleza.

Para conocer el estado de cargas producido por el viento sobre un determinado obstáculo es preciso, determinar primero la distribución de la presión sobre las superficies del cuerpo para, mediante la integración de esta, calcular las cargas globales. La presión (fuerza por unidad de superficie) es una magnitud vectorial que actúa en cada punto perpendicularmente a la superficie del cuerpo. Al integrar la distribución de presión sobre el cuerpo la expresión resultante depende del sistema empleado, en aerodinámica son dos los sistemas de referencia básicos utilizados, denominados ejes viento o ejes cuerpo, según estén referidos a la corriente que incide sobre el cuerpo o a alguna dirección privilegiada ligada a éste.

El cálculo de las acciones de viento sobre un cuerpo sometido a una corriente incidente uniforme de velocidad  $U_{\infty}$  se suele adoptar como ejes de viento un triedro de referencia cuyo origen está ligado a algún punto del cuerpo, de modo que el eje *x* tiene la dirección y el sentido de la velocidad incidente U<sub>∞</sub>, el eje z está contenido en un plano vertical y forma un ángulo de 90° con el eje *x*. Por último, el eje *y* se define de modo que el sistema de ejes forme un triedro a derechas (**Figura 3.2**).

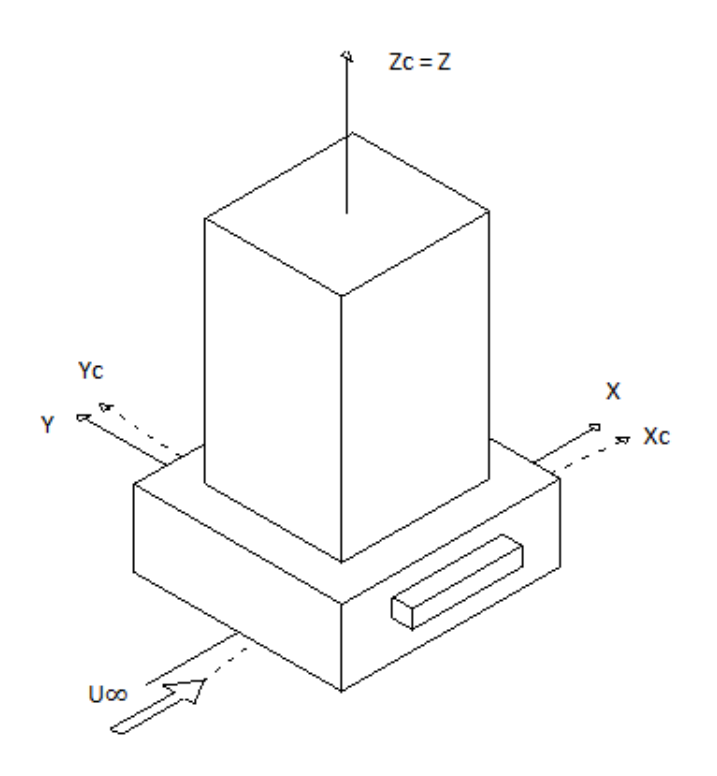

**Figura 3.2 Ejes Viento**

Este sistema de referencia se denomina ejes viento, y las proyecciones de la fuerza resultante sobre los ejes reciben los nombres de resistencia aerodinámica la proyección sobre el eje x, sustentación correspondiente al eje z y fuerza lateral la del eje y; de igual modo, las componentes del momento se conocen con los nombres de momento de balance (eje x), momento guiñada (eje x) y momento de cabeceo (eje y).

En aerodinámica no suele ser habitual utilizar directamente las presiones, fuerzas y momentos que actúan sobre los cuerpos, sino ciertos coeficientes adimensionales relacionados con los mismos. El uso de coeficientes adimensionales es una ventaja, pues permite, a la hora de describir el movimiento fluido alrededor de un obstáculo, caracterizar e identificar el flujo con pocos parámetros adimensionales, lo que confiere una gran generalidad en los resultados, además de reducir el número de parámetros a tener en cuenta.

Con relación a las distribuciones de presión sobre las superficies de los cuerpos, en vez de distribuciones de presión,  $p(x, y, z)$  se suelen emplear distribuciones de presión adimensional, utilizándose lo que se denomina coeficiente de presión  $Cp(x, y, z)$ , que se define como la diferencia entre la presión en el punto considerado,  $p(x, y, z)$ , y la presión de referencia, normalmente la presión estática de la corriente incidente,  $p_{\infty}$ , dividida por la presión dinámica de la corriente incidente, es decir:

$$
Cp(x, y, z) = \frac{p(x, y, z) - p_{\infty}}{\frac{1}{2}\rho U_{\infty}^{2}}
$$
\n(3.6)

O bien, suponiendo que no existieran pérdidas significativas debidas a la viscosidad:

$$
Cp(x, y, z) = 1 - \frac{U^2}{U_{\infty}^2}
$$
 (3.7)

De acuerdo con la expresión (3.7) un coeficiente de presión negativo se interpreta como que en el punto considerado la corriente está acelerada, U es mayor que  $U_{\infty}$ , y en consecuencia la presión local es menor que la estática de la corriente incidente,  $p < p_{\infty}$  (en esas zonas el viento ejerce sobre la superficie del cuerpo una fuerza de succión); por el contrario, si el coeficiente de presión es positivo se produce una sobrepresión, es decir, la corriente está decelerada, ( $U$  es menor que  $U_{\infty}$ ) y la presión estática es mayor que la corriente incidente,  $p < p_{\infty}$ .

Conocida la distribución de la presión sobre un cuerpo, las componentes según un cierto triedro de referencia de la fuerza global sobre el cuerpo se obtienen sumando las contribuciones de las componentes según el eje deseado de las fuerzas de presión, y análogamente para el momento, sumando el producto de la fuerza de presión según el eje considerado por la distancia al punto donde se refiera el momento. También aquí se utilizan coeficientes adimensionales de fuerzas y de momentos en vez de usar las magnitudes físicas.

En caso de los cuerpos bidimensionales, en los que no hay cambio ni en la geometría ni en las condiciones fluidas según la dirección *y,* perpendicular a la corriente incidente, los coeficientes de fuerzas se definen utilizando la presión dinámica multiplicada por cierta longitud de referencia (*c*), para adimensionalizar las cargas aerodinámicas (sustentación, l, y resistencia aerodinámica, d, que en este caso se expresan por unidad de longitud perpendicular al movimiento, es decir:

$$
Cl = \frac{l}{\frac{1}{2}\rho U_{\infty}^2 c'}
$$
\n(3.8)

$$
Cd = \frac{d}{\frac{1}{2}\rho U_{\infty}^2 c'}
$$
\n(3.9)

Y de forma semejante el coeficiente de momento por unidad de longitud (respecto al eje y) se define como el cociente entre el momento por unidad de longitud, *my*, y el producto de la presión dinámica por el cuadrado de la longitud de referencia elegida:

$$
Cmy = \frac{my}{\frac{1}{2}\rho U_{\infty}^2 c^2}
$$
\n(3.10)

#### **3.4 Número de Reynolds**

El parámetro primario que determina el comportamiento de los fluidos newtonianos es el número adimensional de Reynolds:

$$
Re = \frac{\rho V L}{\mu} = \frac{VL}{\nu}
$$
 (3.11)

Donde V y L representan la velocidad y longitud características del flujo. Como μ y ρ entran como cociente en este parámetro, dicho cociente tiene significado propio y se denomina viscosidad cinemática:

$$
v = -\frac{\mu}{\rho} \tag{3.12}
$$

Las unidades de masa se cancelan, y así v tiene dimensiones de  $\{L^2/T\}$ , donde le viene el nombre de viscosidad cinemática.

En general, lo primero que se debe hacer al estudiar un flujo es estimar el valor del número de Reynolds. Valores muy pequeños de Re indican movimiento lento y viscoso, donde los efectos de la inercia son despreciables. Valores moderados de Re indican movimiento lento y viscoso, donde los efectos de la inercia son despreciables. Valores moderados de Re corresponden al flujo laminar, caracterizado por variaciones suaves. Valores altos de Re suelen estar asociados al flujo turbulento, caracterizado por fuertes fluctuaciones aleatorias de alta frecuencia superpuestas a un flujo medio que también experimenta variaciones suaves con el tiempo. Los valores numéricos del número de Reynolds correspondientes a cada caso dependen de la geometría del flujo.

Se proponen ciertos valores del número de Reynolds, que pretenden paremetrizar de forma aproximada el comportamiento del fluido en distintas etapas de su flujo:

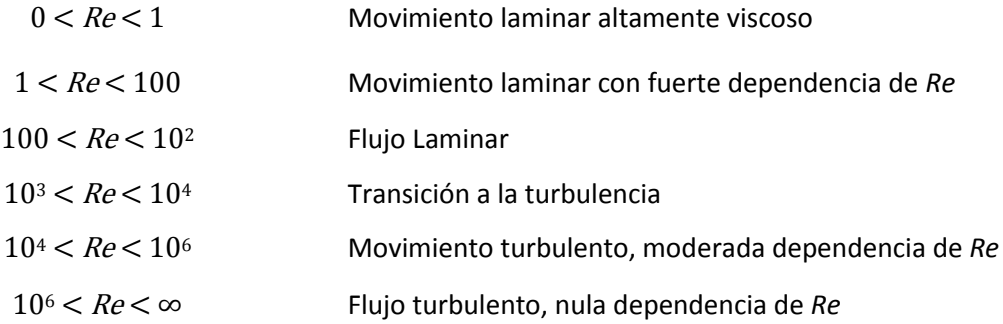

El hecho de que el número de Reynolds sea grande permite introducir importantes simplificaciones al modelar el flujo alrededor de obstáculos, pues se puede entonces despreciar el efecto de os términos viscosos en las ecuaciones de movimiento. Sin embargo, que se pueda considerar el flujo como no viscoso en la mayor parte del campo fluido no significa que la viscosidad no sea dominante en otras regiones del dominio del fluido.

#### **3.5 Capa límite y desprendimiento de la corriente**

Al estudiar el flujo a altos números de Reynolds alrededor de un obstáculo, se puede considerar que el movimiento es potencial (no viscoso) en todo el campo fluido, salvo en una zona próxima al cuerpo en la que los efectos viscosos son dominantes. Esta zona próxima al cuerpo, normalmente delgada, se conoce con el nombre de capa límite, la cual puede ser laminar o turbulenta.

En un flujo uniforme laminar las partículas fluidas se mueven a lo largo de sendas paralelas. Sin embargo, los flujos laminares tienden a ser inestables cuando aumenta la velocidad, o dicho con mayor precisión, cuando el número de Reynolds alcanza cierto valor crítico. En efecto, si el número de Reynolds es pequeño cualquier pequeña perturbación que se introduzca accidental o intencionadamente en el flujo puede ser amortiguada, pero si el valor del número de Reynolds es superior al valor crítico, la perturbación no resulta amortiguada y tiende a amplificarse. El resultado es entonces que las partículas fluidas se desvían de su camino medio, apareciendo fluctuaciones de la velocidad en todas direcciones del espacio. En descripción del movimiento turbulento, a la velocidad media de la partícula se les suman las velocidades de agitación turbulenta, de modo que dos partículas próximas en un instante inicial pueden estar muy alejadas poco después en razón de la turbulencia.

En la **Figura 3.3** se muestra un ejemplo de un flujo libre a través de un edificio. El fluido es incompresible, debido a que su densidad es la misma a lo largo de todo su recorrido, por lo tanto la ecuación de Bernoulli es constante.

En la zona encarada al viento, se presenta un punto de remanso (Punto 1), es decir, un punto donde se separa el flujo que pasa por encima del cuerpo del flujo que lo hace por debajo. Las partículas fluidas que están en la línea de corriente que separa los flujos que pasan a un lado y a otro del cuerpo (llamada línea de corriente divisoria) se deceleran cerca del cuerpo hasta tener velocidad nula; aparece así un punto de remanso, y como muy cerca del punto de remanso las velocidades han de ser pequeñas (tanto más cerca del punto de remanso), en las líneas de corriente próximas a la divisoria, las partículas fluidas se frenan antes de llegar a la región dominada por el punto de remanso y se aceleran pasada ésta.

A medida de que el aire fluye hacia las aristas del cuerpo (Punto 2), las líneas de corriente se juntan, lo que ocasiona un aumento de la velocidad del aire y al mismo tiempo una disminución en la presión para satisfacer la ecuación de continuidad. El aire se separa al fluir por las aristas del cuerpo y después de la separación (en la parte del sotavento) se genera una zona de baja presión conocida como estela (Punto 3).

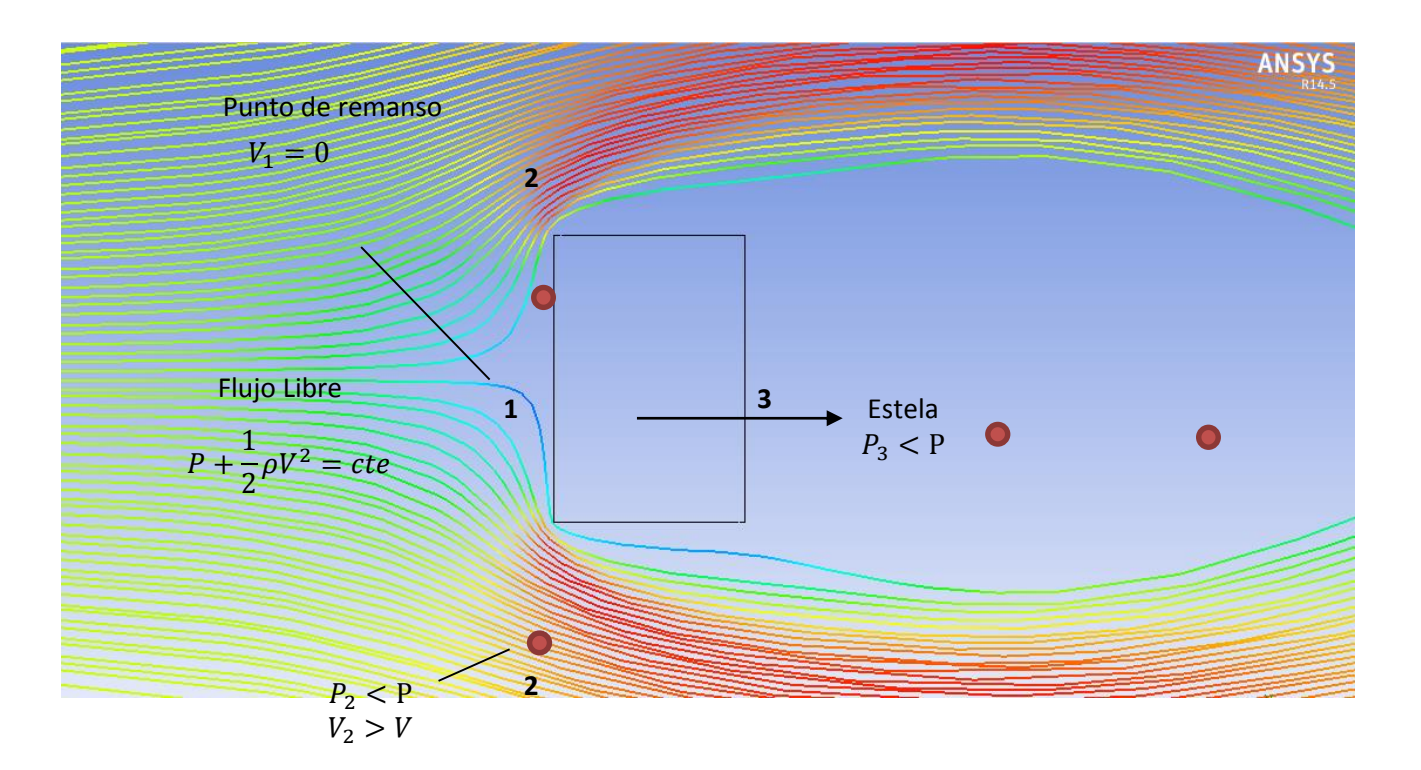

**Figura 3.3 Edificio en planta, bajo la acción del viento**

El comportamiento de una capa límite está gobernado por el número de Reynolds asociado a dicha capa límite. El número de Reynolds, crece con la distancia recorrida, de modo que antes o después se alcanza el valor para que las pequeñas perturbaciones no puedan ser amortiguadas y la capa limite laminar deviene en turbulenta. El paso en la capa límite de régimen laminar a régimen turbulento se denomina transición.

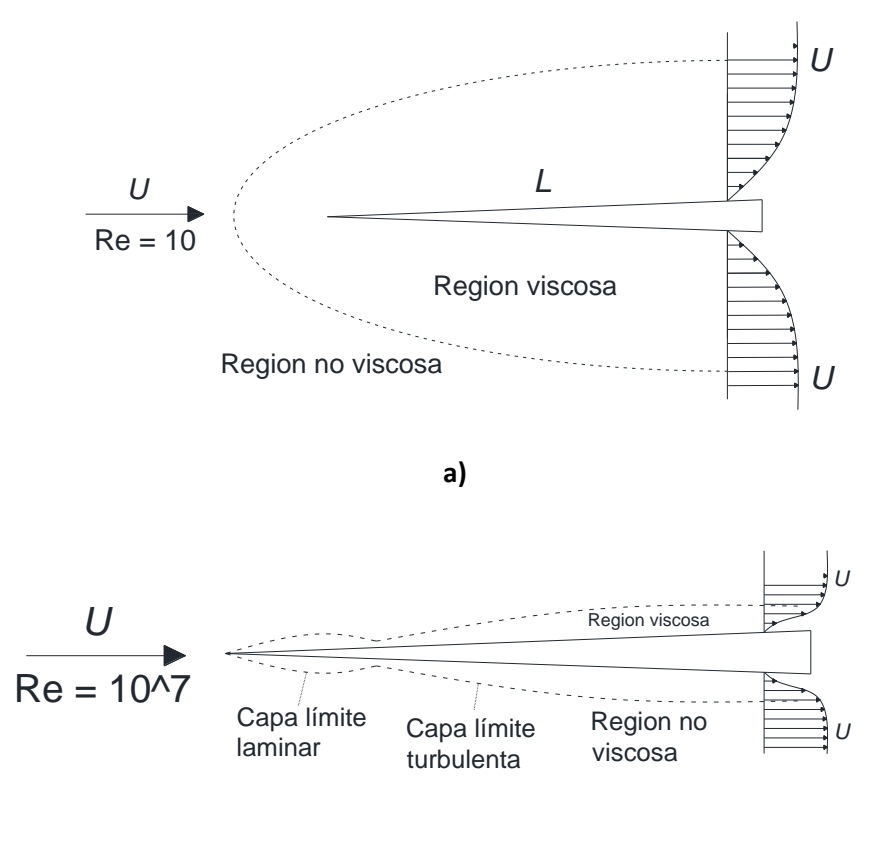

**b)**

**Figura 3.4 Comparación de un flujo que pasa a través de una placa plana afilada: (a) con un alto número de Reynolds; (b) con un bajo número de Reynolds** 

Las perturbaciones que disparan la transición de la capa límite de laminar a turbulenta pueden tener su origen en multitud de causas, siendo las más relevantes en el caso de la aerodinámica de las edificaciones, la turbulencia de la corriente incidente y la rugosidad superficial del cuerpo.

Cuando la capa límite es turbulenta se produce un proceso de mezcla muy efectivo cuyo efecto más notable es el transporte de cantidad de movimiento desde las regiones del cuerpo hacia las más próximas. El resultado es que una capa límite turbulenta presenta un perfil de velocidades más uniforme que una capa límite laminar, con variaciones transversales de la velocidad más suaves. Como las fuerzas viscosas son proporcionales en cada punto al producto de la viscosidad por la derivada transversal de la velocidad ( $\mu dU/dz$ ), ocurre que en una capa límite turbulenta la derivada transversal de la velocidad en la superficie del cuerpo es mayor que la existente en una capa límite laminar; lo que explica que la resistencia de fricción sea mayor en el caso de una capa límite turbulenta que el de una laminar.

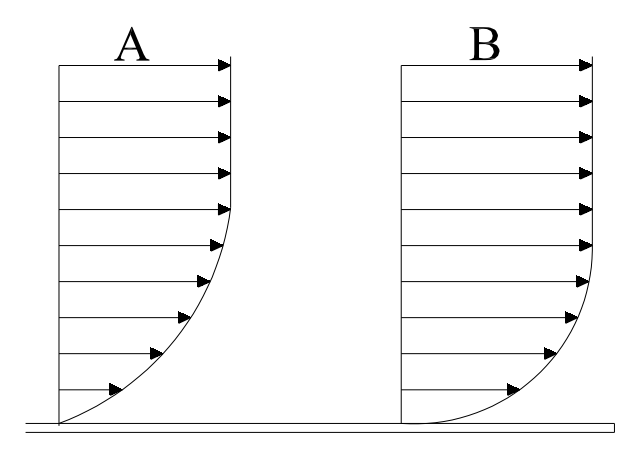

**Figura 3.5 Campo de velocidades típico en una capa límite turbulenta (B) (Efectos del viento en edificaciones y estructuras, 2013)**

Las capas límite aparecen en todos los cuerpos inmersos en un fluido siempre que exista movimiento relativo entre ambos, supuesto que el número de Reynolds asociado al movimiento es suficientemente alto.

En el caso de una capa límite laminar e incompresible que discurre sobre un cuerpo de geometría sencilla, la presión puede permanecer constante, aumentar o disminuir, dependiendo de cómo sea la evolución del campo de presiones exterior. La presión es la causa primaria del movimiento, existiendo una relación entre la presión estática y dinámica de modo que en ausencia de efectos viscosos la suma de ambas es muy aproximadamente constante a lo largo de las líneas de corriente. La traducción en términos de velocidad de este resultado es que si una partícula fluida encuentra en su recorrido que la presión va disminuyendo (lo que se llama gradiente favorable de presiones), el fluido se acelera y adquiere mayor velocidad; por el contrario, cuando la presión aumenta las partículas fluidas se frenan (gradiente desfavorable).

Si la presión aumenta en el sentido del flujo, las partículas fluidas tienden a frenarse, pero debido a la uniformidad transversal de la presión las láminas fluidas más alejadas de la superficie del cuerpo, que tienen mayor velocidad, luchan contra ese gradiente adverso en condiciones más favorables. A consecuencia de esta deceleración asociada al gradiente adverso de presiones, que se manifiesta por igual sobre todas las partículas fluidas situadas en una misma línea perpendicular a la superficie del cuerpo, las partículas fluidas próximas a la pared terminan por retroceder en vez de avanzar, y en la zona en que ocurre este retroceso se dice que la capa límite está desprendida.

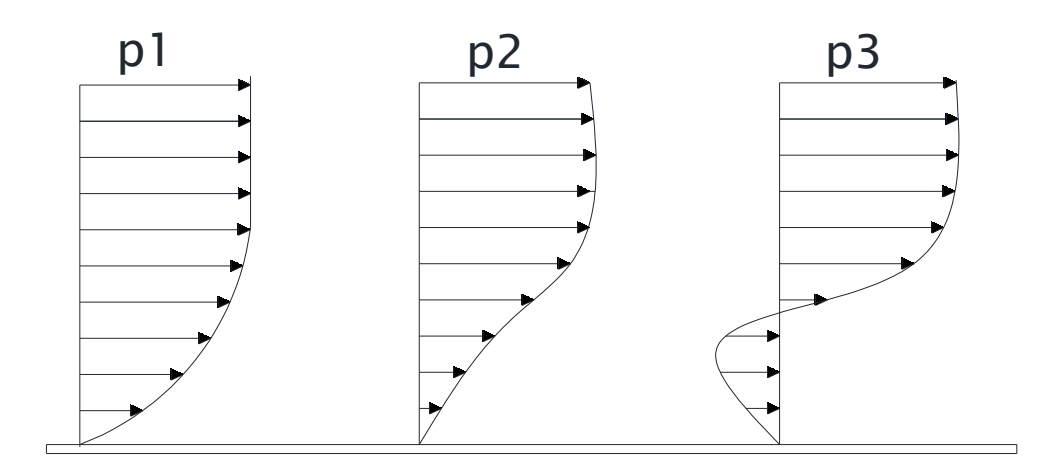

# **Figura 3.6 Perfiles de velocidad típicos en una capa límite laminar en presencia de un gradiente adverso de presiones donde la presión estática crece en el sentido del movimiento (p1 <p2 <p3); el fluido se va frenando cerca de la pared y puede producirse una situación en la que el fluido retroceda en vez de avanzar (entonces la capa límite está desprendida)**

Por tanto, en el desprendimiento de la capa límite depende fuertemente de que esta sea laminar o turbulenta, y como el carácter laminar o turbulento de la capa límite depende en gran medida del número de Reynolds, en última instancia es el parámetro que gobierna el fenómeno de desprendimiento.

### **3.6 Desprendimiento de vórtices**

Las fuerzas periódicas asociadas con el desarrollo de vórtices (remolinos) pueden causar grandes oscilaciones estructurales, como en el caso de tirantes de puentes, cuya forma es cilíndrica. Cuando se considera el flujo de aire alrededor de un cilindro, los remolinos se desprenden periódicamente desde éste, formando una calle de vórtices. Los vórtices se forman en los puntos donde el flujo de aire se separa de la superficie del tirante. Los vórtices se desprenden del tirante de forma periódica, como se ilustra en la **Figura 3.7**.

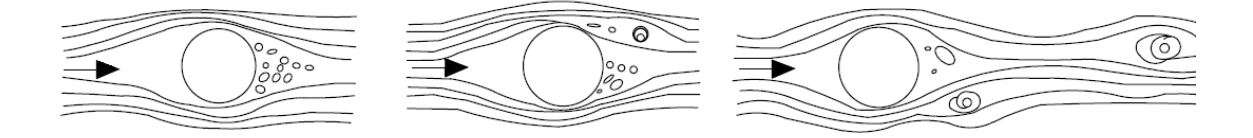

**Figura 3.7 Secuencia de desprendimiento de vórtices en un tirante**

En la **Figura 3.8** se muestran las líneas de corriente de la sección transversal de un tirante que está sometido a un flujo (aire) a una velocidad de 1 m/s. En esta figura podemos apreciar que el comportamiento de las líneas de corriente es variable en la parte de sotavento, debido a que se presenta un desprendimiento de vórtices.

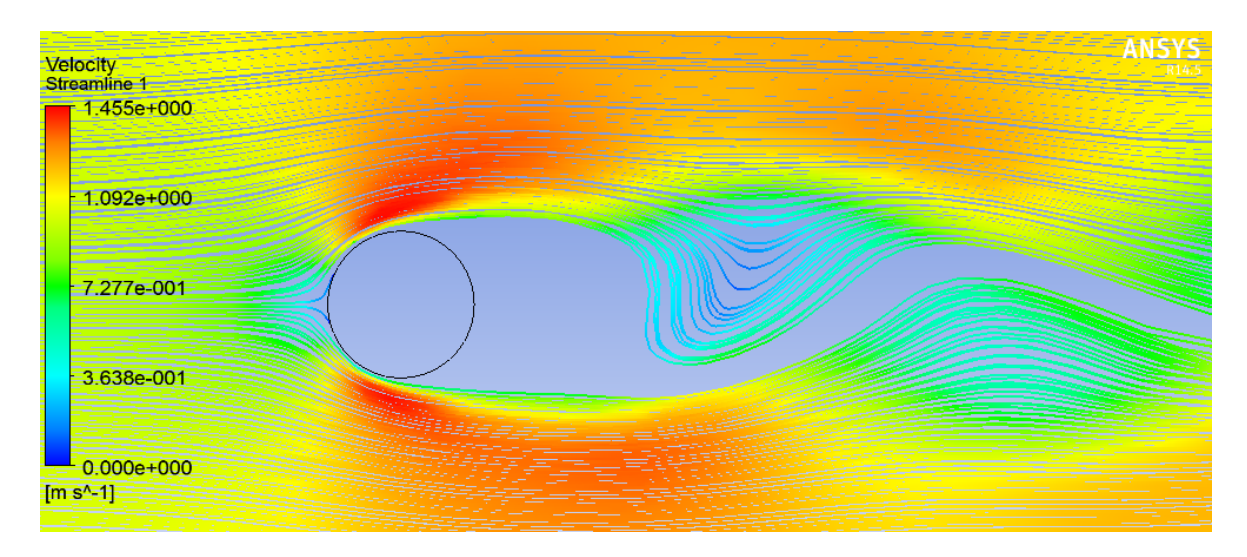

**Figura 3.8 Líneas de corriente de un flujo que pasa a través de un tirante** 

## **3.7 Aerodinámica en estructuras civiles**

El comportamiento de las capas límites sobre los cuerpos característicos de la ingeniería civil queda en gran medida determinado por la existencia de aristas y uniones entre superficies con acuerdos de muy pequeño radio de curvatura. En estos cuerpos angulosos, después de las aristas aparecen siempre gradientes desfavorables de presión muy acusados, cuya consecuencia más inmediata es el desprendimiento de las capas límite tras las esquinas próximas a las caras de barlovento, lo que da lugar amplias estelas a sotavento de tales cuerpos.

Desde el punto de vista de la aerodinámica civil se puede hablar de dos tipos de capas límite, con escalas radicalmente diferentes. Una es la capa límite que se origina sobre la superficie terrestre en razón de los vientos asociados a los frentes meteorológicos u otros fenómenos de escala muy grande en comparación con las longitudes características de las edificaciones. El otro tipo de capas límite hace referencia a las que se desarrollan sobre las superficies de las construcciones, que pueden dar lugar a la aparición de fuerzas de succión intensas en determinados puntos de la superficie de mediar procesos de desprendimiento y re-adherencia convenientemente sintonizados, siendo estas fuerzas de succión causantes generalmente de los destrozos debidos a viento en las cubiertas y fachadas de las edificaciones.

## **CAPÍTULO 4 ASPECTOS BÁSICOS DE DINÁMICA DE FLUIDOS COMPUTACIONAL (DFC)**

La dinámica de fluidos computacional (DFC) nos proporciona varias herramientas para investigar flujos de fluidos complejos. El dominio espacial se discretiza en pequeñas celdas para formar una malla de volumen. Métodos numéricos, tales como el método de diferencias finitas, el método del volumen finito o el método de elementos finitos son aplicados para reformular las ecuaciones de Navier-Stokes como una serie de ecuaciones algebraicas. Estas ecuaciones se resuelven numéricamente sobre el dominio, con condiciones de contorno especificadas para simular los efectos del medio ambiente.

## **4.1 Metodología de la Dinámica de fluidos computacional (DFC)**

Cuatro pasos se pueden distinguir en el proceso de DFC:

- Geometría: El dominio y la estructura que está contenida en ese dominio se construyen en este paso.
- Mallado: En esta etapa clave, el dominio espacial se divide en volúmenes de control para formar una malla.
- Configuración del modelo: Las condiciones de contorno, modelo turbulencia, propiedades de los materiales, ajustes de solver, opciones de salida de datos, frecuencia de la salida del campo de flujo, entre otras propiedades, son definidas en esta etapa.
- Solver: El código de DFC discretiza las ecuaciones de Navier-Stokes y las resuelve sobre un dominio discretizado de interés.
- Análisis de los resultados o de post-procesamiento, donde los datos tales como campos de flujo de velocidad, vorticidad y presiones se extraen en líneas, planos o superficies de dominio objeto de la investigación.

#### 4.**2 Discretización de ecuaciones de gobierno**

#### *4.2.1 Discretización espacial*

Una vez que se determinan las ecuaciones de gobierno del fluido (las ecuaciones de Navier-Stokes), es necesario discretizarlas espacialmente, ya que en general no se pueden resolver de manera analítica.

$$
\frac{\partial u}{\partial t} + \left( u \frac{\partial u}{\partial x} + v \frac{\partial u}{\partial y} + w \frac{\partial u}{\partial z} \right) + \frac{1}{\rho} \frac{\partial p}{\partial x} = fV + \frac{\partial_{\tau_u}}{\partial z}
$$
\n
$$
\frac{\partial v}{\partial t} + \left( u \frac{\partial u}{\partial x} + v \frac{\partial u}{\partial y} + w \frac{\partial u}{\partial z} \right) + \frac{1}{\rho} \frac{\partial p}{\partial x} = -fV + \frac{\partial_{\tau_u}}{\partial z}
$$
\n
$$
\frac{\partial w}{\partial t} + \left( u \frac{\partial u}{\partial x} + v \frac{\partial u}{\partial y} + w \frac{\partial u}{\partial z} \right) + \frac{1}{\rho} \frac{\partial p}{\partial x} + g = -\frac{1}{\rho} \frac{\partial_{\tau_u}}{\partial z}
$$
\n
$$
\frac{\partial \rho u}{\partial x} + \frac{\partial \rho v}{\partial y} + \frac{\partial \rho w}{\partial z} = 0
$$
\n(4.1)

Las ecuaciones de Navier-Stokes se discretizan usando métodos de discretización tales como el método de diferencias finitas, el método de volumen finito o el método de elemento finito

El método de volumen finito es el más utilizado en los códigos de DFC en parte debido a la conservación de los flujos a través de un volumen particular es más fácil de asegurar con el método de volumen finito, además de ser más eficiente en términos de uso de CPU. ANSYS-Fluent (software computacional que se utilizará en este trabajo) utiliza este método.

Podemos describir el método de volúmenes finitos de la siguiente manera: El dominio espacial se divide en volúmenes de control finitos. La formulación discretizada de las ecuaciones de Navier-Stokes se resuelve entonces sobre una malla. El balance de masa, momento y energía se asegura mediante la resolución de la forma conservadora de las ecuaciones de Navier-Stokes.

La formulación integral de estas ecuaciones es expresada en la ecuación 4.2 para una variable  $\phi$ .

$$
\int_{V} \frac{\partial \rho \phi}{\partial t} dV + \int_{\Sigma} \rho \phi \vec{v} * d\vec{A} = \int_{\Sigma} \Gamma_{\phi} \nabla_{\phi} \vec{v} * d\vec{A} + \int_{V} S_{\phi} dV
$$
\nRange de cambio  
\n(Transitorio)  
\nConvection neto  
\nFlujo  
\nTérmino  
\nTérmino

Donde *V* es el volumen del volumen de control, *Σ* es la superficie del volumen de control, *ρ* es la densidad del fluido,  $\vec{v}$  es el vector velocidad,  $\vec{A}$  es el vector de área de superficie,  $\Gamma_{\phi}$  es el coeficiente de difusión para la variable  $\phi$ ,  $\nabla_{\phi}$  es el gradiente de  $\phi$ , y  $S_{\phi}$  es la fuente de por unidad de volumen de la variable  $\phi$ .

Por cada volumen de control, la tasa a la que una variable fluye a través de los límites se calcula y la tasa de cambio de la variable se computa. Se construye una matriz con todas las variables en cada celda. La matriz se resuelve por iteración. El proceso se detiene cuando el error residual alcanza un valor preestablecido, que puede ser diferente para cada variable.

El tamaño de las celdas de la malla debe ser elegido cuidadosamente. Generalmente, la mayoría de las celdas se colocan donde los gradientes de las variables de flujo son más grandes. Se debe encontrar un compromiso entre el número de celdas de la malla y el grado de precisión que se requiere. Por un lado, un mallado muy detallado, con una gran cantidad de celdas, requiere mucho tiempo para que llegue a converger. Además, puede ser difícil que la solución llegue a converger, por los factores oscilantes del flujo a escalas pequeñas. Por otro lado, una malla muy gruesa puede no proporcionar resultados precisos por falta características importantes del flujo, tales como una zona de recirculación.

La convección y los términos en las ecuaciones de difusión (4.1) requieren los valores de  $\phi$  en la superficie del volumen de control. Sin embargo, ya que sólo los valores centrales son almacenados por el código CFD, un esquema debe ser adoptado para extrapolar los valores de los límites. La mayoría de los esquemas utilizan los valores ubicados corriente arriba de la celda para calcular el valor nominal.

El más simple de estos esquemas es el esquema de diferenciación de primer orden contra el viento (first-order upwind differencing scheme). Este método puede utilizarse cuando el nivel de precisión esperado es bajo.

Por su parte el esquema de segundo orden en contra del viento (second-order upwind scheme) utiliza el valor de la celda centrada  $\phi$  y el gradiente de corriente arriba dentro de la célula  $\Delta\phi$  para calcular el valor nominal  $\phi_f$ .

$$
\phi_f = \phi + \nabla_\phi * \vec{r} \tag{4.3}
$$

Donde  $\phi$  es el valor de la celda centrada en la celda corriente arriba,  $\nabla_{\phi}$  es el gradiente corriente arriba de la celda y  $\vec{r}$  es el vector desde el centroide de células corriente arriba al centroide cara.

Un tercer esquema principal es denominado Interpolación Cuadrática corriente arriba para Cinemática Convectiva (Quadratic Upstream Interpolation for Convective Kinetics, QUICK) y es un método de diferencias cuadráticas. El valor de la superficie de la celda *n* se calcula utilizando los valores en los centros de la celda inmediatamente corriente arriba (n-1), y la segunda celda corriente arriba (n-2). Se puede escribir de la siguiente manera:

$$
\phi_f = \frac{1}{8} \left[ A_{\phi D-1} + B_{\phi U} \right] + \frac{7}{8} \left[ C_{\phi D-1} + D_{\phi D-2} \right]
$$
\n(4.4)

 $(1, 2)$ 

Donde *U* representa la celda corriente arriba de la superficie, *D-1* representa la celda inmediata ubicada corriente abajo y *D-2* la segunda celda corriente abajo. *A, B, C* y *D* dependen de la dimensión de la malla. El esquema QUICK sólo puede ser utilizado cuando la malla está compuesta por celdas en forma de cuadriláteros y hexaedros como la ecuación anterior requiere una única cara corriente arriba y una única cara corriente abajo.

#### *4.2.2 Discretización Temporal*

Para las simulaciones transitorias, la velocidad de cambio de  $\phi$  con respecto al tiempo,  $\partial \rho \phi / \partial t$ , debe ser tomado en cuenta y por lo tanto escrito en una forma discretizada. Esto puede lograrse con un sistema implícito de primer orden, que es,  $\phi_{n+1}$  está relacionado con el valor  $\phi_{n+1}$  en las celdas cercanas. Si se necesita mayor precisión, se puede adoptar un esquema de segundo orden: Los valores obtenidos en esta etapa, así como los de la etapa anterior, son combinados para calcular el rango de cambio en el futuro paso de tiempo. La elección del rango de tiempo es crucial ya que debe ser lo suficientemente pequeño para captar las características del flujo, pero no debe ser demasiado pequeño, ya que un rango de tiempo muy pequeño requerirá mucha más potencia computacional, sin obtener ningún aumento en la precisión.

Las discretizaciones temporal y espacial están relacionadas a través del número de Courant:

$$
C = \frac{u * \Delta t}{\Delta x} \tag{4.5}
$$

Donde *u* se refiere a la velocidad del fluido, Δt es el rango de tiempo, y Δx un tamaño de malla característico. El rango de tiempo se elige como  $C < 1$ . Esto se refiere a que la distancia que viaja una partícula del fluido durante un rango de tiempo no puede ser mayor al tamaño de la malla.

#### 4.**3 Acoplamiento de presión-velocidad**

La **Figura 4.1** resume la secuencia que sigue el solver de la DFC, tanto para solver segregado y acoplado.

En un solver segregado, las ecuaciones que gobiernan se resuelven de forma secuencial. Primero las ecuaciones de momento se resuelven con un gradiente de presión asumido. La solución calculada se introduce a la ecuación de continuidad, ya que las velocidades calculadas del momento no satisface a priori la ecuación de continuidad, lo que conduce a una presión corregida. Esta presión corregida es la que se utiliza en las ecuaciones de momento.

Este proceso se itera hasta que todas las variables satisfacen el momento y las ecuaciones de continuidad. Las otras variables (velocidad, flujo de masa) se actualizan para la nueva presión calculada. Las variables escalares, como cantidades de turbulencia, se calculan después. Todo el proceso se repite hasta que todas las variables convergen, es decir, los residuos de las variables han pasado por debajo de un valor prefijado. Además de los residuos, las fuerzas, el flujo de masa y varios campos variables, en puntos de control deben ser supervisados para asegurarse de que éstos han alcanzado un estado estacionario, lo que significa que las variables no varían con el tiempo, o si lo hacen, que varían de manera consistente que se puede predecir sobre la base de ocurrencias previas. Una variante de este proceso es el denominado esquema de Método Semiimplícito para ecuaciones de Presión Relacionadas (Semi-Implicit Method for Pressure Linked Equations, SIMPLE).

El método de Presión implícito con división de Operadores (Pressure Implicit with Splitting of Operators, PISO), es similar a SIMPLE pero utiliza una segunda ecuación de corrección de presión antes de resolver para las variables escalares.

Versteeg y Malalasekera (2007) observaron que ninguno de estos métodos es superior en términos de precisión. Su rendimiento parece ser dependiente de la aplicación. Sin embargo, PISO se recomienda para simulaciones transitorias por el manual de ANSYS-Fluent, y es, por lo tanto, que se utiliza en el presente trabajo.

Para completar, el método de presión-velocidad acoplada resuelve simultáneamente los sistemas de momento y ecuación de continuidad basada en la presión. En consecuencia, la ecuación de corrección de presión no es necesaria. Debido al fuerte acoplamiento, los requisitos de tiempo y la memoria de iteración se incrementan en comparación con un solver segregado, pero la convergencia, cuando se produce, se mejora.

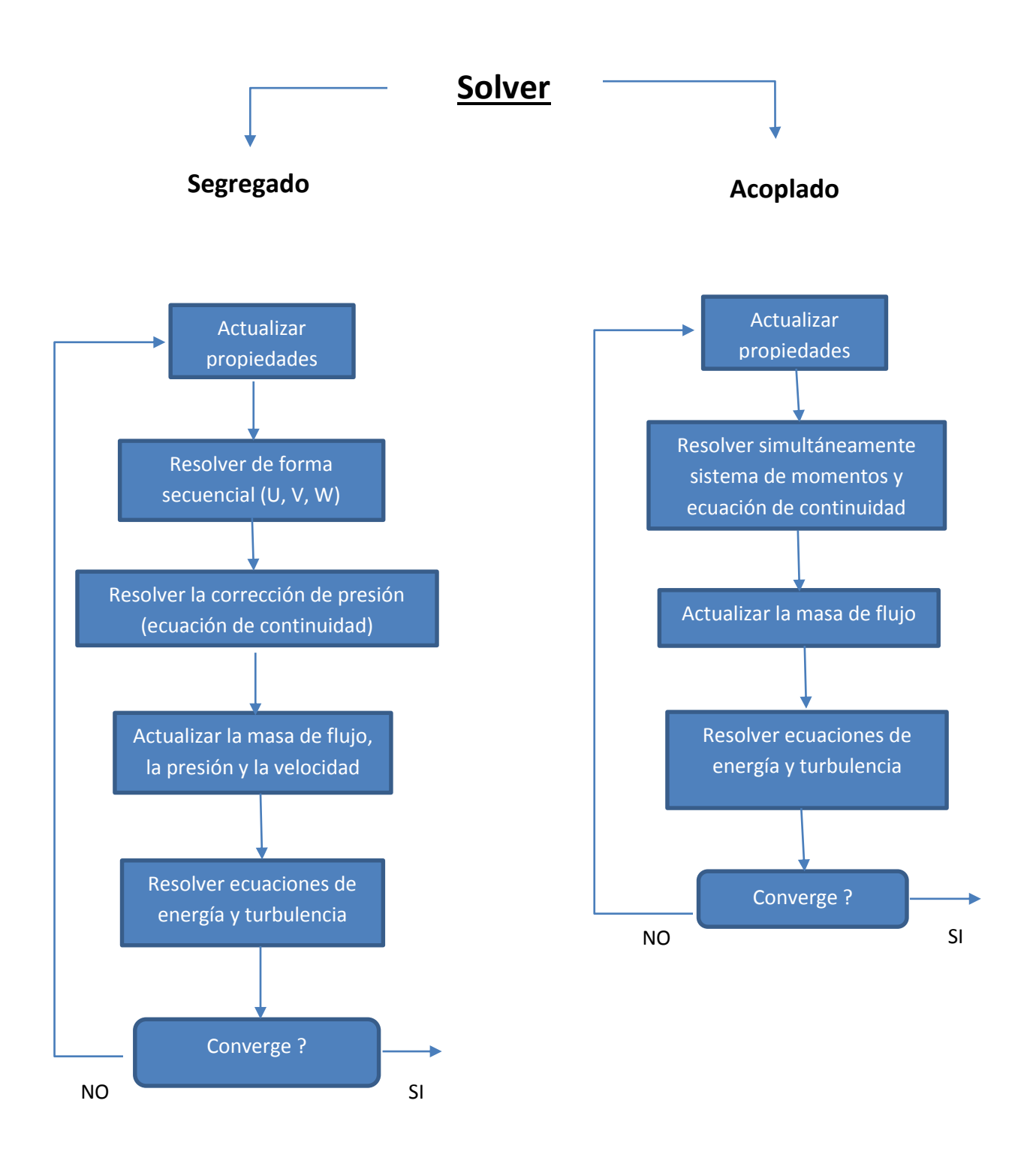

**Figura 4.1: Secuencia de resolución de solver segregado y acoplado**

### **4.4 Malla computacional**

### *4.4.1 Mallas estructurales y no estructurales*

Una malla estructurada se compone por la repetición regular de un bloque de identificación (generalmente cuadriláteros en 2D, hexaedros en 3D). Las mallas no estructuradas se caracterizan por patrones irregulares, como se muestra en la **Figura 4.2**; información sobre la localización de vértices y la conectividad con las celdas vecinas debe ser almacenado para cada celda. Para geometrías muy complejas, es a veces más fácil crear mallas no estructuradas, mientras que las mallas estructuradas están limitadas a una geometría simple y son inviables o poco optimas en términos de tiempo de CPU y precisión para geometrías complejas. Prácticamente, esto significa que para una red estructurada, si se conoce el índice de un nodo, la información de conectividad de este nodo también se conoce. Mientras que para una malla no estructurada, se necesita una tabla detallando la conectividad de cada nodo. En lo que se refiere a la mayoría de los códigos de dfc (incluyendo ANSYS-Fluent), todas las mallas se tratan como no estructuradas. Sin embargo, en algunas aplicaciones, la física de fluidos se requiere una malla estructurada.

Además, para una geometría dada, una malla estructurada generalmente involucra menos nodos que una malla no estructurada, lo que significa que el tiempo computacional puede reducirse significativamente.

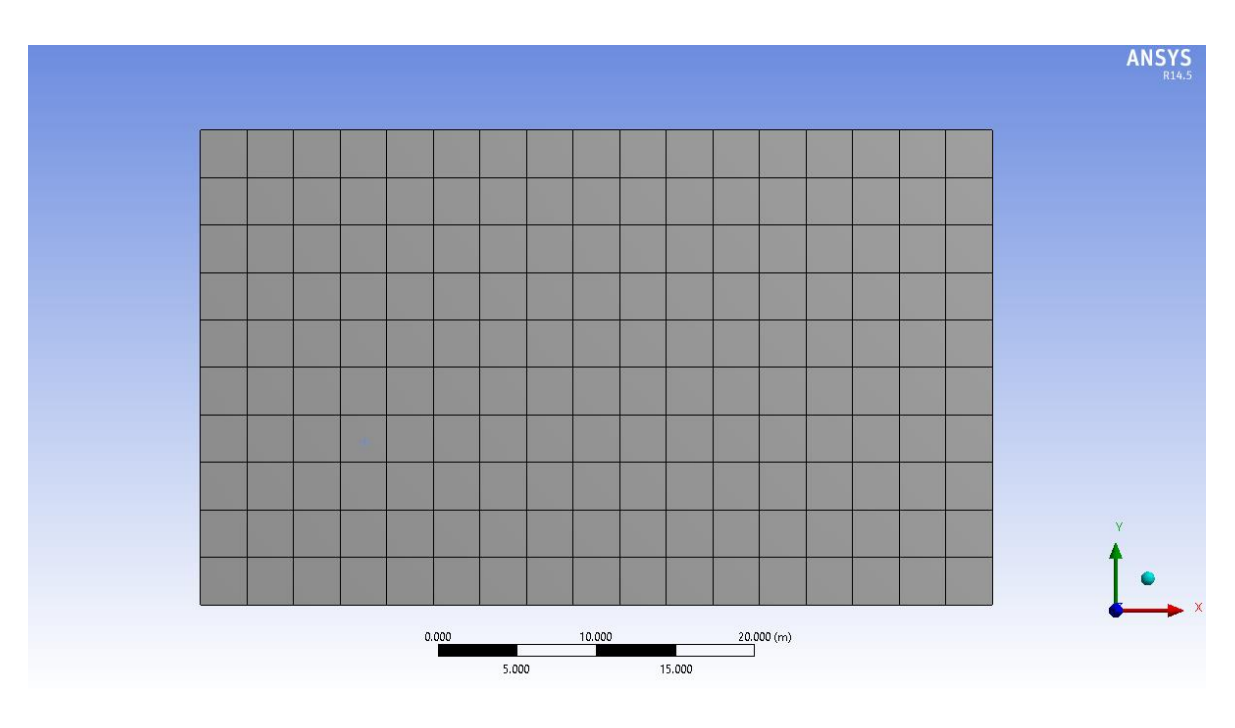

**a) Malla estructurada**

**Figura 4.2 Tipos de mallado**

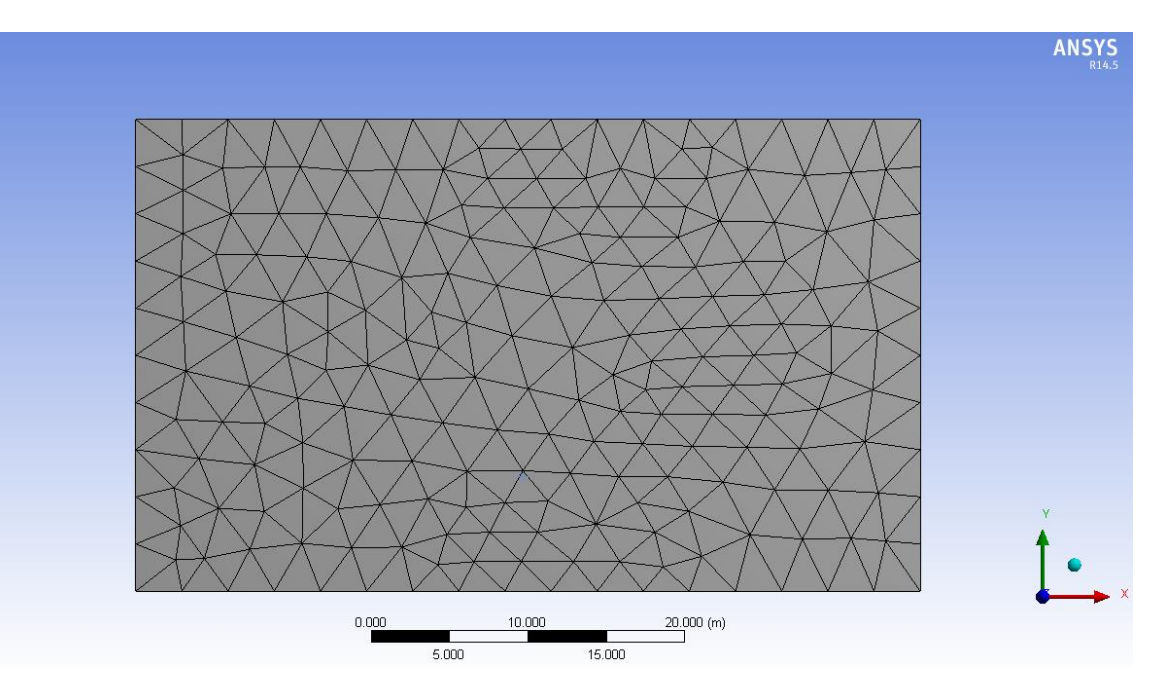

**b) Malla no estructurada**

**Cont. Figura 4.2 Tipos de mallado**

### **4.5 Modelos de turbulencia**

Un modelo de turbulencia es un procedimiento de cálculo para aproximar a la realidad el sistema de ecuaciones de flujo medio mediante las ecuaciones de Navier-Stokes. El modelado de la turbulencia es uno de los grandes retos cuando modelamos flujos dentro de la capa límite atmosférica. Los investigadores han tratado de mejorar los resultados numéricos mediante el desarrollo de numerosos modelos de turbulencia. Empezaron con modelos de dos ecuaciones, utilizados en las simulaciones de estado estacionario.

Estos modelos fueron modificados en varias versiones diferentes con el fin de mejorar las características del flujo predicho. Sin embargo la mayoría de estas versiones modificadas, sólo mejorarían un aspecto del flujo. En consecuencia, a medida que se incrementaron los recursos informáticos, el uso de modelos de turbulencia de dos ecuaciones en el mundo académico fue reemplazado por modelos más caros computacionalmente, para resolver la mayoría de las escalas de la turbulencia de manera transitoria.

## *4.5.1 Enfoques de los modelos de turbulencia*

A continuación se presentara una tabla con los enfoques de modelos de turbulencia más utilizados y algunas de sus características.

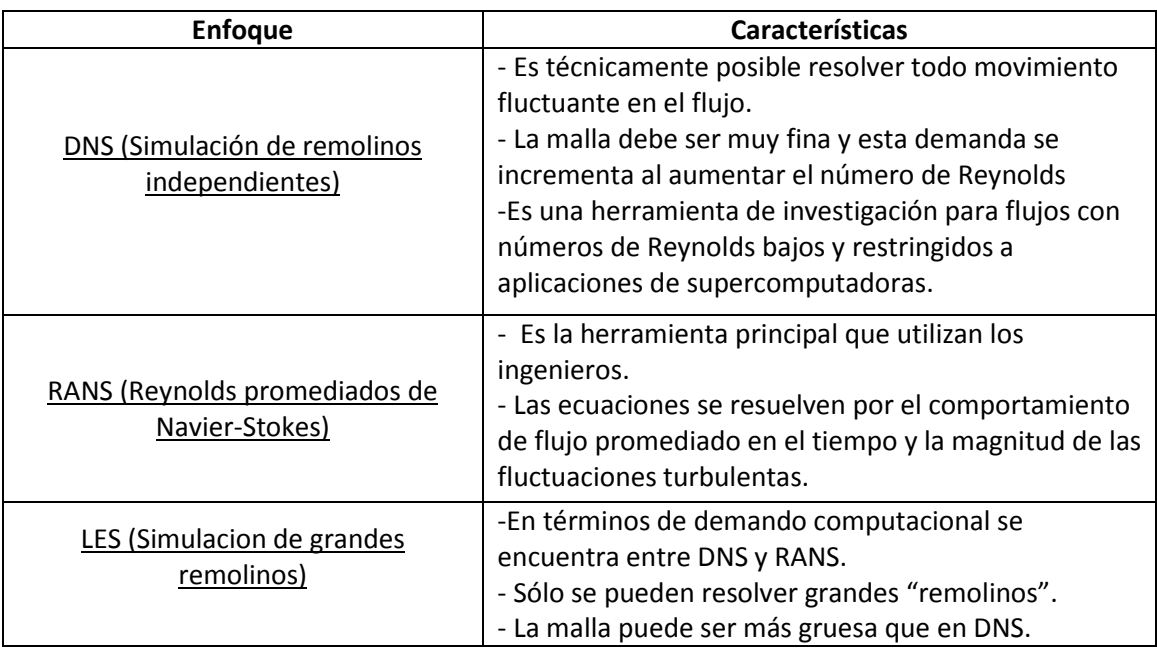

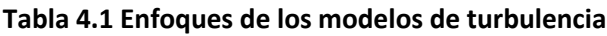

Para la realización de los modelos de secciones transversales de puentes se utilizará el enfoque RANS, debido a que es el más adecuado para la realización de este tipo de modelos.

A continuación se describirán los modelos de turbulencia que utiliza el software ANSYS-Fluent.

## *4.5.2 Modelos de Turbulencia RANS*

A continuación se presenta una tabla con la descripción de los modelos de turbulencia RANS que utiliza el software ANSYS-Fluent.

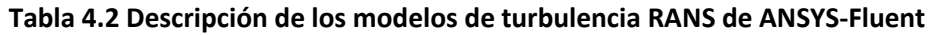

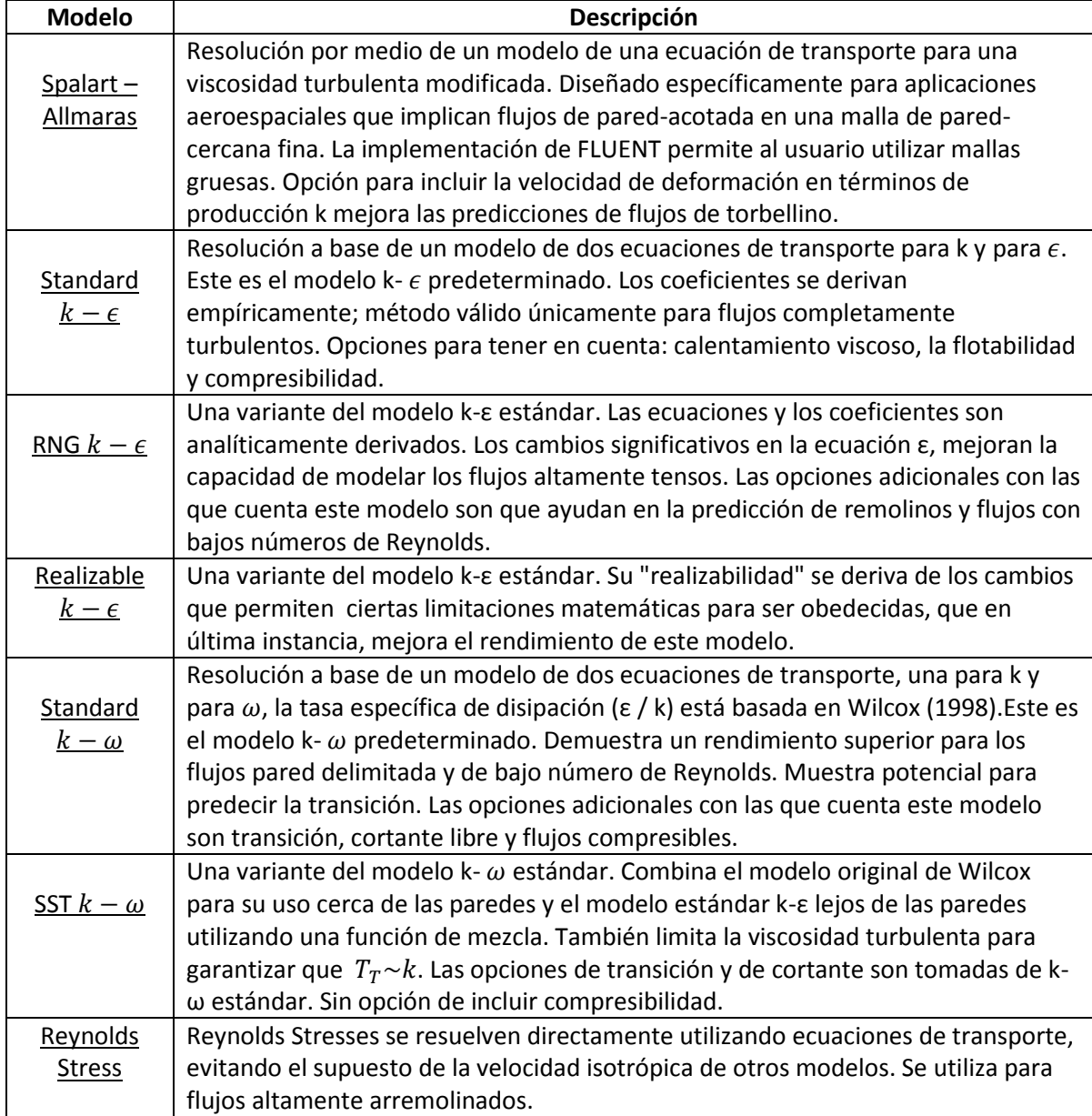

## **Tabla 4.3 Comportamiento y utilidad de los modelos de turbulencia de ANSYS-Fluent**

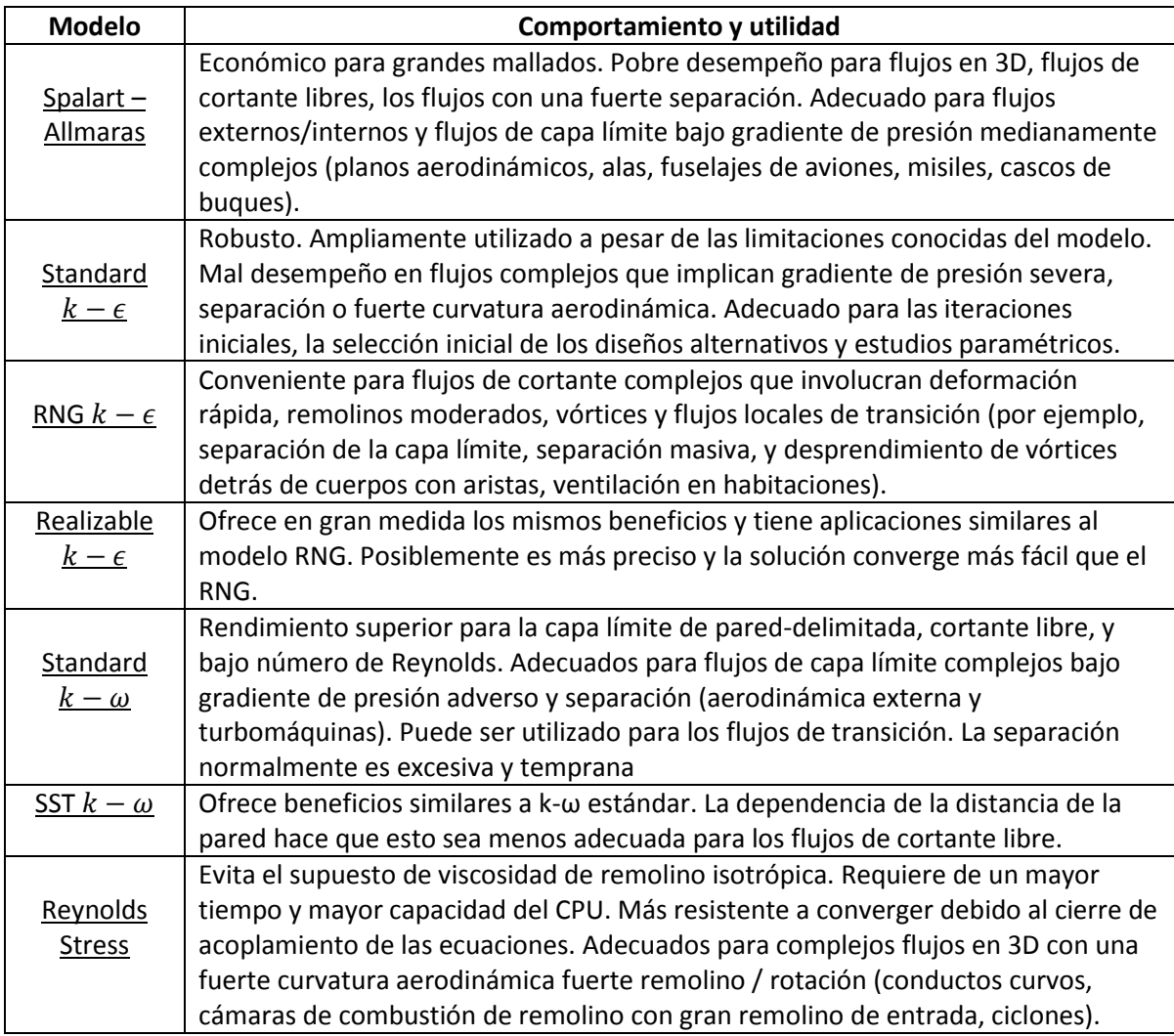

En la **Figura 4.3** se realizó una comparación de los diversos modelos de turbulencia, modelando un cuerpo de geometría sencilla que está sometido a un flujo (aire) a una velocidad de 20 m/s.

Para observar las diferencias entre estos modelos, se muestra el contorno de la energía cinética de turbulencia.

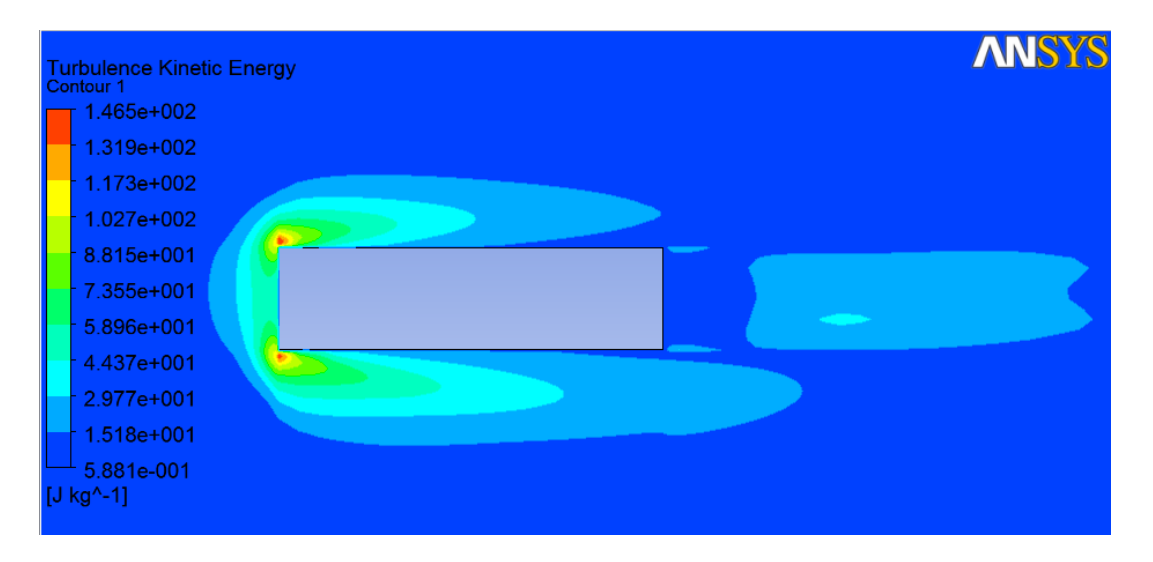

**a**) **Realizable**  $k - \varepsilon$ 

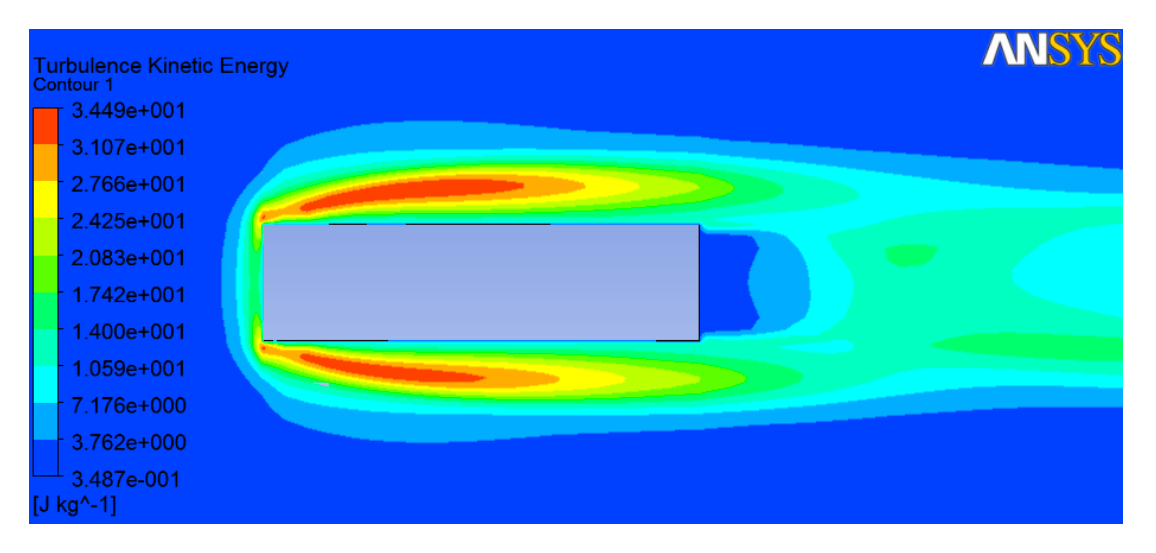

**b)** Realizable  $k - \varepsilon$ 

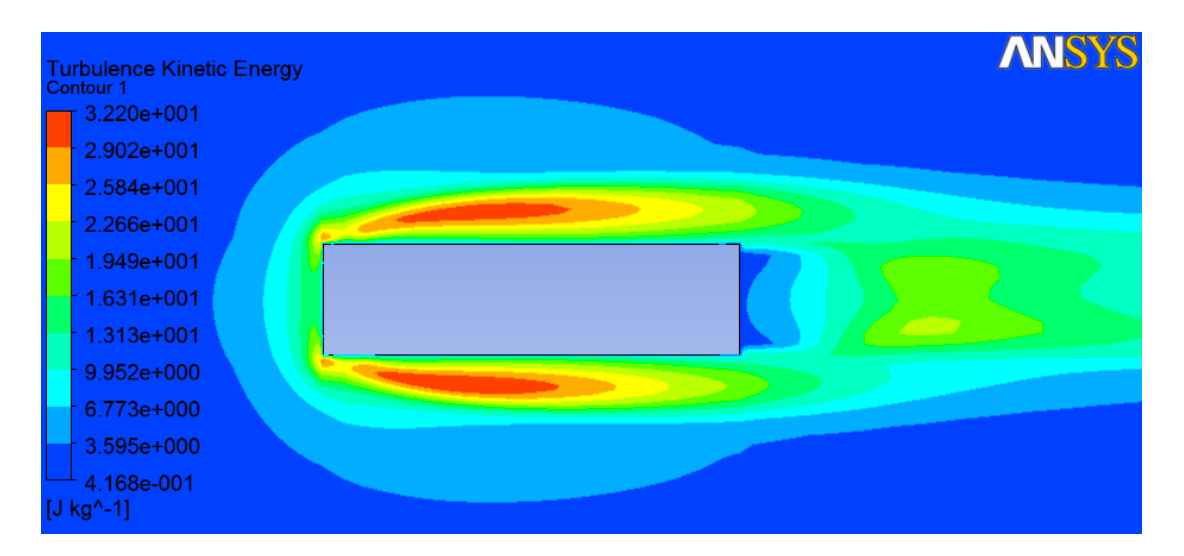

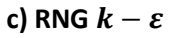

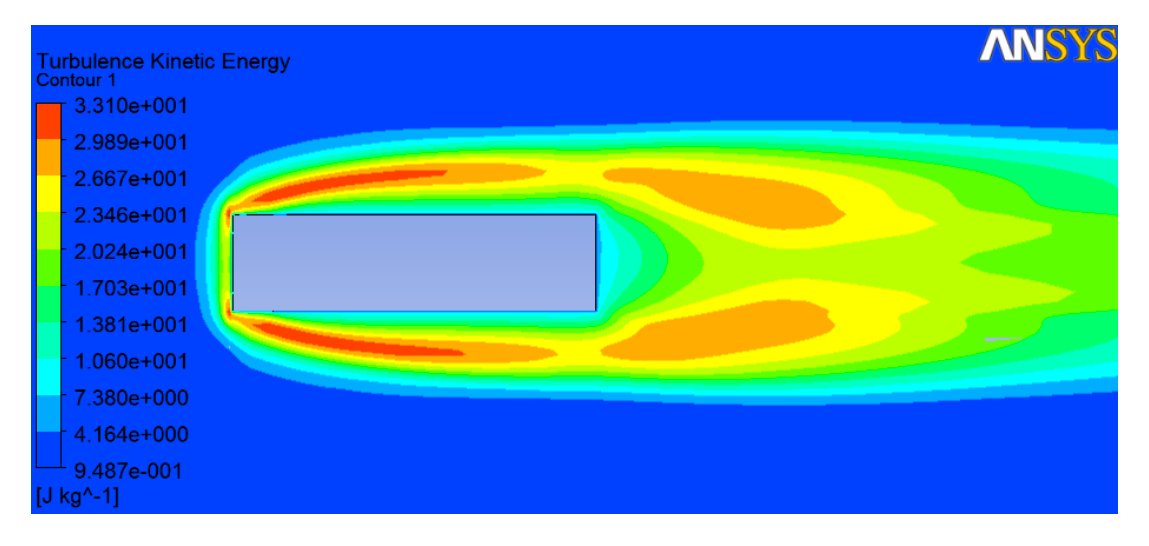

**d) Reynolds Stress**

## **Figura 4.3 Energía cinética de turbulencia en un cuerpo regular sometido a un flujo de viento a 20m/s utilizando diversos modelos de turbulencia**

El modelo de turbulencia seleccionado para realizar los modelos es el  $k - \varepsilon$  Realizable, debido a que es el que ofrece mayores ventajas de acuerdo con las características del flujo. En la siguiente sección se presenta una breve descripción del modelo  $k - \varepsilon$ .

#### $4.5.3$  El modelo de turbulencia  $K − ε$

 $K - \epsilon$  es un modelo de turbulencia de dos ecuaciones, basado en el enfoque RANS. Con el fin de completar el conjunto de ecuaciones RANS, el modelo  $K - \epsilon$  presenta dos nuevas variables: la energía cinética turbulenta k y la velocidad de disipación de la energía cinética turbulenta  $\epsilon$ . Estas variables se definen como sigue:

$$
k = \frac{1}{2} (\overline{u'}^2 + \overline{v'}^2 + \overline{w'}^2)
$$
 (4.6)  

$$
\epsilon = \frac{\partial k}{\partial t}
$$
 (4.7)

Las ecuaciones de transporte para *k* y *ϵ* se presentan en las ecuaciones 4.8 y 4.9 (Versteeg y Malalasekera, 2007).

$$
\frac{\partial k}{\partial t} + \frac{\partial k u_i}{\partial x_i} = \frac{\partial}{\partial x_j} \left( \frac{v_t}{\sigma_k} \frac{\partial k}{\partial x_j} \right) + 2v_t S_{ij} S_{ij} - \epsilon
$$
\n(4.8)

$$
\frac{\partial \epsilon}{\partial t} + \frac{\partial \epsilon u_i}{\partial x_i} = \frac{\partial}{\partial x_j} \left( \frac{v_t}{\sigma_{\epsilon}} \frac{\partial k}{\partial x_j} \right) + C_{1\epsilon} \frac{\epsilon}{k} 2 v_t S_{ij} S_{ij} - C_{2\epsilon} \frac{\epsilon^2}{k}
$$
(4.9)

Los primeros términos del lado derecho representan la difusividad efectiva de  $k \, y \, \epsilon$ , respectivamente ( $\sigma_k$  y  $\sigma_{\epsilon}$  son los números turbulkentos de Prandtl para *k* y  $\epsilon$ ). Los segundos términos en el lado derecho de las ecuaciones expresan la tasa de producción de la tasa de producción de *k* y  $\epsilon$ . Los últimos términos del lado derecho son la tasa de destrucción de *k* y  $\epsilon$ .

Donde

$$
S_{ij} = \frac{1}{2} \left( \frac{\partial u_i}{\partial x_j} + \frac{\partial u_j}{\partial x_i} \right)
$$
son las tasas medias de deformación (tensor velocidad de deformación),

 $v_t = C_\mu \frac{k^2}{\epsilon}$  $\frac{c}{\epsilon}$  es la viscosidad turbulenta.

Las constantes se toman como sigue:  $C_{\mu} = 0.09$ ,  $\sigma_k = 1.00$ ,  $C_{1\epsilon} = 1.44$ , y  $C_{2\epsilon} = 1.92$ .

Las tensiones de Reynolds son entonces computados siguiendo la hipótesis de Boussinesq, que establece que los esfuerzos de Reynolds  $\overline{u^{'}_l u^{'}_j}$  son proporcionales a  $S_{ij}$ :

$$
-\rho \overline{u'_i u'_j} = 2\mu_t S_{ij} - \frac{2}{3}k\delta_{ij}
$$
 (4.10)

## **CAPÍTULO 5**

## **ELABORACIÓN DE MODELOS MATEMÁTICOS DE SECCIONES TRANSVERSALES DE PUENTES Y TIRANTES**

#### **5.1 Introducción**

Para este trabajo se utilizaron secciones transversales de algunos de los puentes más representativos de nuestro país como lo son el puente Baluarte, el Moralillo, el Cascada y el puente Caracol.

Se seleccionaron estos puentes para poder ilustrar el efecto que tiene el viento en distintos tipos de secciones transversales. A continuación se presenta una breve reseña de estos puentes.

#### *5.1.1 Puente Baluarte*

El puente Baluarte es un icono de la ingeniería de puentes mexicana. El proyecto del puente Baluarte inició en el año 2003 con los estudios previos. El inicio de la construcción fue el 21 de febrero de 2008, y fue inaugurado el 5 de enero del 2012.

El puente se ubica en las montañas del Pacífico al norte de México, a lo largo de la autopista carretera Durango-Mazatlán, en el kilómetro 157 + 400, justo en la frontera de los estados de Sinaloa y Durango.

El puente Baluarte libra una barranca de 390 m de profundidad. Por tal razón, ostenta el record del puente atirantado carretero más alto del mundo. Con una longitud total de 1124 m, el puente Baluarte es considerado uno de los más largos en su tipo en América del Norte. El puente cuenta con un claro principal de 520 m y dos laterales de 250 m y 354 m, respectivamente.

El puente cuenta con un total de 76 cables, en un diseño semi-abanico en dos planos. La subestructura está compuesta por 8 pilas de concreto armado, cuyas alturas van desde 40 a 140 m, aproximadamente, dos pilones con mástiles de tipo de diamante, y dos estribos en los extremos.

La superestructura está formada por 2 tipos de sección: la primera formada por segmentos cajón de concreto pretensado con una resistencia de 500 kg/cm<sup>2</sup>, estas vigas están unidas mediante piezas puente metálicas de acero estructural grado 50, y una losa de concreto reforzado con resistancia de 400 kg/cm<sup>2</sup>; la segunda hecha de dos vigas longitudinales de acero estructural grado 50 de sección I, estas vigas están unidas por piezas puente y una losa de concreto reforzado.

La sección de acero tiene una longitud de 432 m y se ubica en el centro del claro principal, la longitud restante corresponde a la sección de concreto (692 m). El ancho total del puente es de 22.06 m y el ancho de calzada es de 16.60 m. La siguiente figura ilustra las secciones transversales del puente Baluarte.

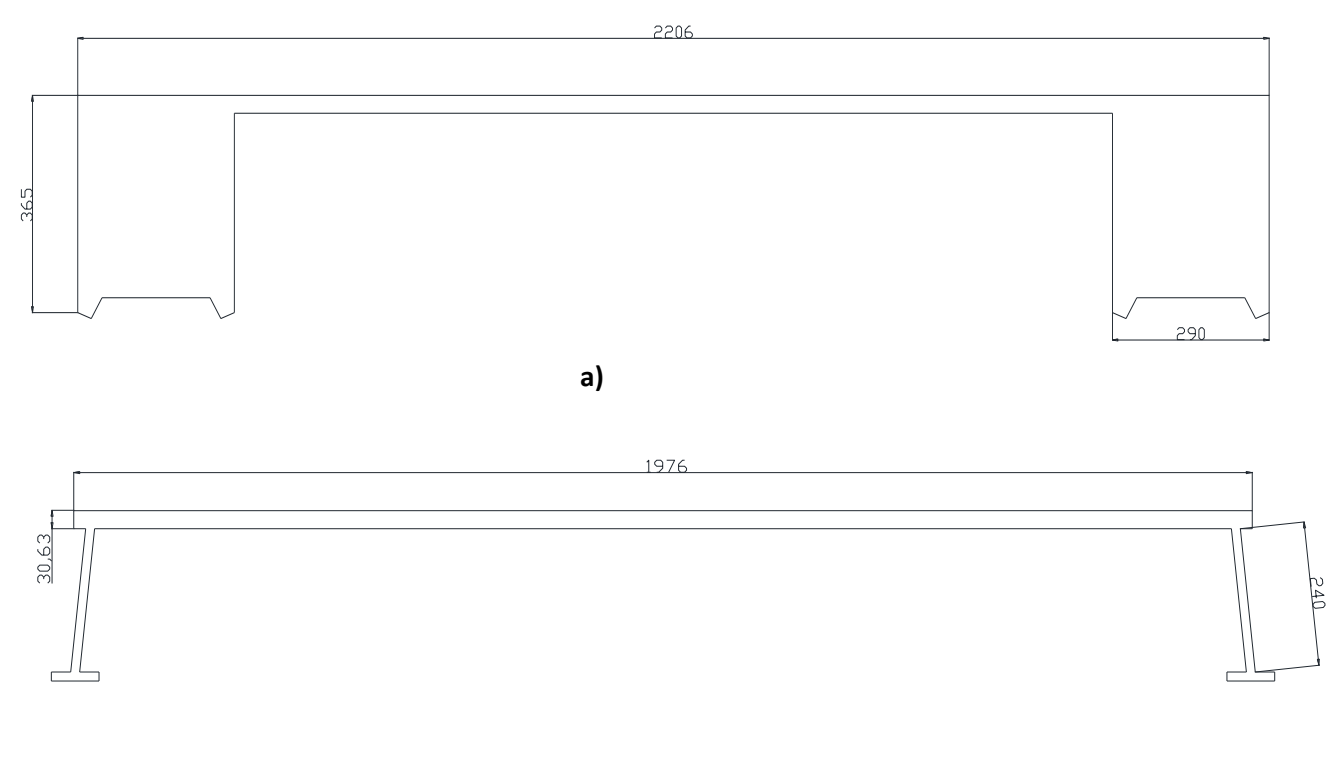

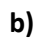

**Figura 5.1 Secciones transversales del puente Baluarte de concreto: a) concreto: b) acero (dimensiones en cm)**

### *5.1.2 Puente Arroyo el Moralillo*

El puente arroyo El Moralillo está ubicado en la carretera Tuxpan - Tampico, en el kilómetro 40 + 320, con origen en km 197 + 600 carretera federal México - Tuxpan. Se trata de un puente con trabes tipo AASHTO. El puente tiene una longitud total de 61.28 m.

El puente está formando por tres claros, dos de los cuales tiene una longitud de 16 m y el restante con una longitud de 28 m. El puente es soportado por 2 caballetes y 2 pilas. La altura de las pilas es de 7.73 m y 8.36 m.

El tablero del puente está formado por tres tramos de losa de concreto reforzado apoyada sobre trabes pre coladas y pretensadas con dos claros extremos de 16 m y un claro intermedio de casi 30 m. Los claros laterales tiene una sección formada por seis trabes tipo AASHTO separadas 2.22 m y con un peralte de 1.15 m, con una losa de concreto de 18 cm de espesor y 4 cm de asfalto. El claro central del puente tiene una sección formada por ocho trabes tipo AASHTO separadas 1.58 m, con un peralte de 1.35 m, con una losa de concreto de 18 cm de espesor y 4 cm de asfalto. El ancho del puente es de 13.06 m, con un ancho de calzada de 12 m. La pendiente transversal del puente es de -2 %.

Las trabes tipo AASHTO tiene torones de 1.27 cm de diámetro, con un esfuerzo a la ruptura de 19000 kg/cm<sup>2</sup>. La Figura 5.2 muestra las secciones transversales empleadas en el puente.

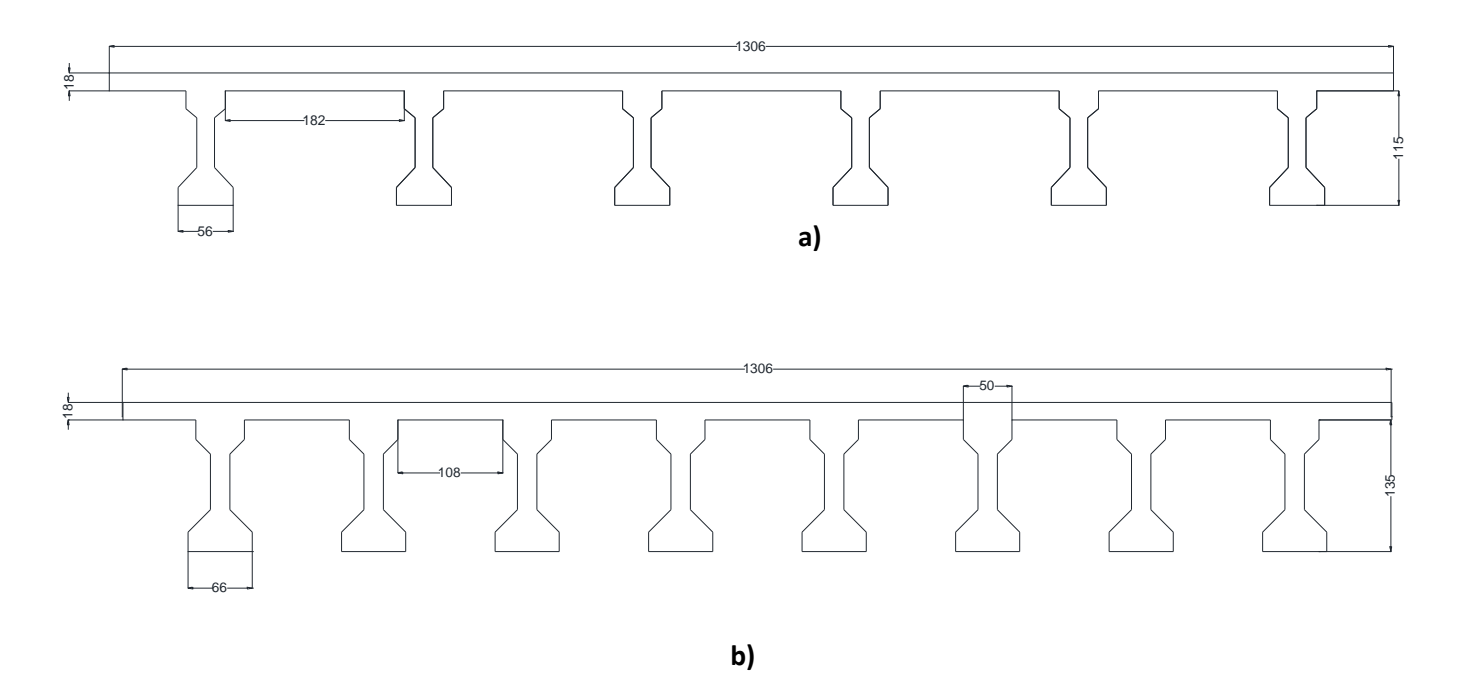

**Figura 5.2 Secciones transversales del puente Moralillo, a) seis trabes tipo AASHTO, b) ocho trabes tipo AASHTO (dimensiones en cm)**

### *5.1.3 Puente la Cascada*

El puente La Cascada está ubicado en la carretera Durango - Mazatlán, en el kilómetro 168 + 200, con origen en Durango. Se trata de un puente con trabes tipo Nebraska. El puente tiene una longitud total de 325 m.

Los claros del puente son siete; los claros de acceso tienen una longitud de 37.5 m y el resto tienen una longitud de 50 m. El puente es soportado por dos caballetes y 6 pilas. El tablero del puente está formado por una losa de concreto reforzado con un espesor mínimo de losa de concreto de 15 cm y 4 cm de asfalto apoyada sobre cinco trabes tipo Nebraska separadas 2.60 m, de peralte igual a 1.20 m. El ancho total del puente es de 13.66 m, con un ancho de calzada de 7.6m, y 2.5 m de acotamiento de cada lado. La pendiente transversal del puente es de -9.2%. La resistencia de las trabes es de 450 kg/cm<sup>2</sup>, y de la losa es de 250 kg/cm<sup>2</sup>.

Las trabes tipo Nebraska tiene torones de 1.2 cm de diámetro, con un esfuerzo a la ruptura de 19000 kg/cm<sup>2</sup> . Se emplean anclajes de tipo activo y pasivo en las trabes. La **Figura 5.3** muestra el tablero del puente.

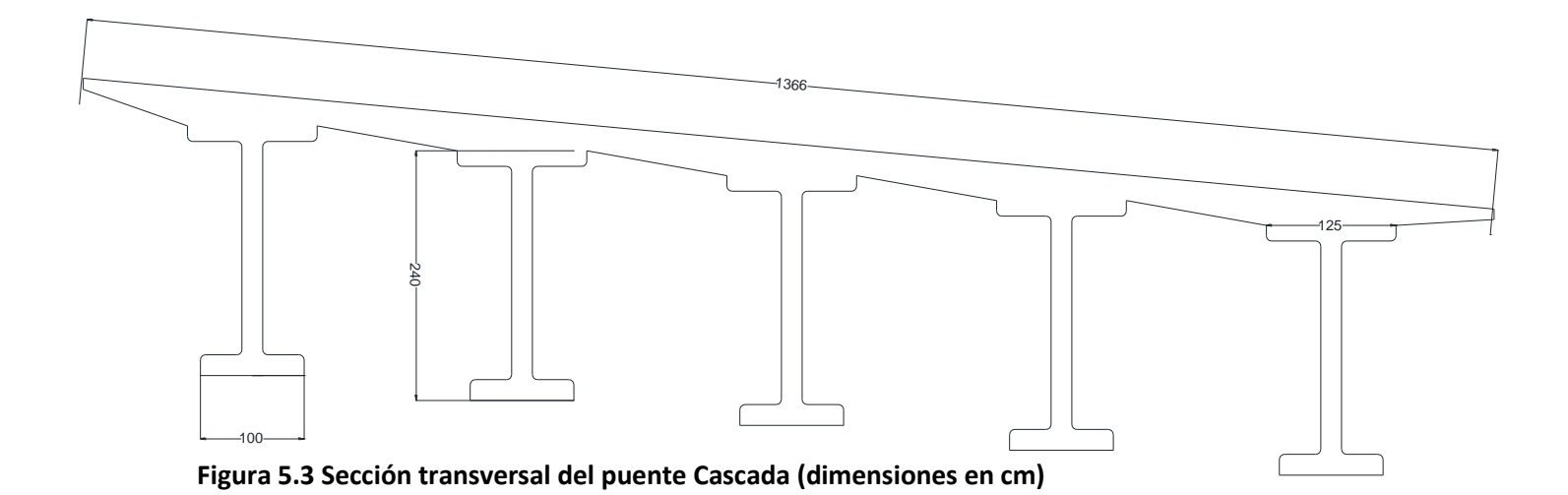

## *5.1.4 Puente el Caracol*

Este puente cruza el Río Papaloapan o "de las mariposas", el cual marca el límite natural entre los estados de Oaxaca y Veracruz.

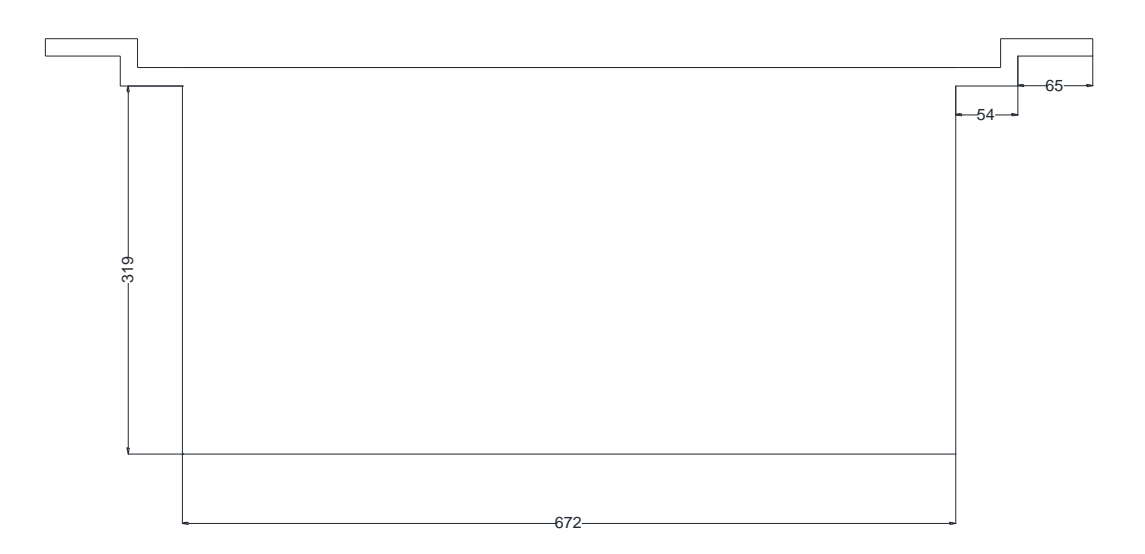

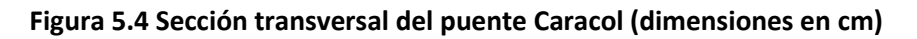

## 5.1.5 Tirantes de puente Baluarte, Carrizo y Dovalí Jaime

Para la simulación de tirantes sujetos a la corriente incidente, se utilizaron los tirantes de tres de los puentes más importantes del país: Baluarte, Carrizo y Jaime Dovalí.

A continuación se presenta una tabla con los sistemas de atirantamiento de dichos puentes.

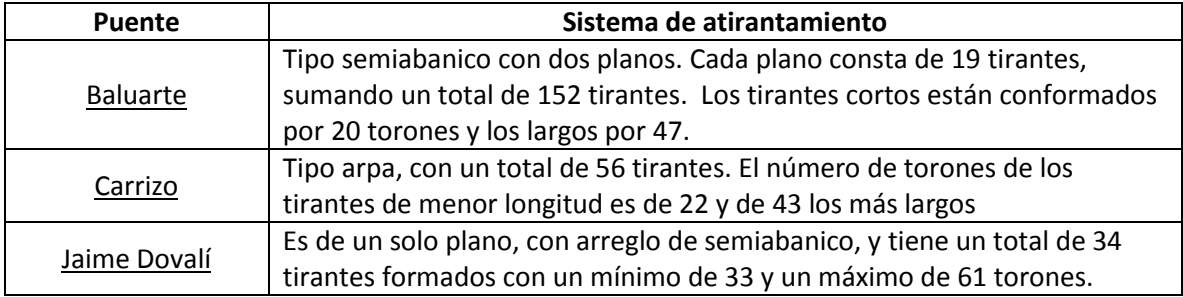

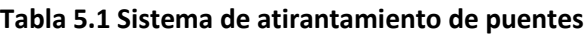

Se seleccionaron los tirantes de mayor diámetro exterior para hacer el análisis. La siguiente tabla muestra un resumen de las propiedades de estos:

| <b>Puente</b>   | Longitud (m) | Número de<br><b>Torones</b> | <b>Diámetro</b><br>exterior (m) |
|-----------------|--------------|-----------------------------|---------------------------------|
| <b>Baluarte</b> | 262.6        | 43                          | 0.368                           |
| Carrizo         | 174.1        | 43                          | 0.406                           |
| Jaime Dovalí    | 154          | 53                          | 0.284                           |

**Tabla 5.2 Propiedades de los tirantes seleccionados**

## **5.2 Elaboración de modelos en ANSYS-Fluent**

En esta sección se describirá a detalle la elaboración de los modelos de secciones transversales. Para ejemplificar, se utilizará la sección de acero del puente Baluarte. El procedimiento es el mismo para las demás secciones.

Como se mencionó anteriormente, utilizaremos el software computacional ANSYS Fluent. Este software contiene las amplias características de modelado físico que se necesitan para modelar flujos, turbulencias, transferencias de calor y reacciones para aplicaciones industriales.

Para realizar un modelo en ANSYS Fluent, es necesario definir una geometría, un mallado para que el software pueda realizar un análisis por medio de elementos finitos, definir las características del flujo y calcular la solución.

|   | Fluid Flow (FLUENT) |  |
|---|---------------------|--|
| 2 | Geometry            |  |
| 3 | Mesh                |  |
| 4 | Setup               |  |
| 5 | Solution<br>l扁      |  |
| 6 | <b>Results</b>      |  |
|   | seccion de acero    |  |

**Figura 5.5 Propiedades del modelo**
## *5.2.1 Geometría*

La geometría se realizó con ayuda del software AutoCAD, debido a que es más sencillo que realizarlo directamente en Design Modeler de ANSYS-Fluent.

La geometría de nuestros modelos consta de la sección transversal del puente circunscrita en un dominio de dimensiones considerables, que representa el fluido (aire) que pasa a través del puente, como se muestra en la **Figura 5.6**.

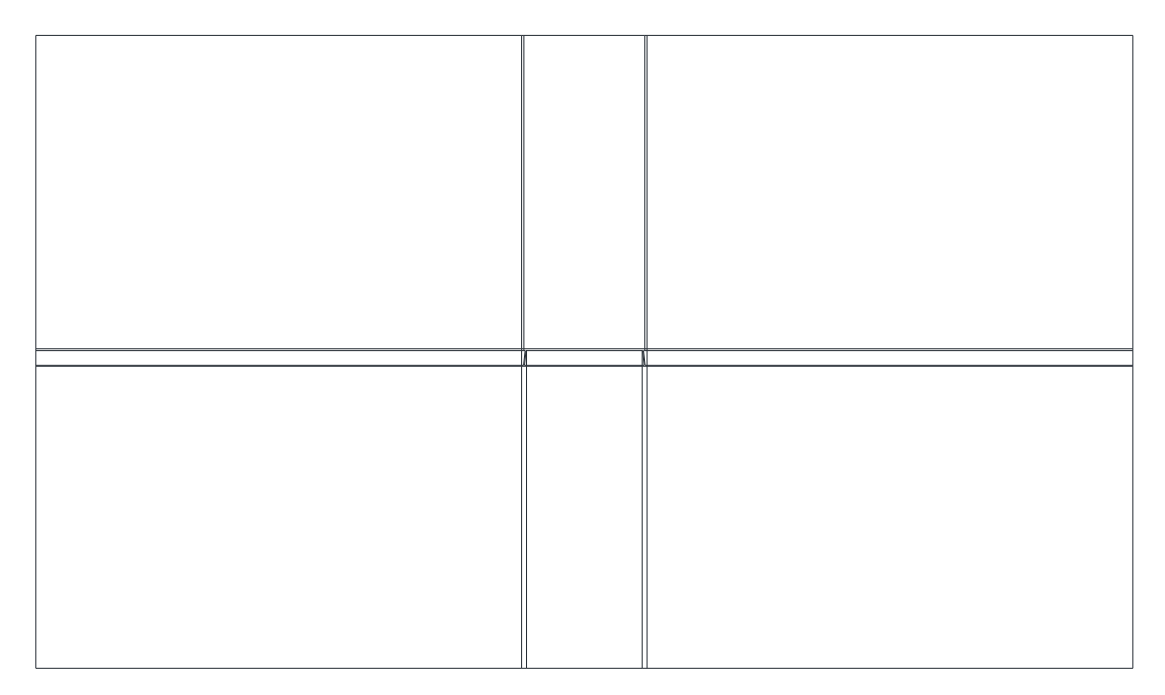

**Figura 5.6 Geometría del modelo (dominio y sección transversal)**

Las divisiones que tiene el dominio que representa el fluido, son para poder realizar un mallado más detallado.

El procedimiento para exportar la figura de AutoCAD a ANSYS-Fluent y prepararla para realizar el mallado es el siguiente:

- 1. Abrir la pestaña de geometría en ANSYS-Fluent
- 2. Una vez en Design Modeler, abrimos la pestaña "File" y seleccionamos la opción "Attach to Active CAD Geometry". Seleccionamos el archivo que deseamos exportar (guardado previamente en formato iso) y habilitamos la opción "Line Bodies".

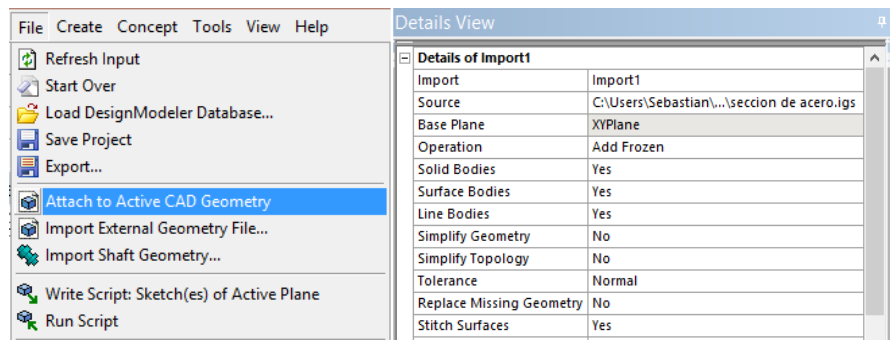

# **Figura 5.7 Attach to Active CAD Geometry**

- 3. Damos click en la opción "Generate" y automáticamente exportará la figura.
- 4. Una vez exportada la figura debemos crear superficies, ya que únicamente nos aparecerán las líneas de la figura. Para generar superficies a través de líneas, nos vamos al menú "Concept" y seleccionamos la opción "Surface from Edges". Seleccionamos el contorno de la figura (comenzamos con el contorno del fluido) y damos click en "Generate".

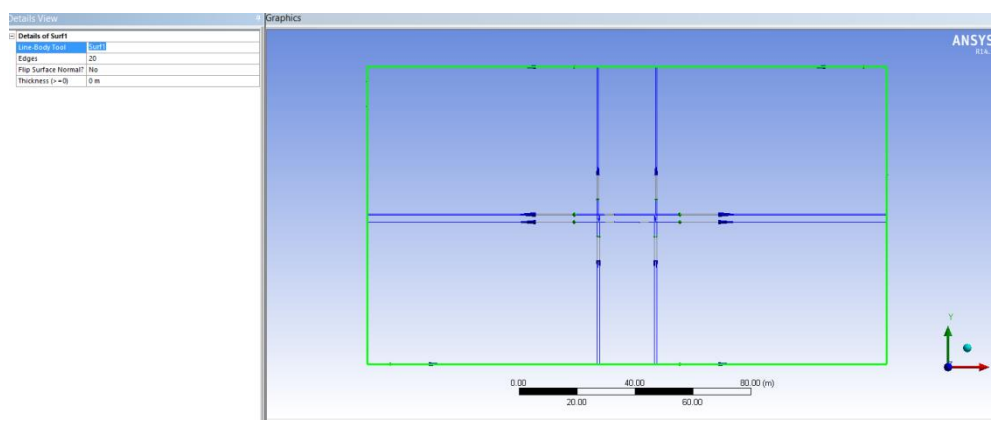

**Figura 5.8 Creación de superficies** 

- 5. Después de crear las dos superficies, es necesario dejar únicamente la superficie del dominio para realizar el mallado, es decir se debe substraer la sección transversal. Para realizar este procedimiento seleccionamos el menú "Create" y la opción "Boolean".
- 6. Una vez en "Boolean" seleccionamos la opción "Substract". Como "Target body" ocuparemos la superficie del fluido y como "Tool Body" la sección transversal. Seleccionamos "No" en la opción "Preserve tool bodies?" y damos click en "Generate".

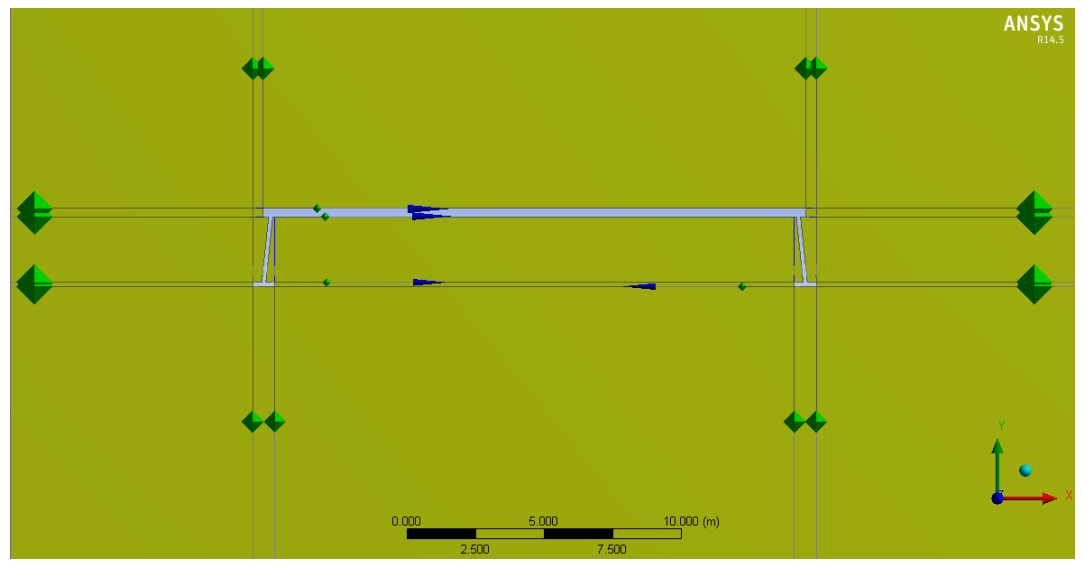

**Figura 5.9 Substracción de la sección transversal de puente** 

7. Dividimos la geometría del dominio utilizando las líneas guía que dibujamos en AutoCAD. Para esto utilizamos la herramienta "Proyection" del menú "Tools". Posteriormente se seleccionan las líneas que nos ayuden a dividir la geometría del fluido. Por ejemplo, para dividir la figura en dos, en la opción "Edges" se seleccionan las líneas verticales y en la opción de "Target" se selecciona el dominio. Damos click en "Generate" y nuestra figura quedará dividida en dos. (Véase **Figura 5.10**)

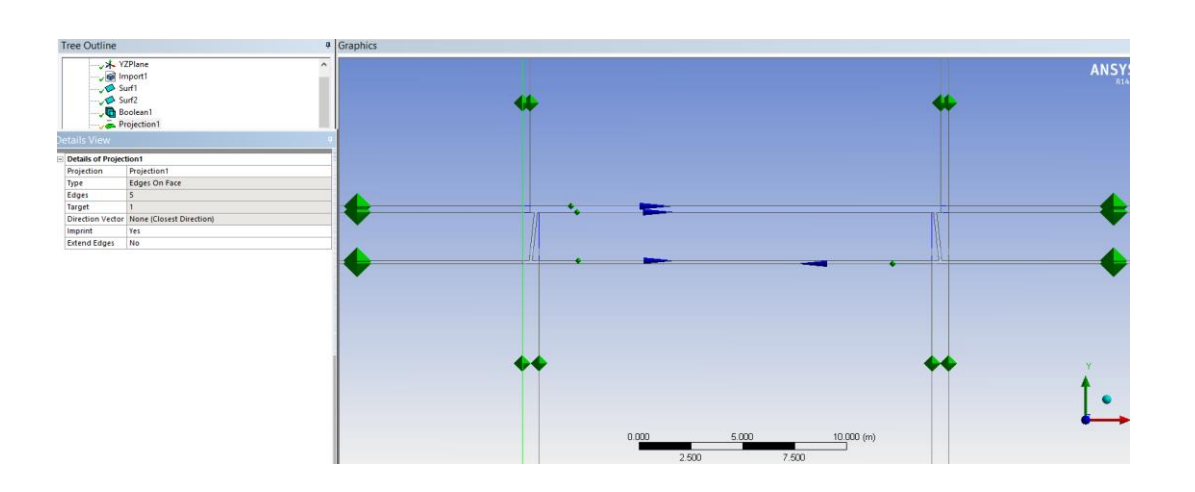

### **Figura 5.10 Procedimiento para dividir la geometría del fluido (dominio)**

8. Aplicamos las proyecciones que sean necesarias (basándonos en las líneas guía) para dividir el dominio de tal forma que sea más sencillo realizar un mallado detallado

### *5.2.2 Mallado*

Esta es la parte más importante del proceso, debido a que la solución del problema depende de la calidad del mallado, si tenemos un mallado de mala calidad, los resultados obtenidos no serán confiables. Es por eso que debemos de tener cuidado al realizarlo.

El procedimiento que se utilizó para realizar el mallado es el siguiente:

- 1. Abrir la pestaña de "Mesh" en ANSYS-Fluent.
- 2. Lo primero que haremos es generar un mallado uniforme en las caras que se encuentran alrededor de la sección transversal del puente; para ello utilizaremos la opción "Mapped Face Meshing". Damos click derecho en la pestaña "Mesh" que se encuentra en la ventana "Outline" y seleccionamos "Insertar", "Mapped Face Meshing" (**Figura 5.11**). Se selecccionan las caras en las que se desea el mallado uniforme y en la opción "Method", seleccionaremos "Quadrilateral".

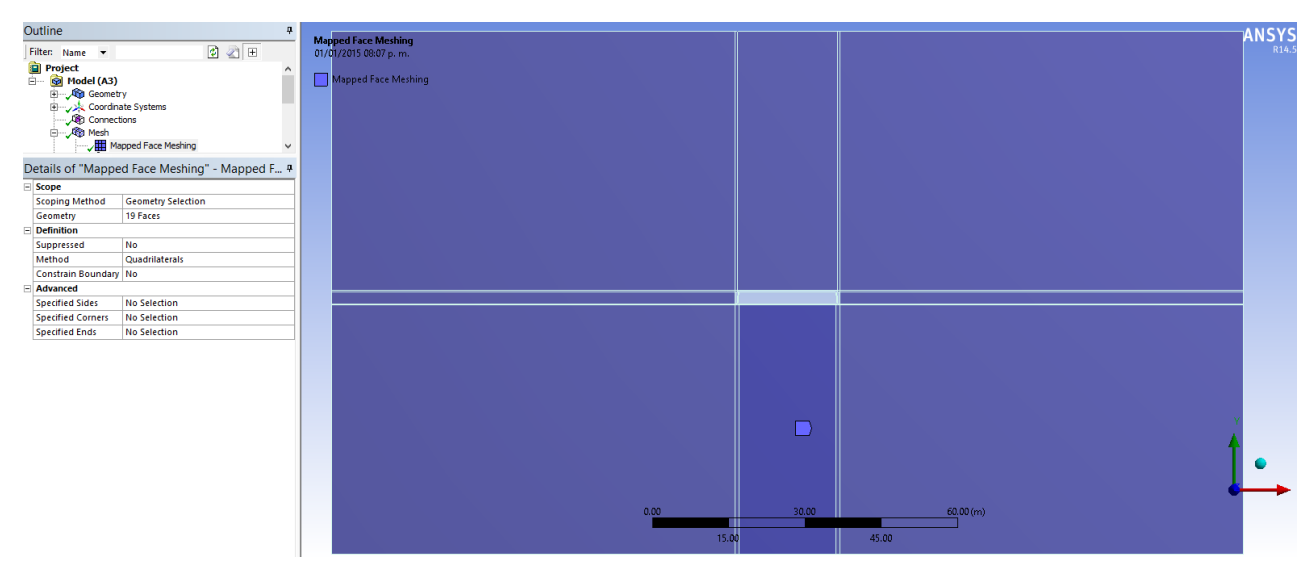

**Figura 5.11 Mallado uniforme alrededor de la sección transversal del puente**

3. El siguiente paso es realizar un mallado más fino, para ello dividiremos las líneas en segmentos pequeños.

Para realizar esta división, seleccionamos las líneas que vamos a dividir, damos click derecho y seleccionamos "Insert", "Sizing". Automáticamente nos generará un "Edge sizing" (**Figura 5.12**), el cual configuraremos de la siguiente manera:

- Type: Seleccionaremos la opción "Number of Divisions".
- Number of Divisions: En este caso por tratarse de líneas alejadas a nuestra área de estudio (la sección tranversal del puente) se utiliza un número bajo, 50 divisiones.
- Behaivor: Seleccionaremos la opción "Hard" para que el mallado sea más meticuloso.
- Bias type: Seleccionaremos el que va de mayor a menor, debido a que a medida de que la línea se acerca a la sección transversal del puente, debemos tener un mallado más detallado. En esta opción es importante observar que no todas las líneas se orientan de l forma que nosotros deseamos, es por eso que deben realizarse varios "Edge Sizing".
- Bias Factor: Seleccionaremos un factor de 150 para que sea apreciable el cambio de divisiones grandes a divisiones más pequeñas.

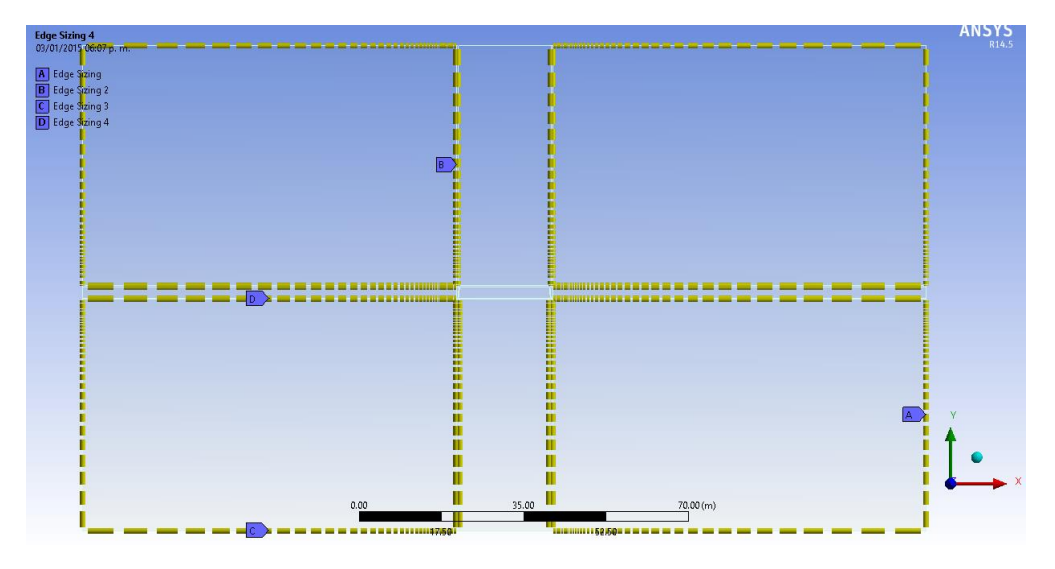

**Figura 5.12 División de líneas alejadas a la zona de estudio**

- 4. Posteriormente dividiremos las líneas cercanas a la sección transversal del puente, como se muestra en la figura. Al igual que en el paso anterior haremos un "Edge sizing", con las siguientes modificaciones:
	- Number of Divisions: Estas líneas están cerca de la zona de estudio, por lo tanto ovuparemos más divisiones, en este caso se ocuparon 200.

 Bias type: Seleccionamos la opción "No Bias" porque queremos que las divisiones sean todas del mismo tamaño.

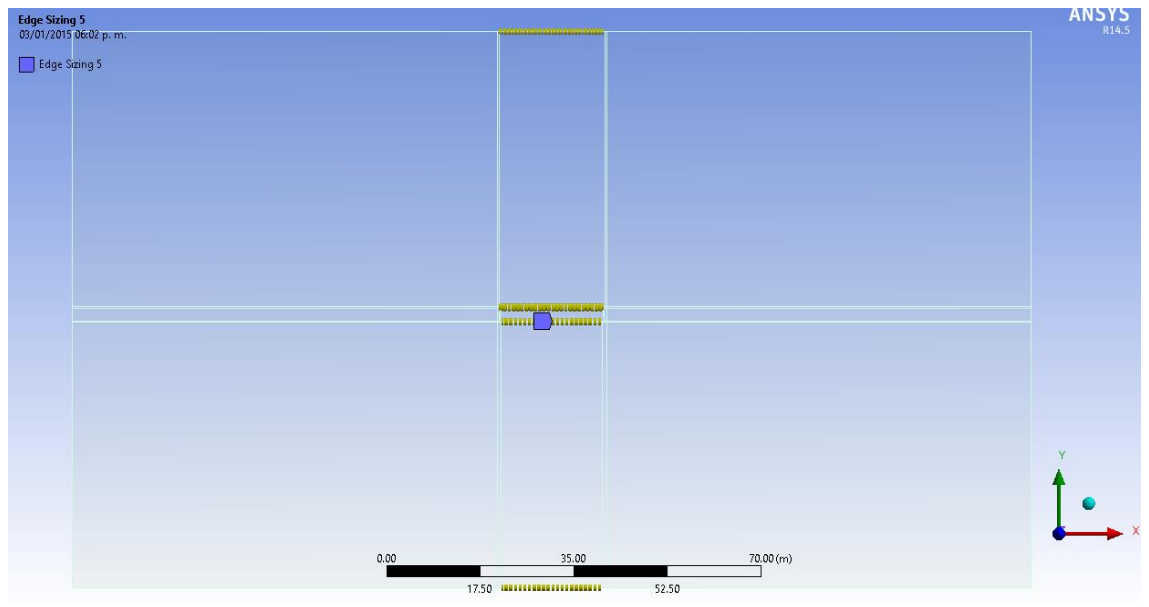

**Figura 5.13 División de líneas cercanas a la zona de estudio**

5. Finalmente dividiremos las líneas de la sección transversal del puente, el número de divisiones dependerá del tamaño de la línea que queramos dividir. Por ejemplo, la parte superior de la losa la dividimos en 200 partes y las vigas del puente (**Figura 5.14**) las dividimos en 50.

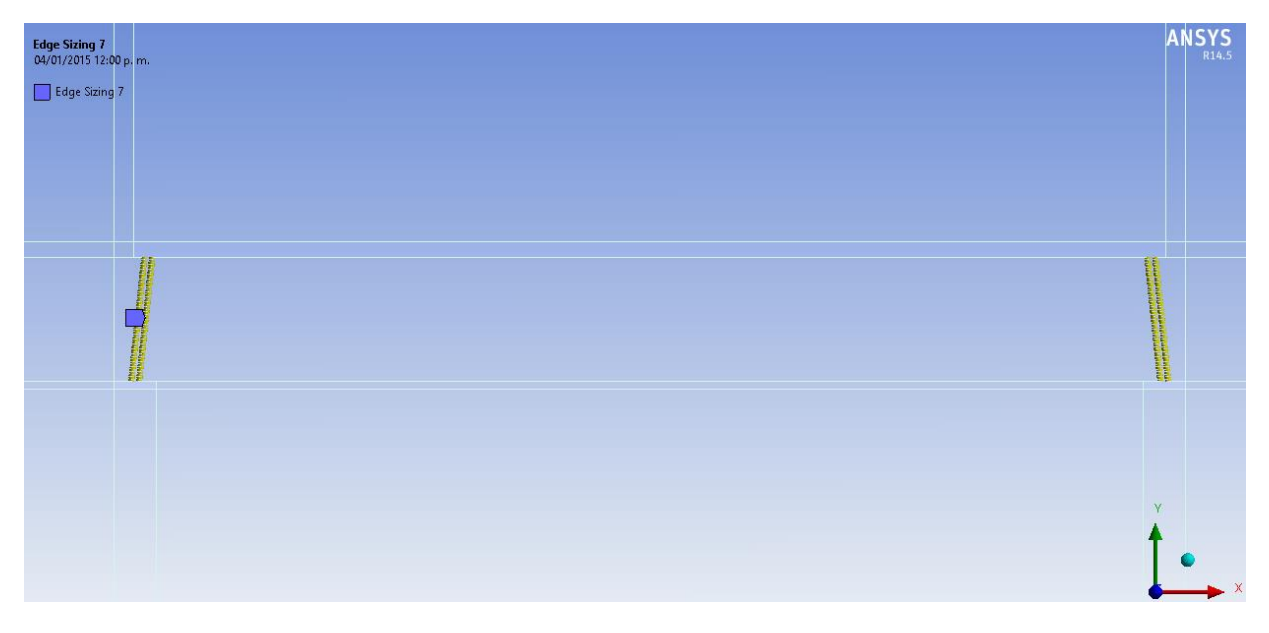

**Figura 5.14 División las vigas del puente**

Al terminar de dividir todas las líneas de nuestra figura, damos click en "Generate" y obtendremos un mallado parecido al que se muestra en la **Figura 5.15.**

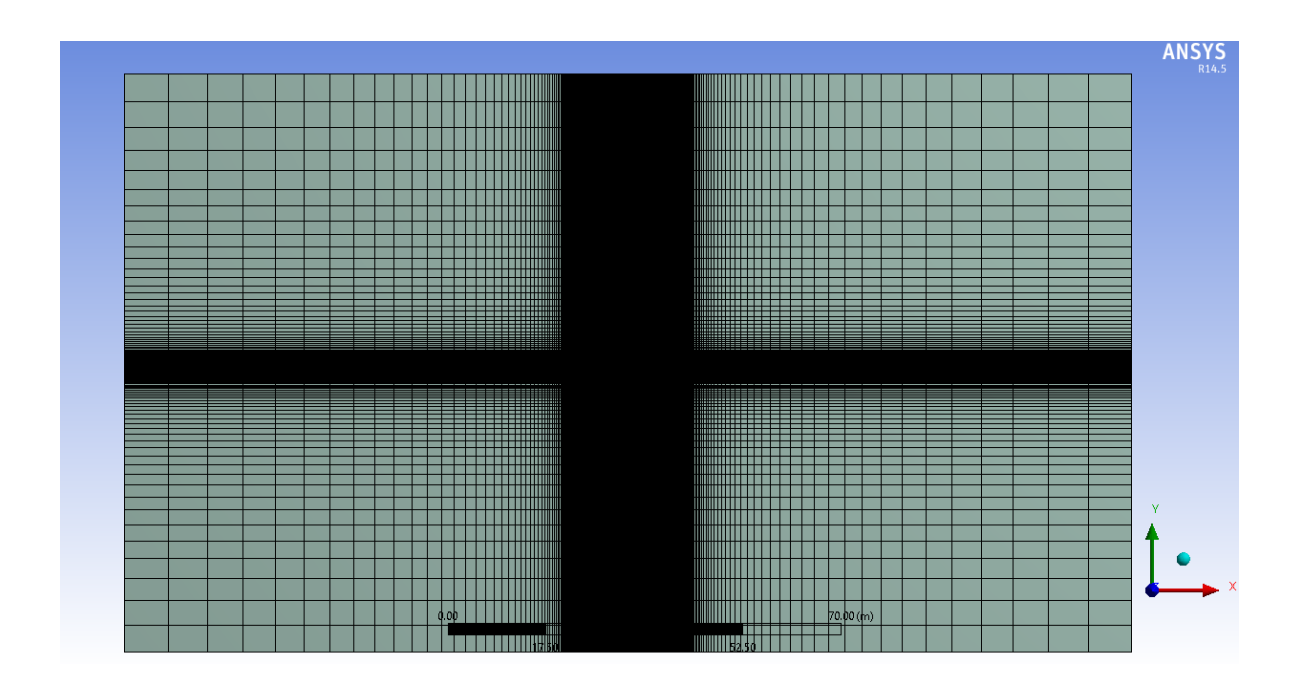

**a)**

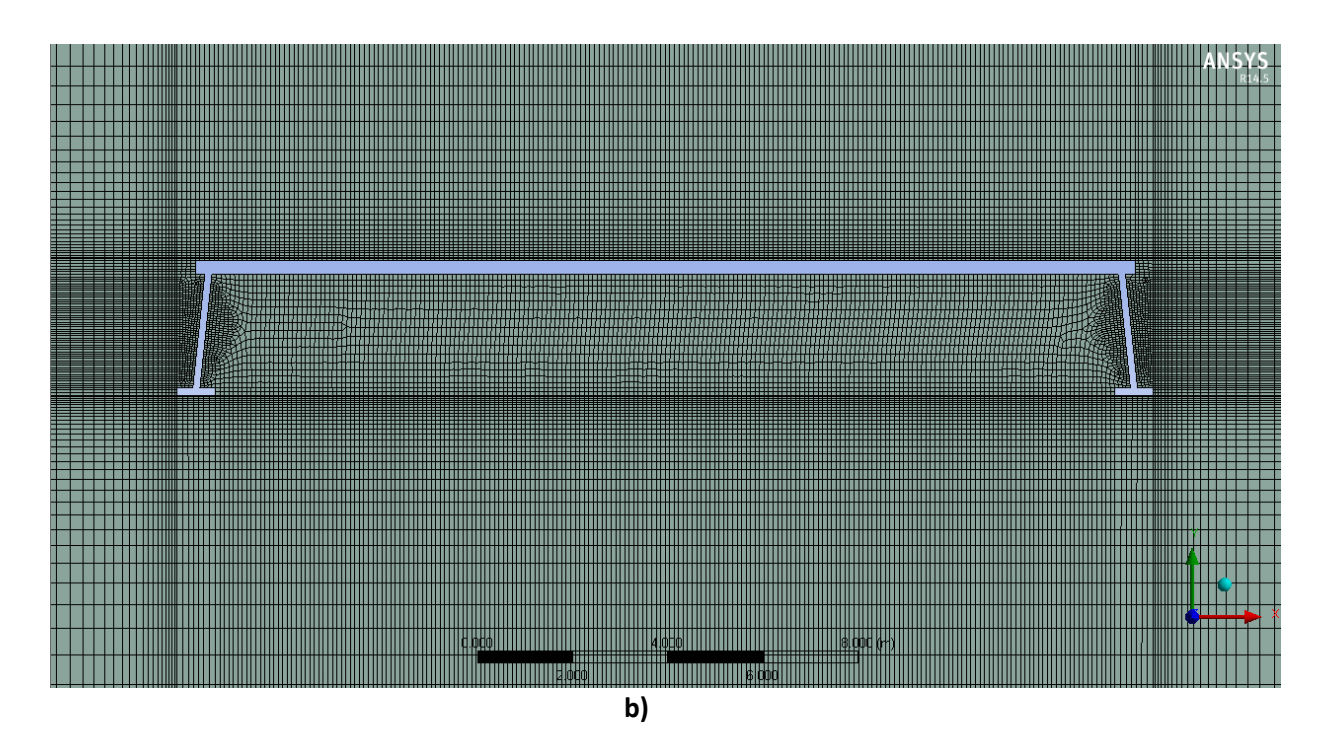

**Figura 5.15 Mallado, a) Dominio, b) Sección trasversal del puente**

6. Para facilitar el proceso de configuración del modelo, nombraremos las partes de nuestra geometría:

- Inlet: Es el nombre asignado a la parte por donde va a entrar el fluido.
- Outlet: Salida del fluido.
- Wall: Se refiere a las paredes del sistema.
- Bridge: Por facilidad a la sección transversal le denominaremos bridge.
- 7. Para asignarle nombre a las secciones, se selecciona la línea a la cual le asignaremos el nombre, daremos click derecho y seleccionamos la opción "Create Name Section" (Véase **Figura 5.16**).

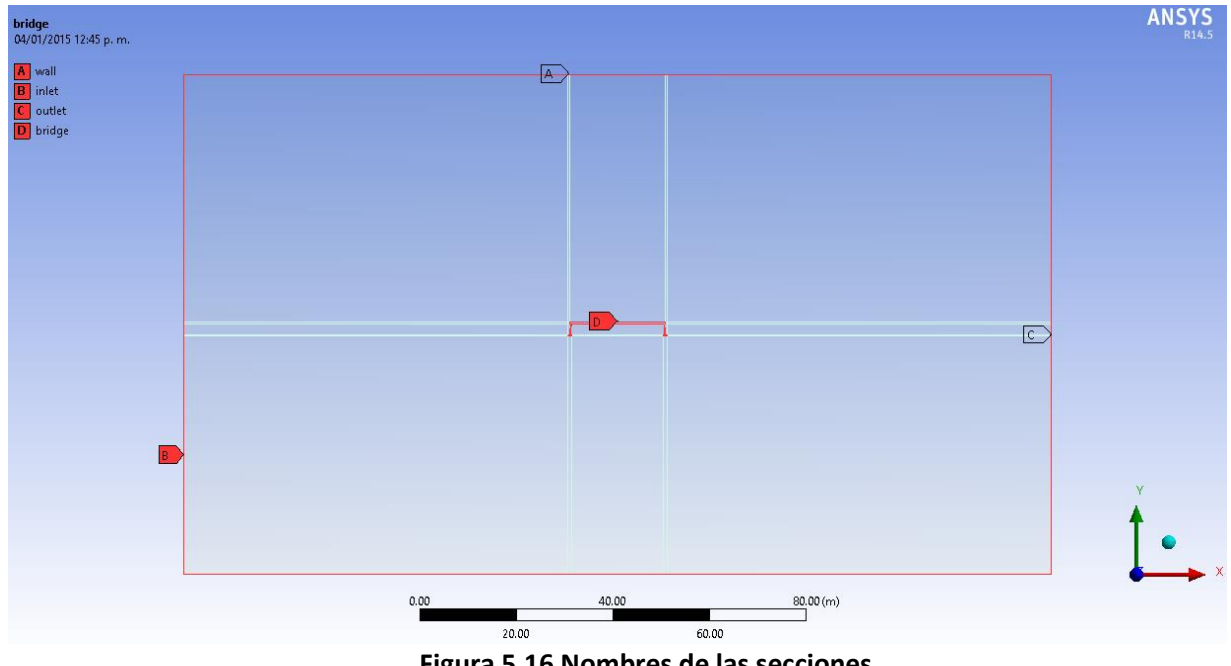

**Figura 5.16 Nombres de las secciones** 

### *5.2.3 Configuración de la solución*

En este apartado se configura la solución de nuestro modelo. Para esto se selecciona el modelo de turbulencia que se va a utilizar en la resolución, se asignan los materiales, se delimitan las condiciones del sistema y se configuran las características del fluido.

Para realizar la configuración de la solución, nos vamos a la pestaña en "Fluid Flow" damos doble click en "Setup" para abrir Fluent y posteriormente se realiza el siguiente procedimiento:

1. Se selecciona el modelo de turbulencia. En nuestro caso se utilizará el modelo de turbulencia "K- $\epsilon$  Realizable", cuya resolución es a base de un modelo de dos ecuaciones de transporte para k y para  $\epsilon$  y que a diferencia del modelo Standard es un poco más preciso y la solución converge más fácilmente.

Damos click en "Models" y nos aparecerá una ventana con los distintos modelos que podemos elegir, seleccionamos la opción "Viscous" y marcamos las opciones "k-epsilon (2eqn)", "Realizable" y "Standard Wall Functions" (**Figura 5.17**).

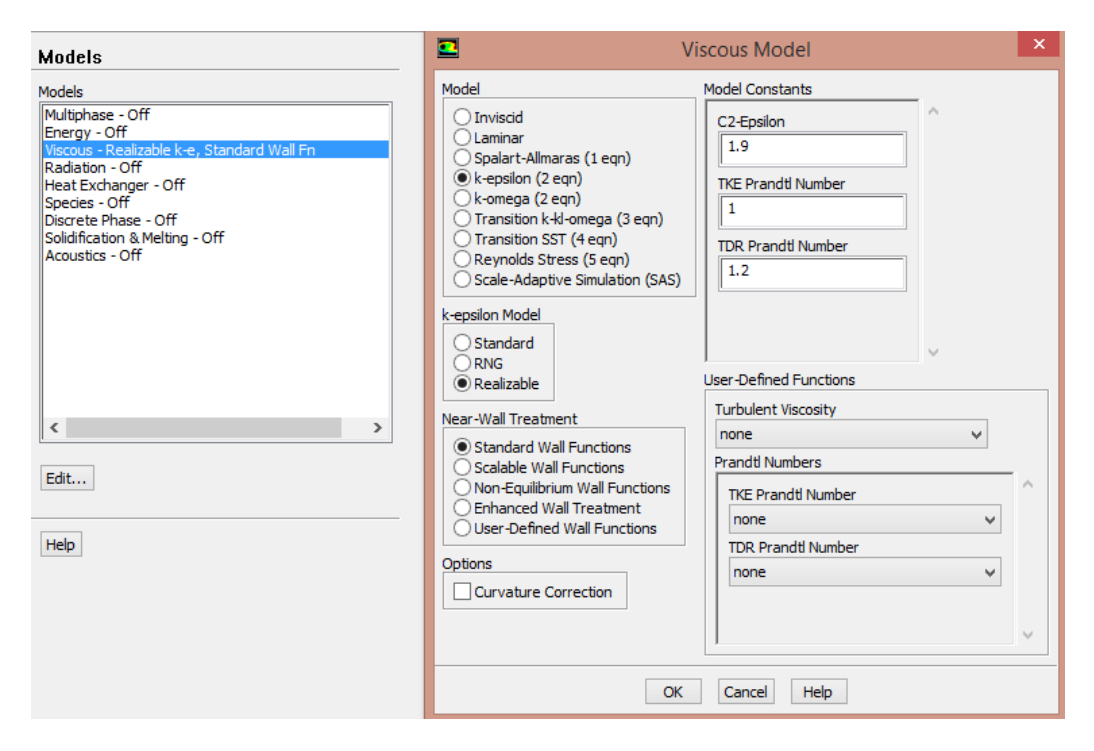

**Figura 5.17 Selección del modelo de turbulencia** 

- 2. En la pestaña "Materials", verificamos que en la opci[on "Fluid" se encuentre el material "air", ya que es el fluido que se utilizará en la simulación.
- 3. Posteriormente hay que asignar el material a una sección de nuestra geometría. En la ventana "Cell Zone Conditions", seleccionamos la superficie dominio y verificamos que en "Type" esté asignado "Fluid".
- 4. En la pestaña "Boundary Condition" nos aparecerán las secciones que creamos anteriormente. Debemos configurar cada sección como se muestra a continuación:
	- Inlet: Verificamos que en "Type" este seleccionada la opción "velocity inlet" y damos click en "Edit". Aparecerá una ventana, en la cual configraremos la velocidad del aire; en "Velocity Specification method" seleccionamos "Components" y ponemos una velocidad en X de 15 m/s. (**Figura 5.18**)
- Outlet: En esta sección únicamente verificamos que en "Type" esté seleccionada la opción "pressure-outlet".
- Wall: Verificamos que en "Type" debe estar seleccionada la opción "wall".
- Bridge: A esta sección también le asignamos el tipo "wall".
- Surface body: Se refiere a la superficie del fluido, así que en "Type" verificamos que esté asignada la opción "interior".

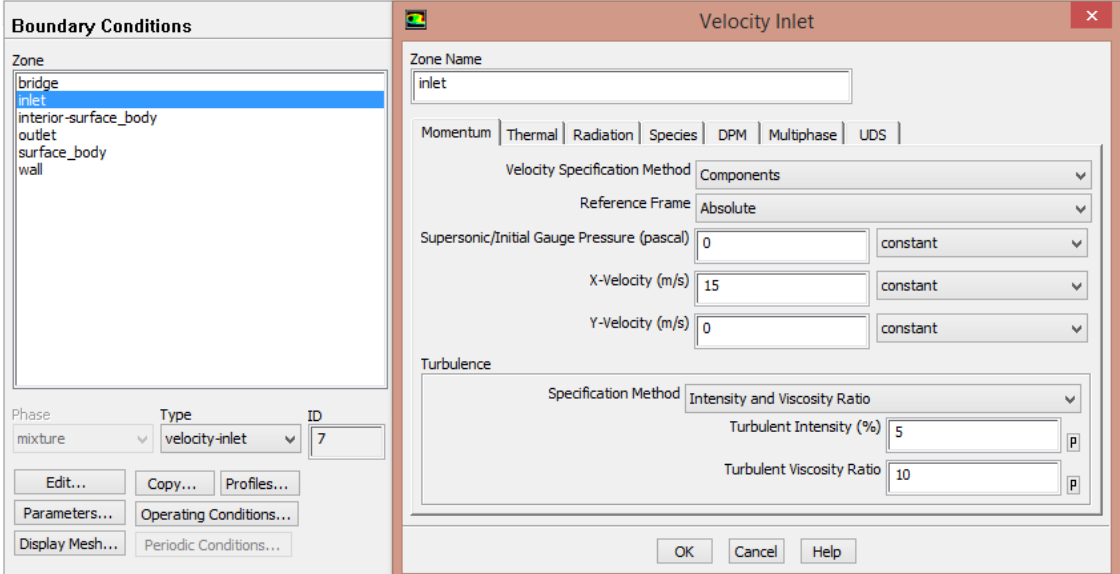

**Figura 5.18 Configuración de la sección "Inlet"**

5. Finalmente nos vamos a la ventana "Reference Values" y en la opción "Compute from" seleccionamos "Inlet" para que la velocidad coincida con la asignada anteriormente.

### *5.2.4 Solución*

Para calcular la solución es necesario afinar los últimos detalles en la ventana Solución de Fluent. El procedimiento utilizado es el siguiente:

- 1. Seleccionar el método de solución más adecuado (**Figura 5.19**). Para ello seleccionamos la pestaña "Solution Methods" y verificamos que estén seleccionadas las siguientes opciones:
	- Sheme: Se refiere al esquema que utilizará el programa para el acoplamiento de presión-velocidad, en nuestro caso será "SIMPLE".
	- Gradient: Se utilizará un gradiente basado en el método mínimos cuadrados por celda; por lo tanto se selecciona la opción "Least Squares Cell Based"
	- Pressure: Se verifica que este seleccionada la presión "Standard".
	- Momentum: Se calculará el momento de segundo orden en contra del viento, "Second Order Upwind"
	- Turbulent Kinect Energy: Para el caso de la energía cinética turbulenta se seleccionará la opción "First Order Upwind".
	- Turbulent Dissipation Rate: También calcularemos la velocidad de disipación turbulenta de primero orden, "First Order Upwind".

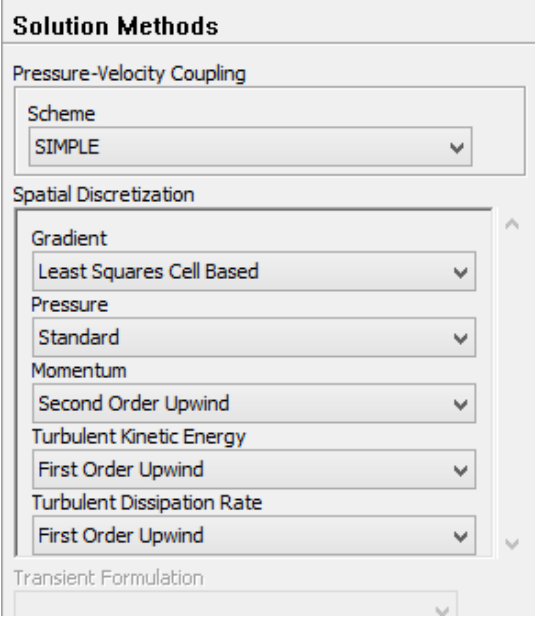

**Figura 5.19 Método de solución** 

- 2. Configuramos la inicialización de la solución en la pestaña "Solution Initialization". Seleccionamos la opción "Standard Initialization" como método de inicialización.
- 3. En la opción "Compute from", seleccionamos la opción "inlet", para que los valore de la velocidad y la energía cinética se cambien automáticamente.
- 4. Damos click en "Initialize", para que podamos calcular la solución.

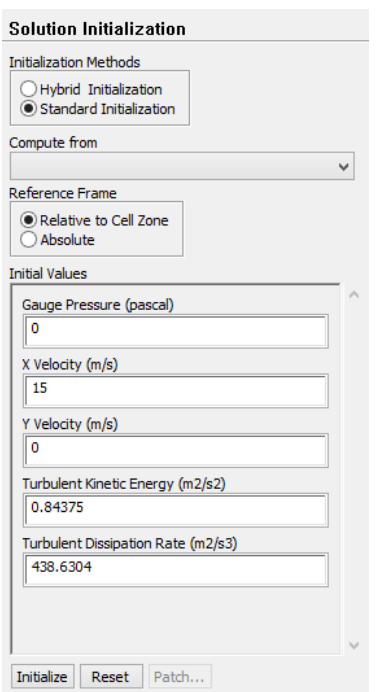

**Figura 5.20 Inicialización de la solución** 

5. Finalmente en la pestaña "Run calculation" aumentamos el número de iteraciones a 1000 y damos click en "Calculate".

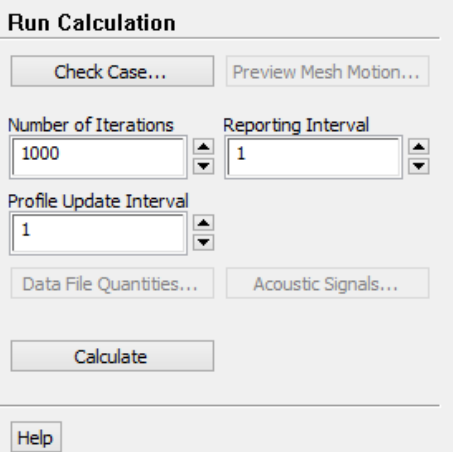

**Figura 5.21 Cálculo de la solución** 

### *5.2.5 Resultados*

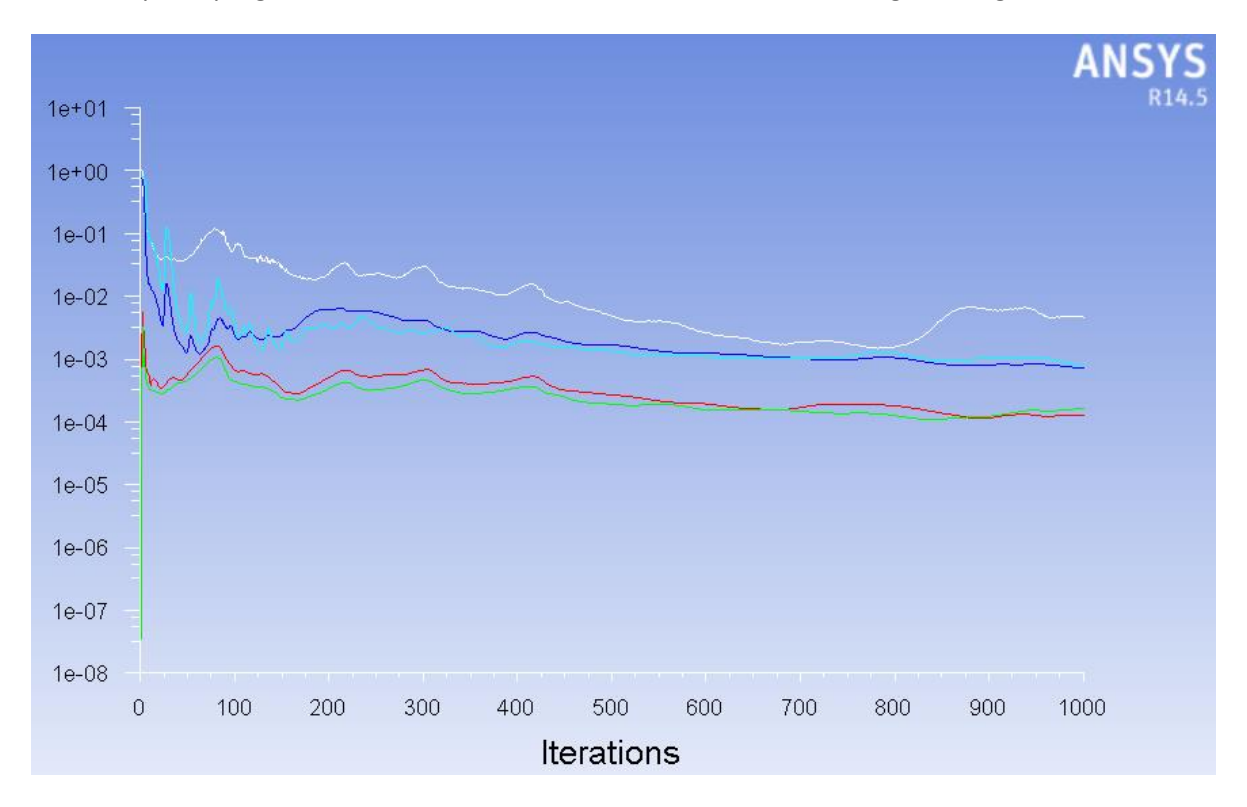

Una vez que el programa termine de calcular la solución, se mostrará la gráfica siguiente:

**Figura 5.22 Gráfica de Resultados**

En el eje "x" se muestran las iteraciones y en el eje "y" el valor de las variables presentadas a continuación:

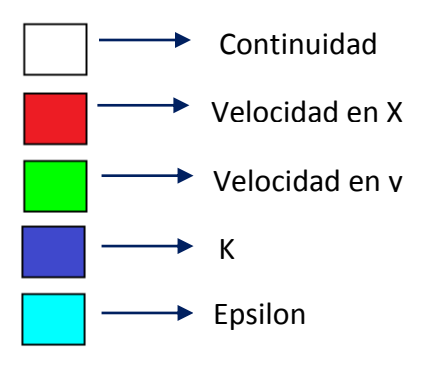

**Figura 5.23 Variables de la gráfica de resultados**

Posteriormente aplicaremos un contorno de presión en la superficie del dominio (**Figura 5.24**) para poder ver cómo se comporta cuando pasa por la sección transversal del puente:

- En la ventana "Graphics and "Animations" seleccionamos "Contours" y configuramos el contorno en la pestaña "Set up"
- Una vez en "Set up", seleccionamos la casilla "Filled" y seleccionamos el contorno "Pressure", "Static Pressure"
- Finalmente damos click en "Display" y nos mostrará el contorno de presiones a lo largo de la superficie (Los valores dados están en Pascales).

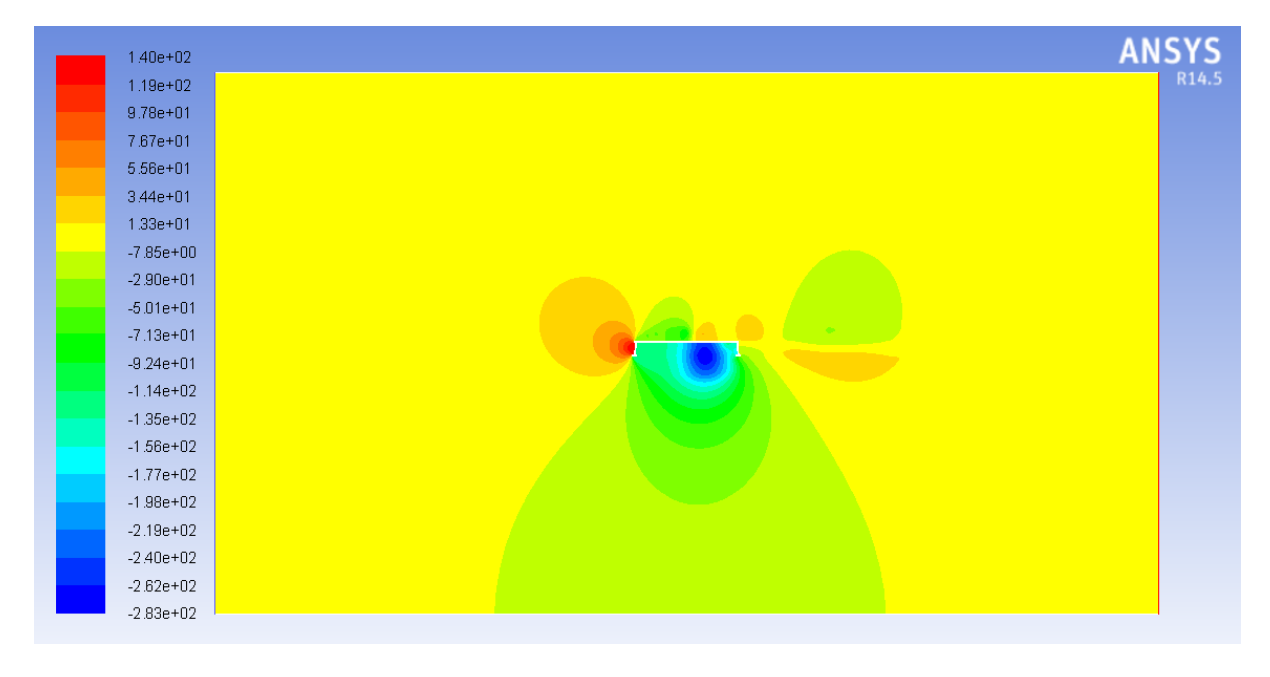

**Figura 5.24 Contorno de presiones (resultados en Pascales)**

# **CAPÍTULO 6**

## **ANÁLISIS DE RESULTADOS**

Con el propósito de verificar el comportamiento del viento en diversas secciones transversales de puentes y tirantes, se realizó la modelación empleando una velocidad de entrada de 15 m/s (54 km/h) y utilizando el modelo de turbulencia  $k - \varepsilon$  Realizable.

Como se muestra en la **Tabla 6.1**, el número de Reynolds en las secciones de tirantes es relativamente alto, así que en todos los modelos analizados se presenta un régimen turbulento.

$$
Re_1 = \frac{\rho V L}{\mu} = \frac{1.225 * 15 * 0.368}{1.7844 * 10^{-5}} = 378950.9
$$

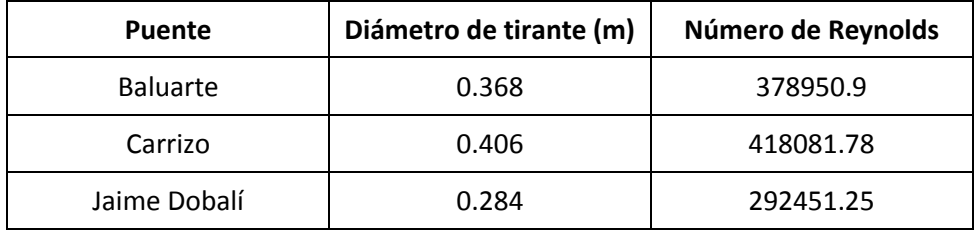

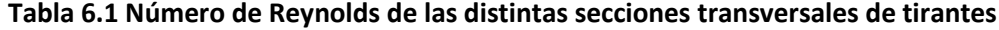

A continuación se mostrarán los resultados obtenidos para las distintas secciones transversales de puentes y tirantes.

### **6.1. Contorno de presiones**

### *6.1.1 Puente Baluarte (Sección de acero)*

Como podemos apreciar en la **Figura 6.1 (a)**, la zona de barlovento es en donde se presenta la presión máxima (137 pascales). Esto es debido a que es la parte de la sección donde el aire incide directamente y se presenta un gradiente desfavorable.

Cuando el aire fluye a través de las aristas de la sección transversal, hay un aumento de velocidad y por lo tanto una disminución de la presión, de acuerdo a la ecuación de continuidad.

También podemos observar que hay zonas donde se presentan succiones, es decir zonas en donde la presión es negativa. La succión máxima (-242 pascales) se presenta en la parte inferior izquierda de la sección transversal.

El contorno de coeficientes de presión (**Figura 6.1 (b)**) es el mismo que el de la presión estática, pero para corroborar los resultados verificaremos el coeficiente de presión máximo (0.993) con ayuda de la **expresión 3.6**:

$$
Cp = \frac{Precision\text{ en el punto incidente}}{\frac{1}{2} * \rho * V^2} = \frac{137}{\frac{1}{2} * 1.225 * 15^2} = 0.9941
$$

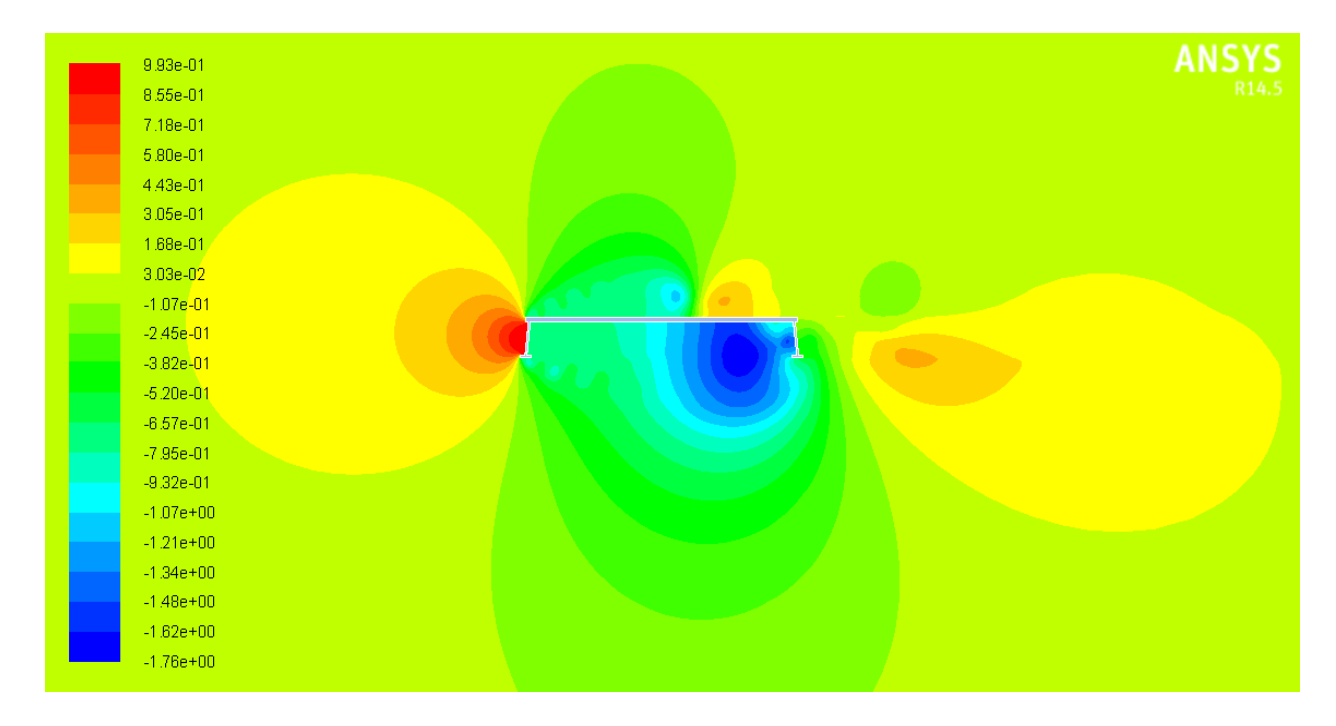

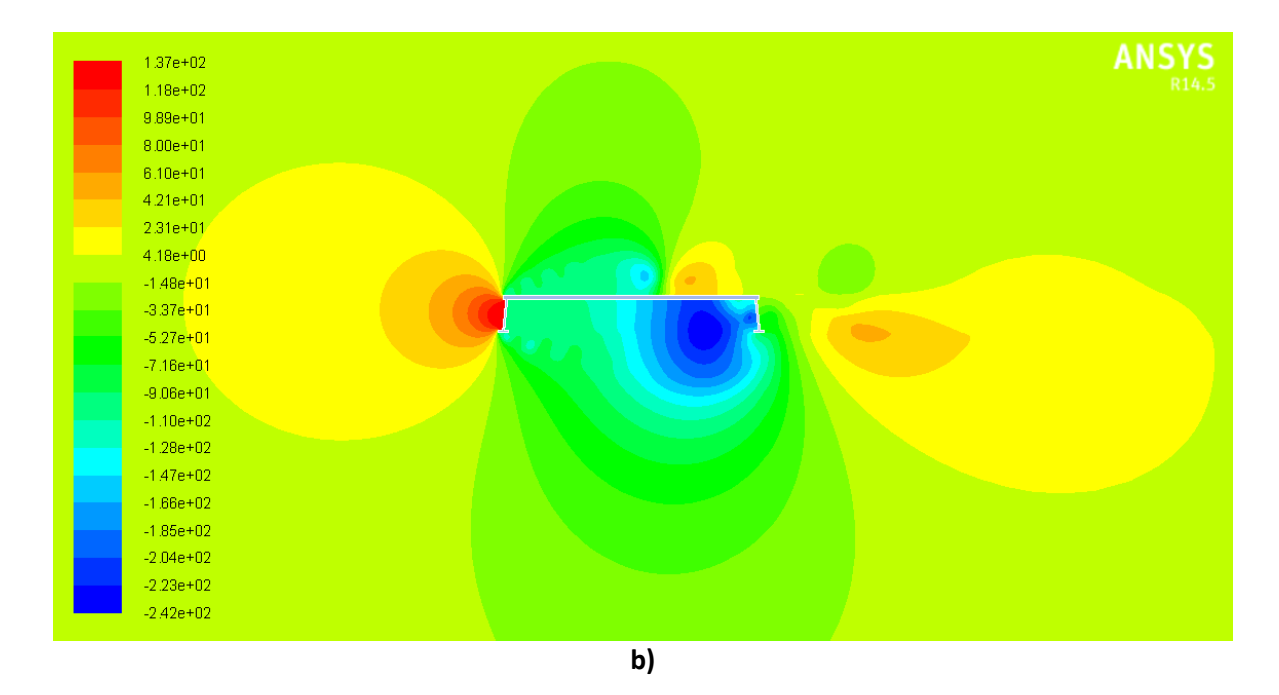

**Figura 6.1 Contorno de presiones de la sección de acero del Puente Baluarte: a) presión estática (Resultados en Pascales); b) coeficientes de presión** 

## *6.1.2 Puente Baluarte (Sección de concreto)*

Esta sección transversal del puente Baluarte está formada por segmentos cajón de concreto pretensado con una resistencia de 500 kg/cm<sup>2</sup> .En la **Figura 6.2** se puede observar que el coeficiente de presión máximo es de 1.04 y el mínimo es de -1.4. Estos valores son similares a los de la sección de acero; sin embargo, en esta sección de concreto, la zona de mayor succión se presenta en la superestructura, mientras que en la sección de acero, la mayor succión se encuentra en la subestructura. Esta variación es debido a la geometría de las vigas cajón, que provoca un mayor desprendimiento de la corriente.

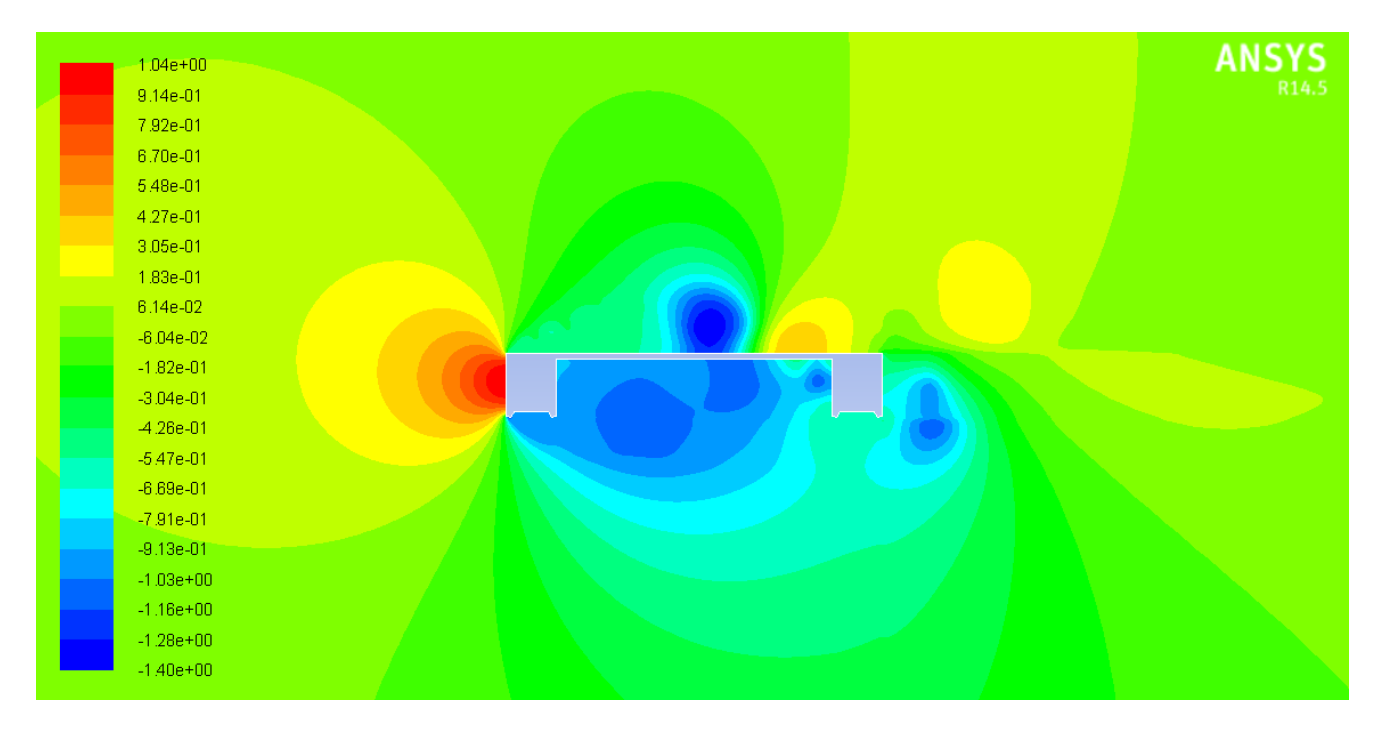

**Figura 6.2 Contorno de coeficientes de presión de la sección de concreto del Puente Baluarte**

## *6.1.3 Puente Caracol*

La sección transversal del puente Caracol es de tipo cajón y mide aproximadamente 6.7 m, mucho menor que la sección transversal del puente Baluarte.

En el contorno de presiones de esta sección transversal (**Figura 6.3**) se puede observar que únicamente se presentan succiones en la parte de la superestructura (mayores a las que se presentaron en la sección del puente Baluarte) esto es debido a la geometría de la sección, principalmente debido a que el ancho de la sección es muy corto y el desprendimiento de la corriente se presenta en toda la sección.

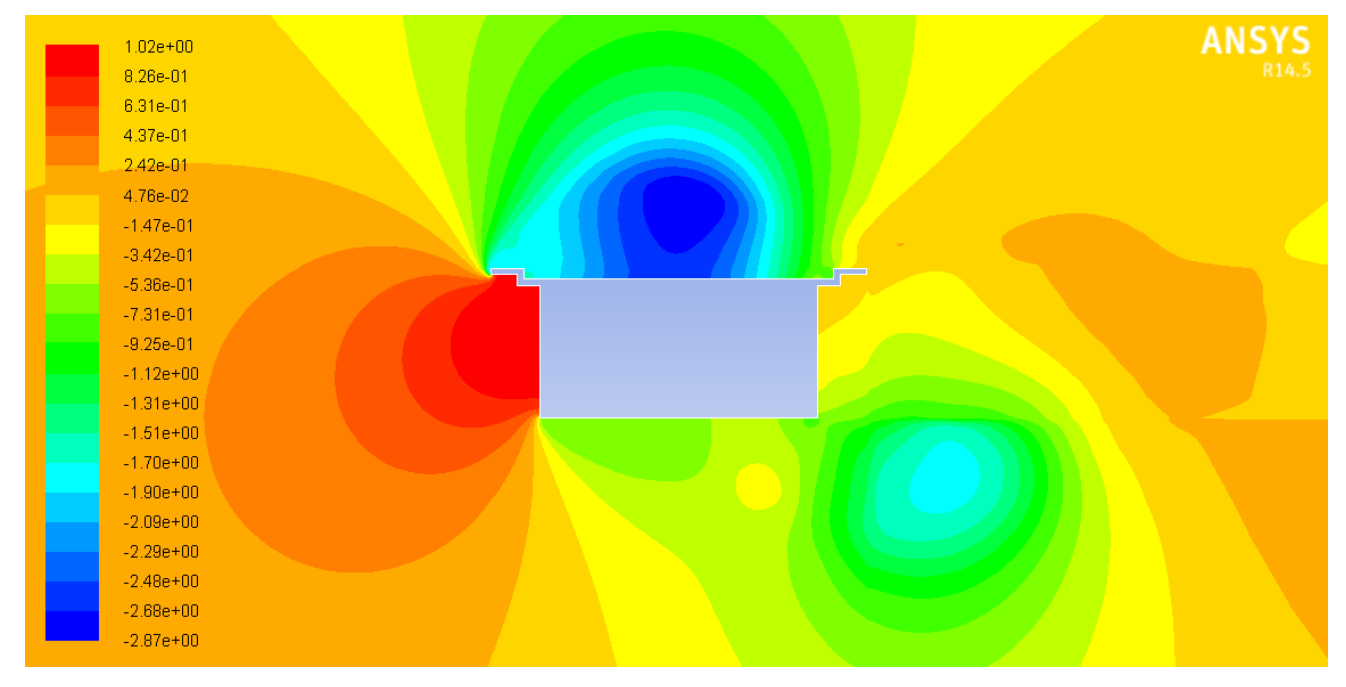

**Figura 6.3 Contorno de coeficientes de presión del Puente Caracol**

### *6.1.4 Puente Cascada*

La geometría del Puente Cascada es diferente a las demás, debido a que tiene una pendiente pronunciada. Como podemos observar en el contorno de presiones (**Figura 6.4**), pendiente ayuda a que se generen succiones mayores en la zona de la superestructura hasta alcanzar un coeficiente de presiones negativo de -3.53.

En la zona de la subestructura la pendiente provoca que ocurra un comportamiento opuesto al de la superestructura, ya que los no se generan tantos vórtices y por lo tanto las succiones son mínimas.

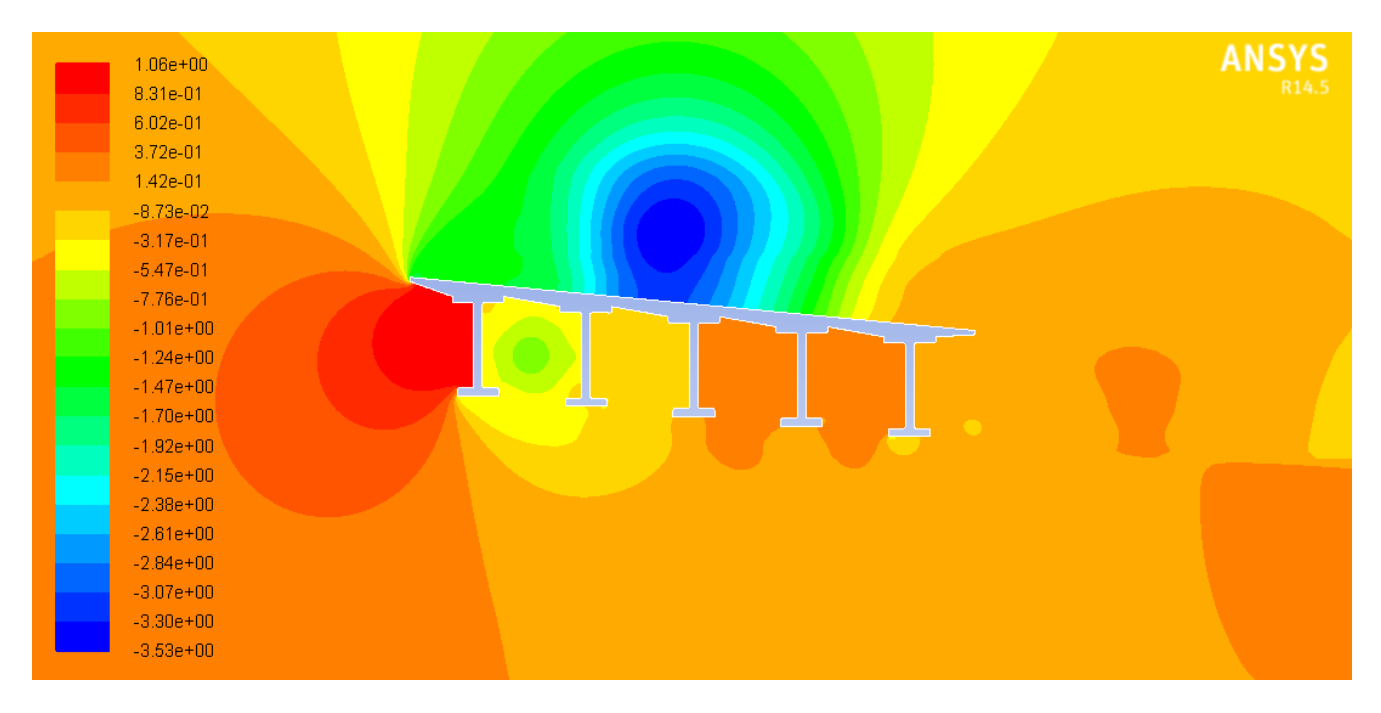

**Figura 6.4 Contorno de coeficientes de presión de la sección transversal del Puente Cascada**

## *6.1.5 Puente Moralillo (Sección A)*

Podemos ver en este contorno de presiones (**Figura 6.5**) que alrededor de la sección transversal predominan las succiones, principalmente en la zona de la subestructura.

A diferencia de otros casos, las succiones más grandes en la zona de la subestructura, se presentan en la parte izquierda de la sección y no en todo lo largo de la sección, esto se debe a que la sección tiene un ancho considerable.

Las succiones que se presentan alrededor de la sección no son muy grandes (Cp = -1.04); sin embargo, pueden llegar a causar problemas, ya que abarcan prácticamente todo el contorno de la sección.

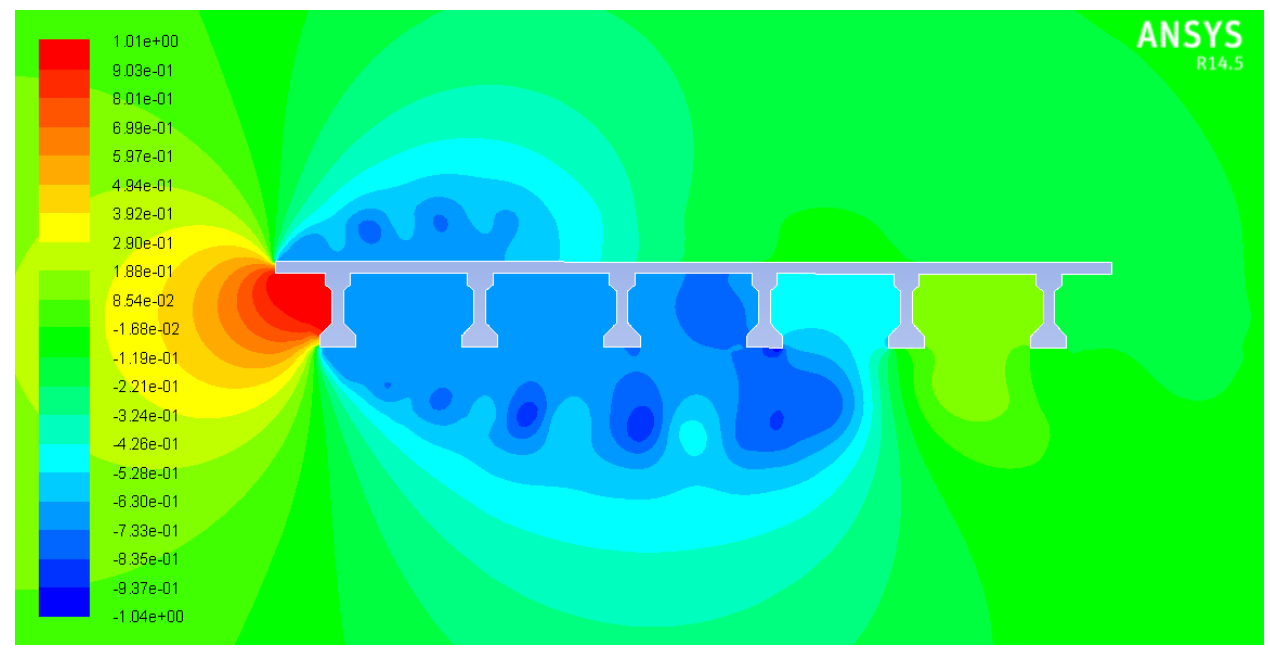

**Figura 6.5 Contorno de coeficientes de presión de la sección transversal A del Puente Moralillo**

# *6.1.6 Puente Moralillo (Sección B)*

En la **Figura 6.6** se puede apreciar que este contorno de presiones es muy similar al de la sección A (6 vigas tipo AASHTO); sin embargo las succiones que se presentan en la subestructura son un poco menores (Cp = -0.97) debido a que la separación entre trabes es menor, impidiendo que el aire pase fácilmente.

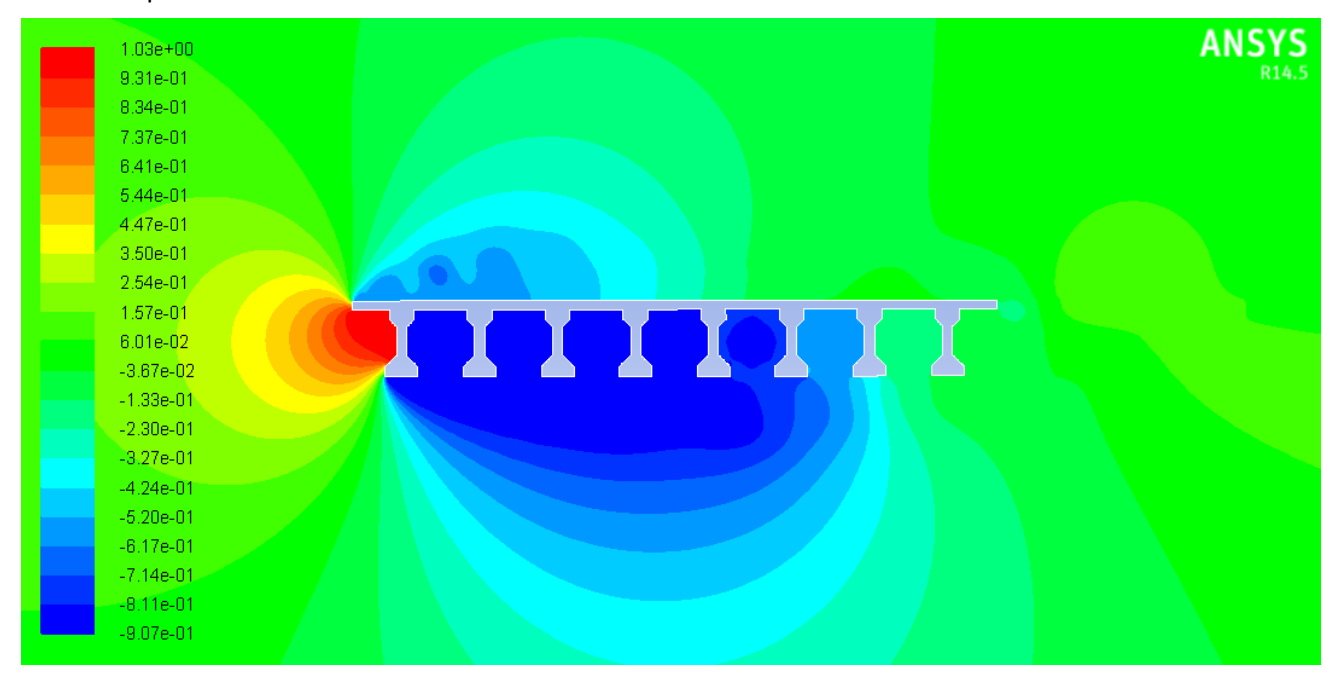

**Figura 6.6 Contorno de coeficientes de presión de la sección transversal B del Puente Moralillo**

#### *6.1.7 Tirantes*

Los contornos de presiones de los tirantes (**Figura 6.7**) muestran que el comportamiento del aire en cuerpos sin aristas es muy diferente, ya que es más sencillo predecir el comportamiento del fluido. En la zona de barlovento del tirante (tal como en las secciones transversales de puentes), se presenta un gradiente adverso de presiones, en el que la presión aumenta y las partículas se desaceleran. A consecuencia de esta deceleración asociada al gradiente adverso de presiones, las partículas fluidas próximas a la pared terminan por retroceder en vez de avanzar, y en la zona en que ocurre este retroceso es donde la capa límite se desprende y genera succiones del lado del sotavento.

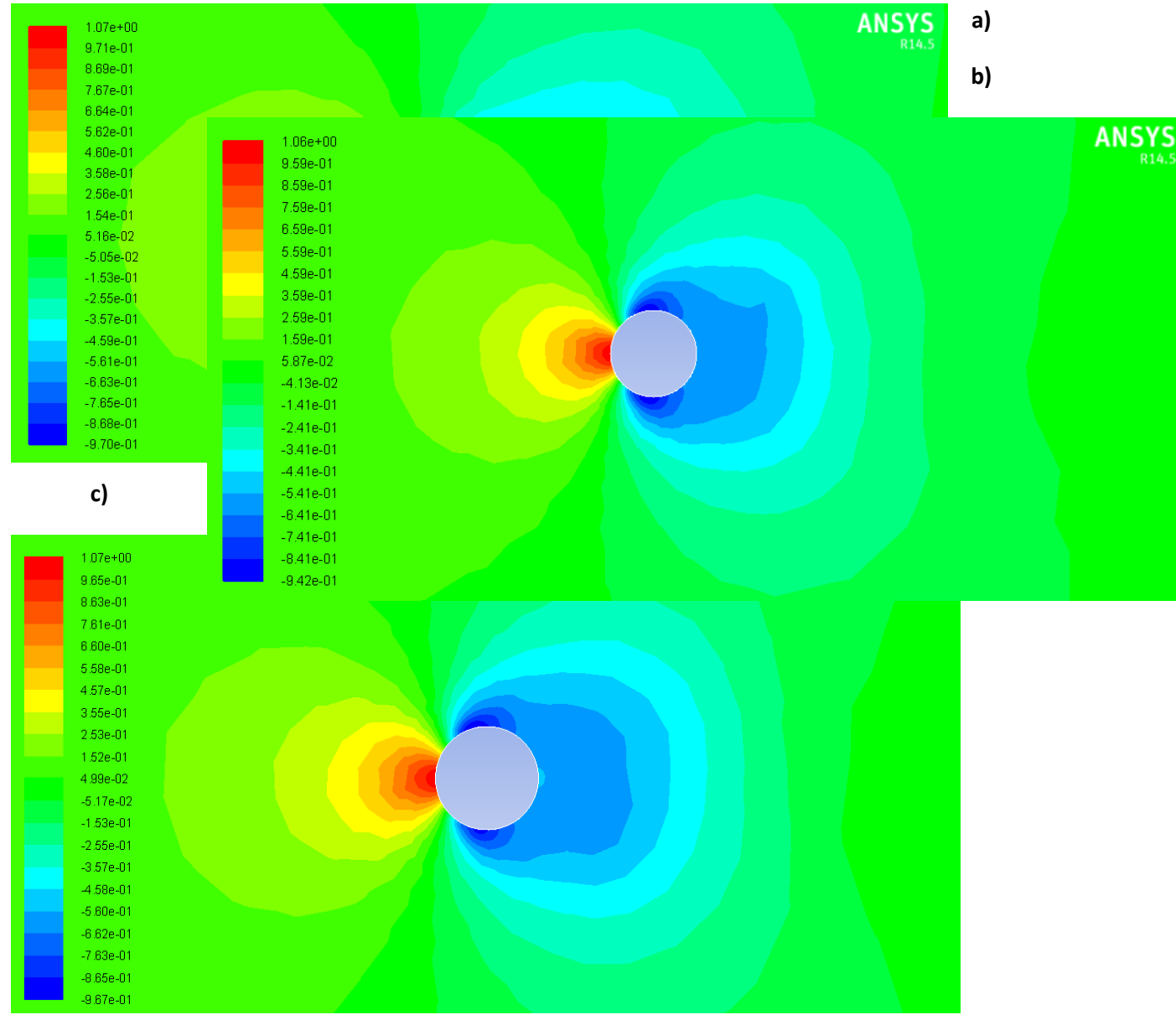

**Figura 6.7 Contorno de coeficientes de presión en secciones transversales de tirantes a) tirante de Puente Baluarte, b) tirante de Puente Carrizo, c) tirante puente Jaime Dobalí** 

#### *6.1.8 Efecto de grupo de Tirantes*

En la **Figura 6.8** se observa el contorno de presiones de dos tirantes separados a una distancia de 0.4 m. El comportamiento del primer tirante, es similar al de los tirantes anteriores (gradiente adverso de presiones en la zona de barlovento que provoca la separación de la capa límite y la presencia de succiones en la zona de sotavento), sin embargo en el segundo tirante el comportamiento es diferente, debido a que la separación entre ellos es muy pequeña y por lo tanto el fluido no incide directamente sobre el tirante.

En el segundo tirante únicamente se presentan succiones debido a que el flujo que incide sobre él, son vórtices o remolinos formados previamente desde el desprendimiento de la capa límite en el primer tirante.

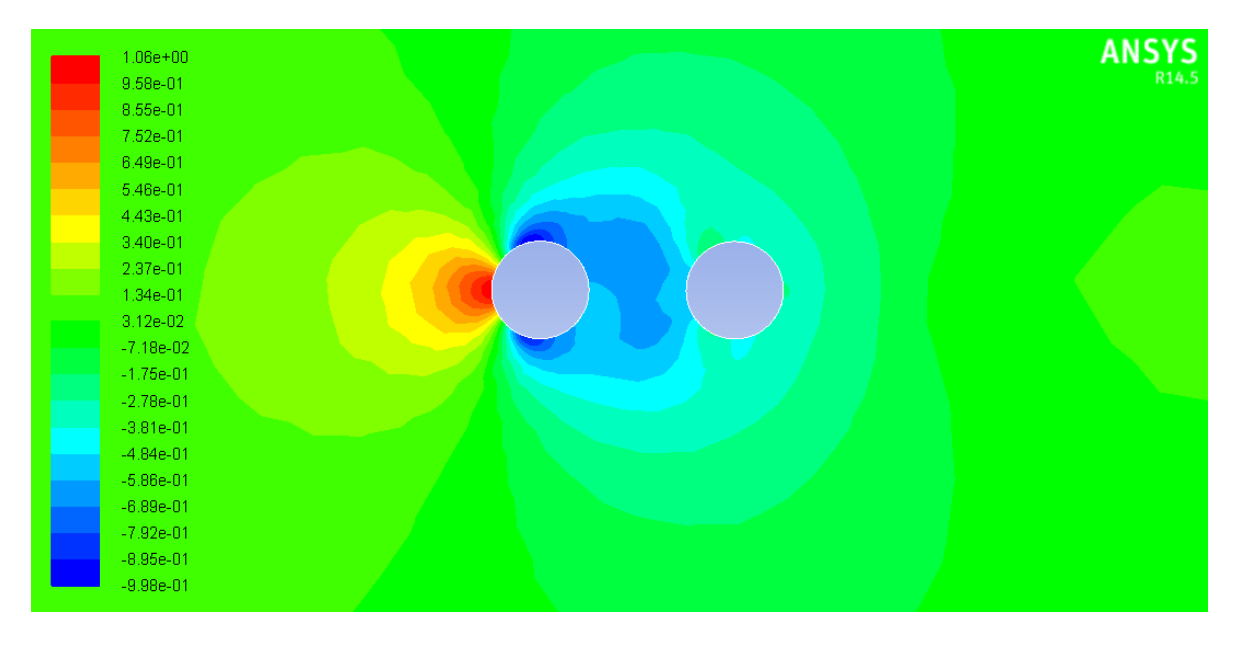

**Figura 6.8 Contorno de coeficientes de presión Caso 1 (0.4 m de separación)**

En el segundo caso de análisis (tirantes a 2 m de separación) los resultados (**Figura 6.9**) fueron un poco diferentes, porque aunque en el segundo tirante se sigue presentando únicamente succiones, éstas son mucho menores que en el Caso 1. Esto es debido a que al haber una separación mayor entre los tirantes, el flujo es más estable cuando incide con el segundo tirante, pero sigue siendo afectado por los vórtices generados anteriormente.

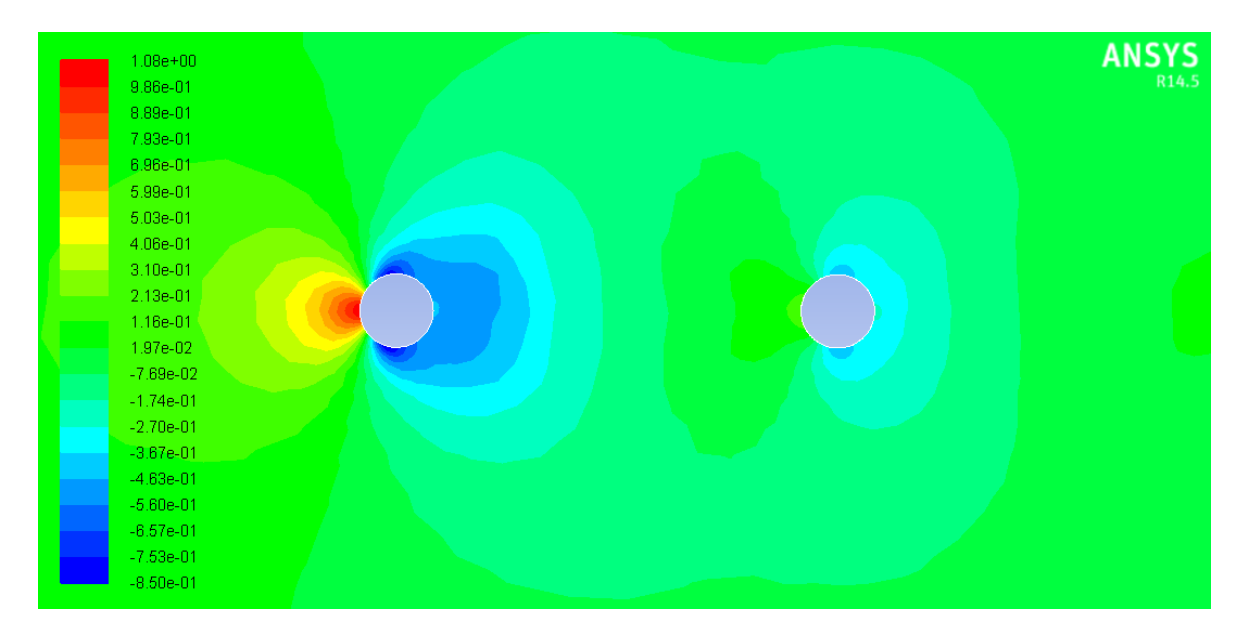

**Figura 6.9 Contorno de coeficientes de presión Caso 2 (2 m de separación)**

Finalmente en el Caso 3 (**Figura 6.10**), ambos tirantes presentan un comportamiento muy similar, debido a que los vórtices que se generan en el primer tirante ya no afectan directamente al segundo tirante. Sin embargo, las líneas de corriente todavía no alcanzan a juntarse y es por eso que se siguen presentando únicamente succiones alrededor del segundo tirante.

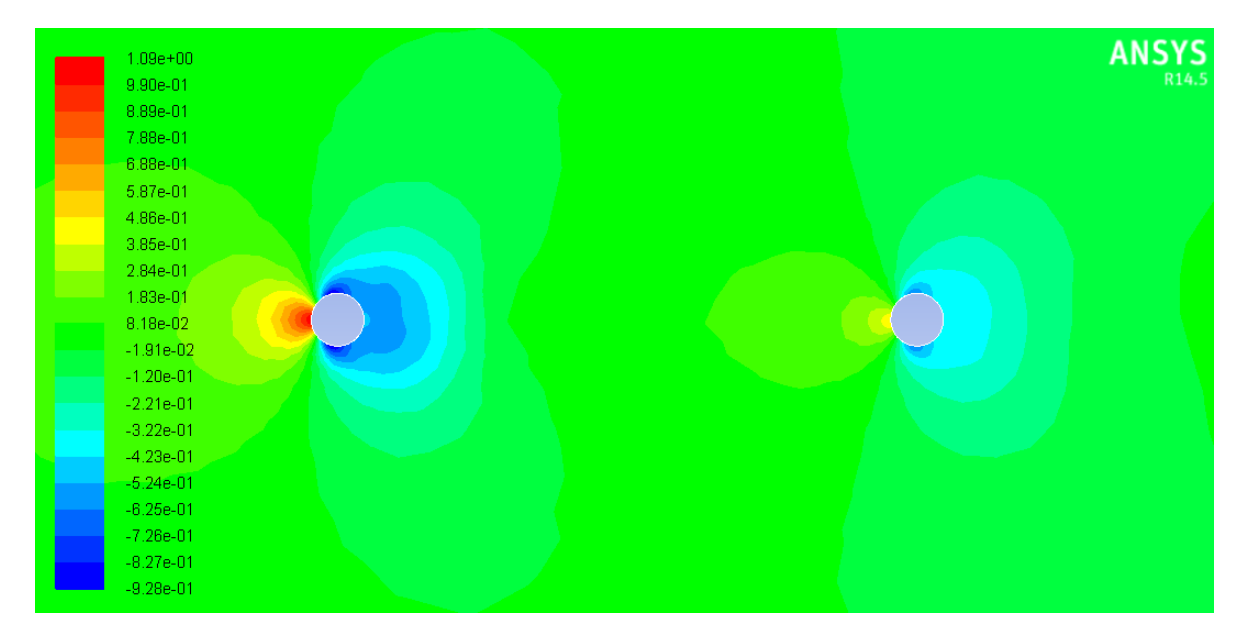

**Figura 6.10 Contorno de coeficientes de presión Caso 3 (4 m de separación)**

### **6.2 Líneas de corriente**

### *6.2.1 Puente Baluarte (Sección de acero)*

Las líneas de corriente muestran el comportamiento descrito en el **Capítulo 3**, en la sección de barlovento se presenta el punto de remanso en donde se separa el flujo que pasa por encima del cuerpo del flujo que lo hace por debajo. Las partículas fluidas que están en la línea de corriente divisoria que separa los flujos que pasan a un lado y a otro del cuerpo se deceleran cerca del cuerpo hasta tener velocidad nula.

Cuando el flujo pasa por las aristas de la sección transversal (**Figura 6.11**), las líneas de corriente se juntan y aumentan su velocidad. La velocidad permanece prácticamente constante a lo largo de la sección, hasta que llega a la parte de sotavento, donde las líneas de corriente no alcanzan a juntarse y se genera una estela, en la que la velocidad disminuye considerablemente.

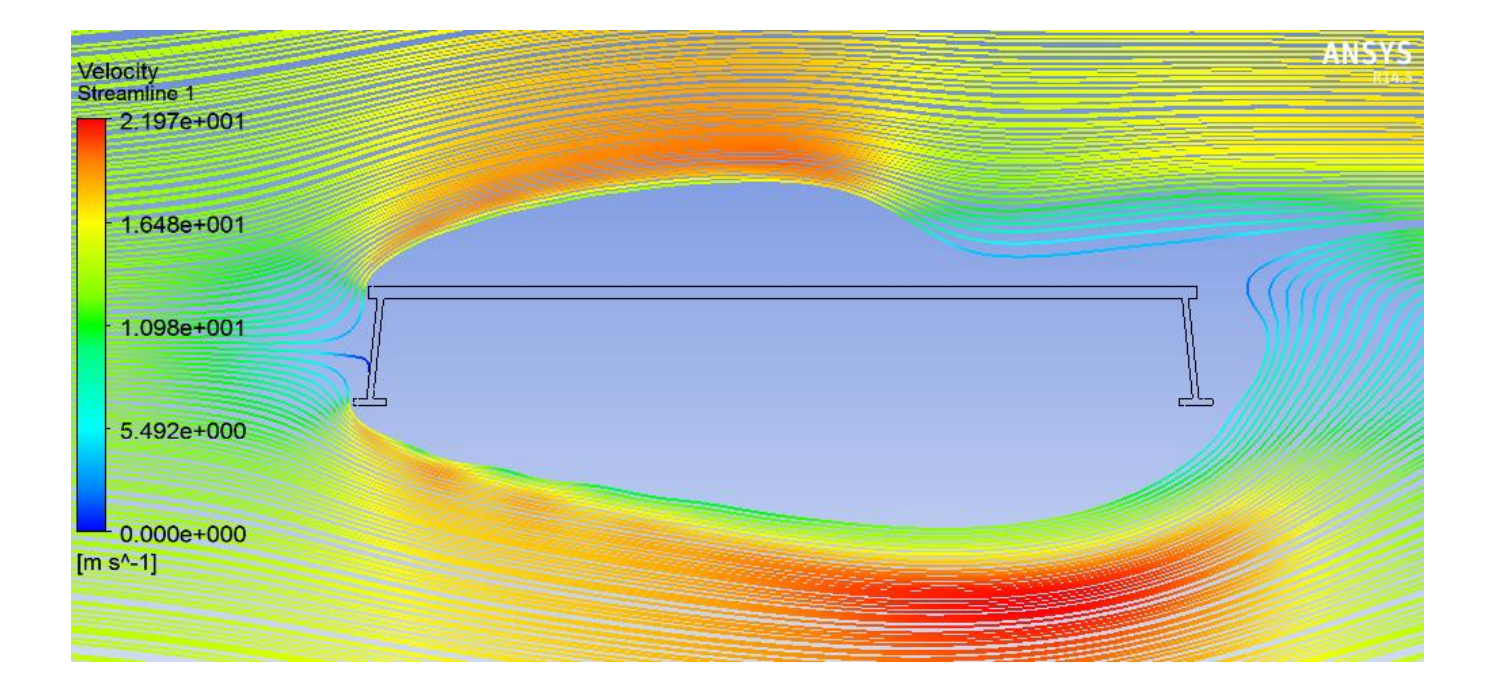

**Figura 6.11 Líneas de corriente en la sección de acero del Puente Baluarte** 

### **6.2.2 Puente Baluarte (Sección de concreto)**

Las líneas de corriente en la sección (**Figura 6.12**) de concreto presentan el mismo comportamiento que en la sección de acero, se presenta un punto de remanso en la zona de barlovento y al llegar el flujo a las aristas de la viga tipo cajón, las líneas de corriente se juntan y aumentan su velocidad, hasta llegar a los 21.52 m/s.

La gran diferencia con la sección de acero es en la parte de sotavento, ya que se observa que las líneas de corriente están muy cerca de la sección transversal, y a pesar de que la velocidad es mucho menor (5.3 m/s), puede ocasionar problemas en la estabilidad de la estructura.

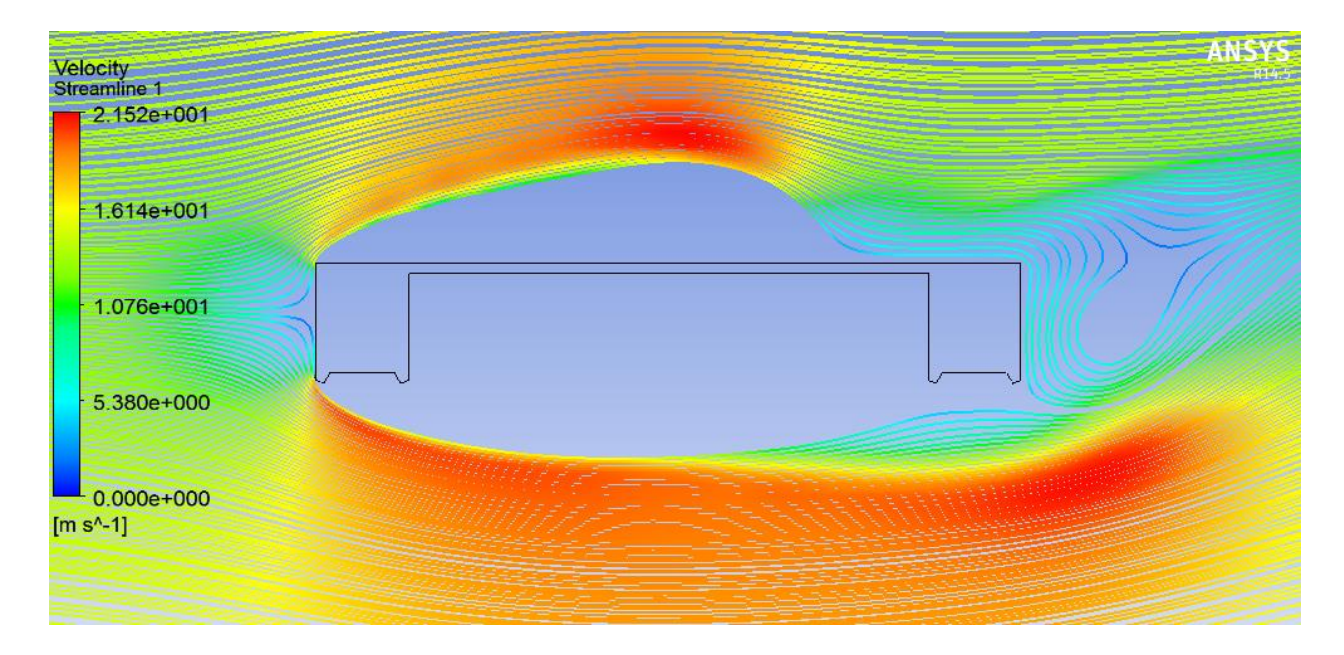

### **Figura 6.12 Líneas de corriente en la sección de concreto del Puente Baluarte**

### *6.2.3 Puente Caracol*

Las líneas de corriente de la sección transversal del Puente Caracol (**Figura 6.13**), muestran un comportamiento muy diferente al de las secciones anteriores. La primera diferencia es que a pesar de haber un punto de remanso, éste no se encuentra en la zona de barlovento de la sección transversal, sino un poco antes.

En la parte de la superestructura, como el de la subestructura, podemos ver que se presenta un desprendimiento de la capa límite, ya que el flujo de la corriente abandona el cuerpo, originando una región separada, también conocida como región recirculante.

A pesar de estos desprendimientos de la capa límite, las velocidades que se presentan alrededor de la sección transversal, son relativamente bajas, por lo que no ocasionaría un problema grave.

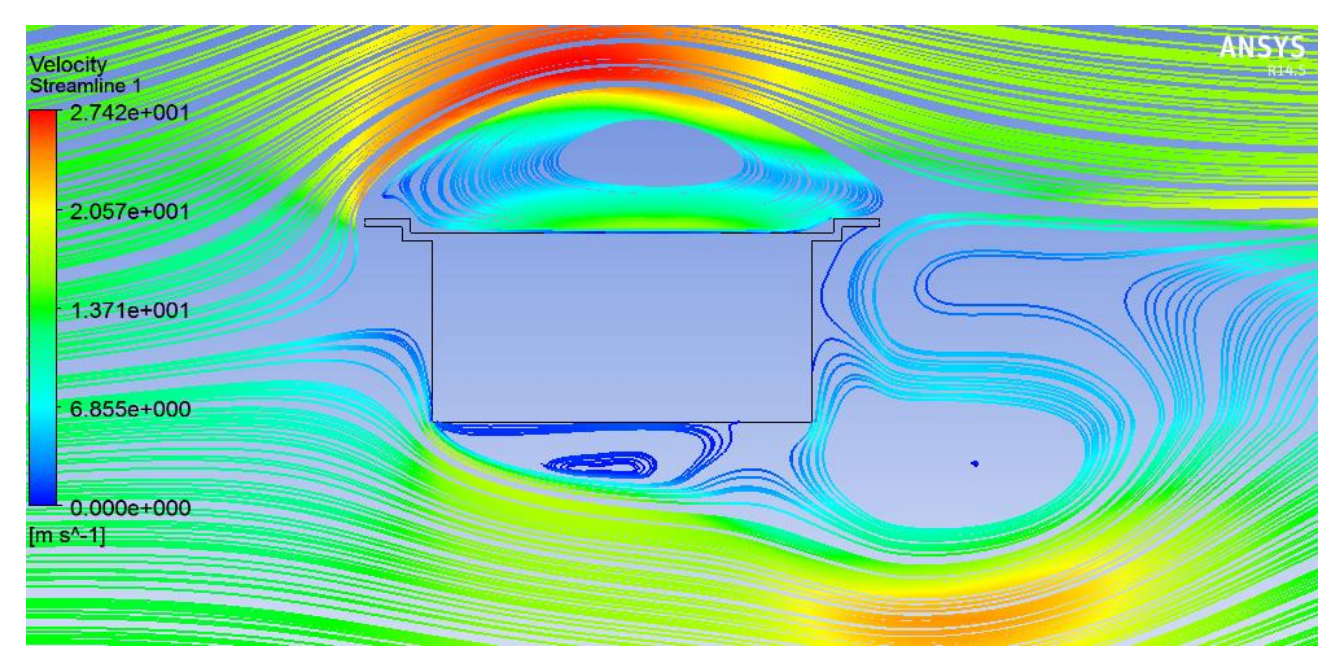

**Figura 6.13 Líneas de corriente de la sección transversal del Puente Caracol**

### *6.2.4 Puente Cascada*

El comportamiento de las líneas de corriente de esta sección transversal, es similar a las del puente Caracol (**Figura 6.14**). En la parte de la superestructura se presenta una separación debido al cambio brusco de la geometría. La velocidad en la región separada de la superestructura, si es considerable (14 m/s), por lo que se presentarían problemas en esa zona.

También se presenta una región separada entre las primeras dos trabes Nebraska, en donde pueden generarse problemas importantes, ya que puede llegar a alcanzar una velocidad de 7 m/s

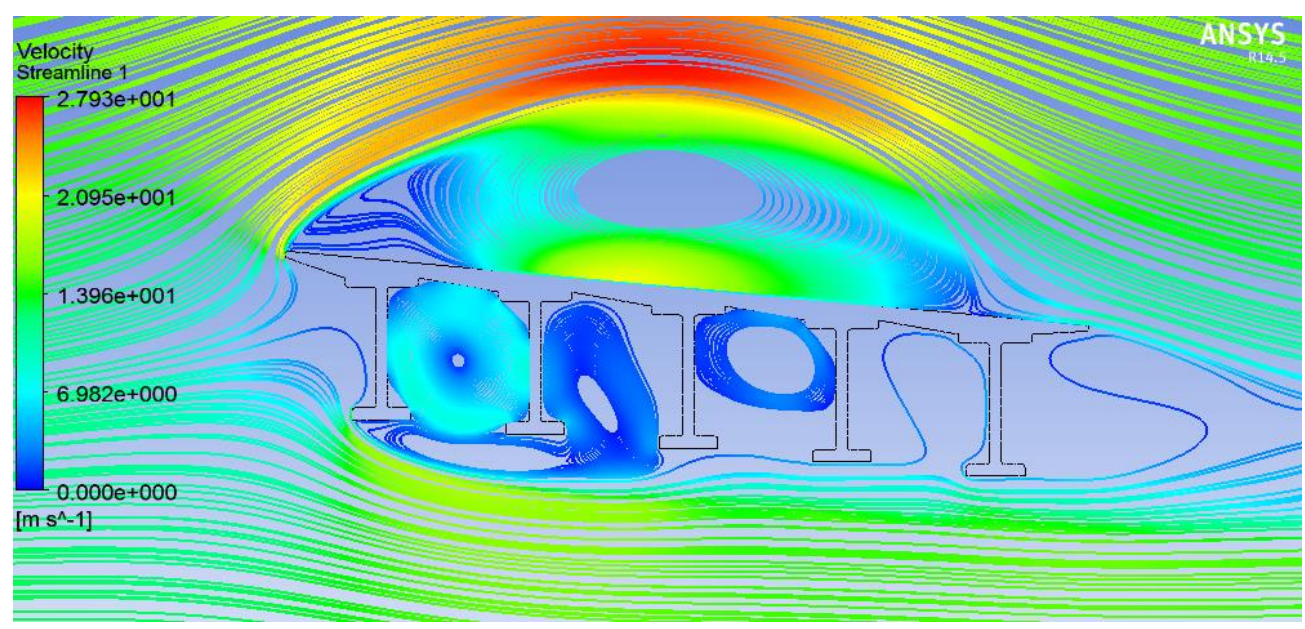

**Figura 6.14 Líneas de corriente de la sección transversal del Puente Cascada**

## *6.2.5 Puente Moralillo (Sección A)*

Estas líneas de corriente (**Figura 6.15**) son similares a las del puente Baluarte, con un punto de remanso en la parte de barlovento y con la generación de una estela en la parte de sotavento.

Sin embargo también se observa un desprendimiento de la capa límite en la superestructura y una

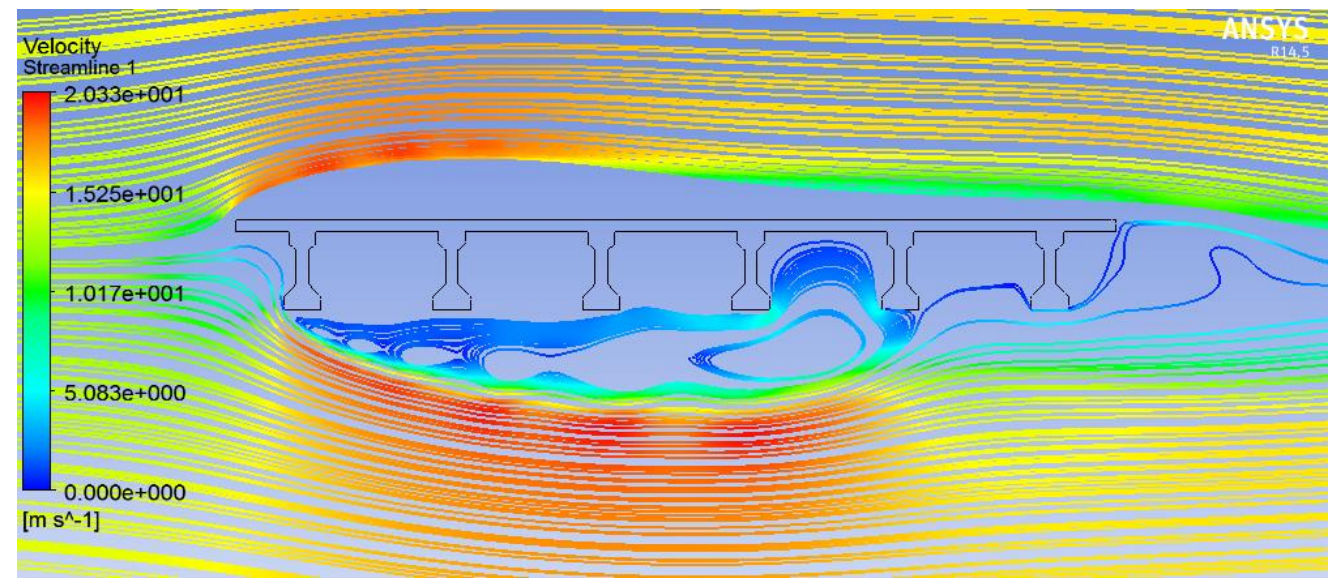

región de recirculación importante entre las trabes tipo AASHTO.

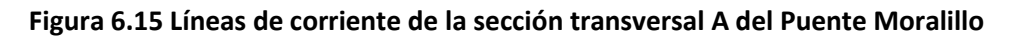

#### *6.2.6 Puente Moralillo (Sección A)*

Se puede observar en la **Figura 6.16** que las líneas de corriente también son muy similares a las de la sección A. La gran diferencia es que la región recirculante se encuentra más alejada de la sección transversal, debido a que hay menor separación entre trabe y trabe.

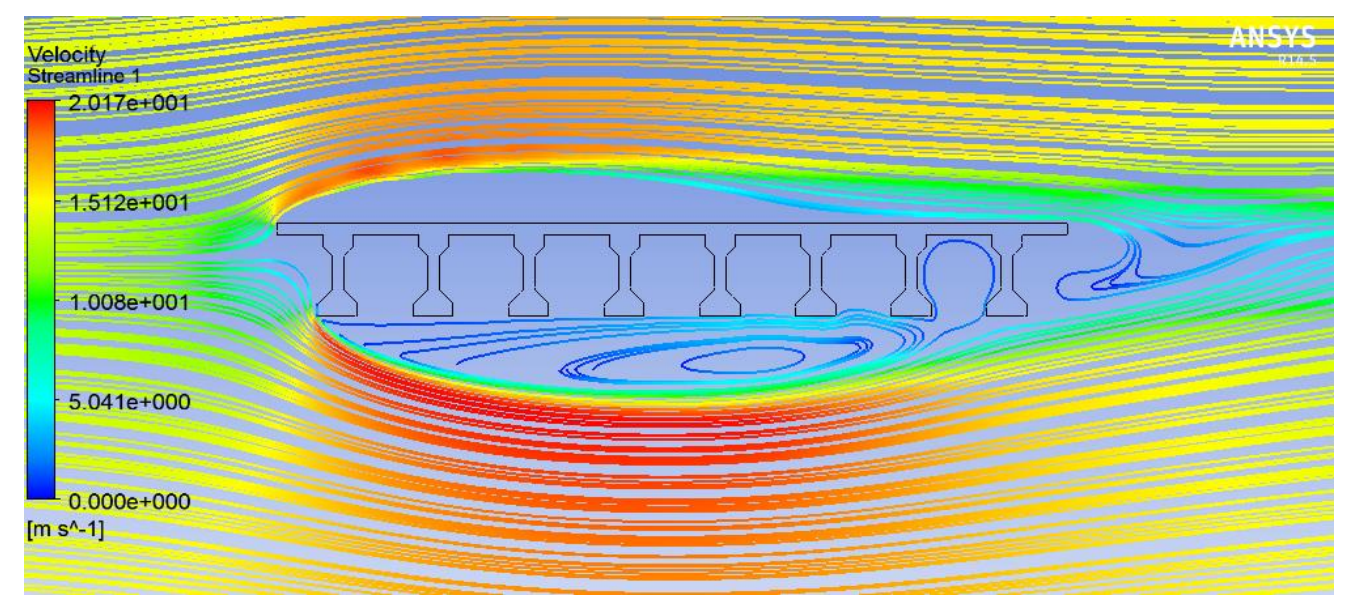

**Figura 6.16 Líneas de corriente de la sección transversal B del Puente Moralillo**

### *6.2.7 Tirantes*

Al incidir el aire directamente sobre el tirante (**Figura 6.17**), se presenta un punto de remanso y divide el flujo en dos. Posteriormente, las partículas se desaceleran y retroceden, ocasionando el desprendimiento de la capa límite.

Como las líneas de corriente no alcanzan a juntarse, se produce una estela en la parte de sotavento

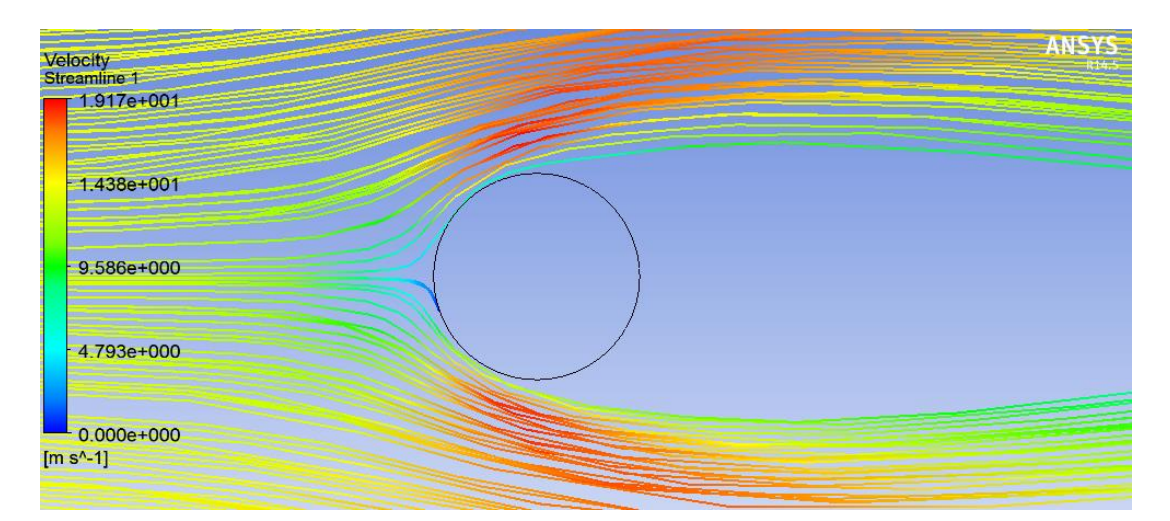

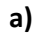

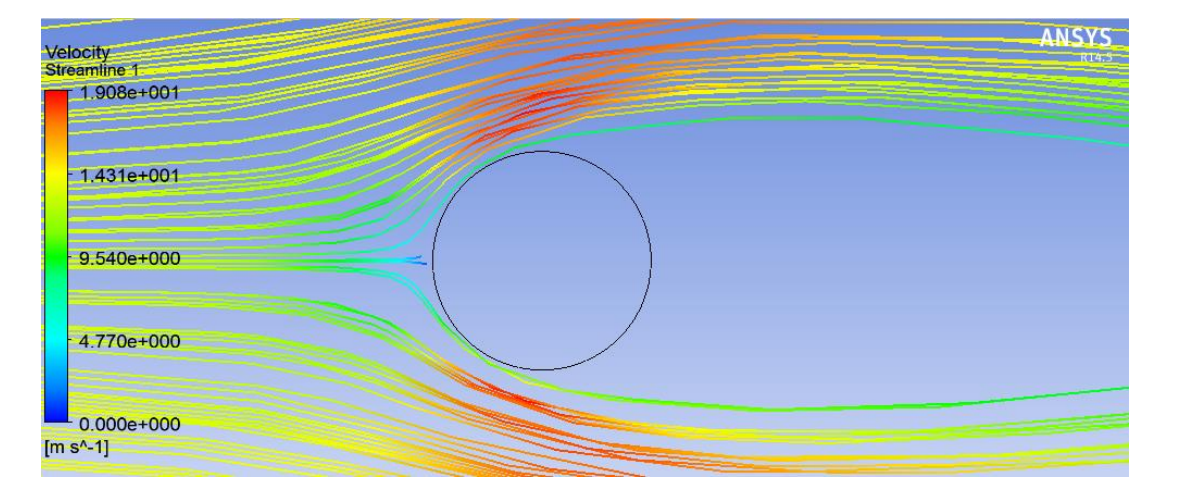

**b)**

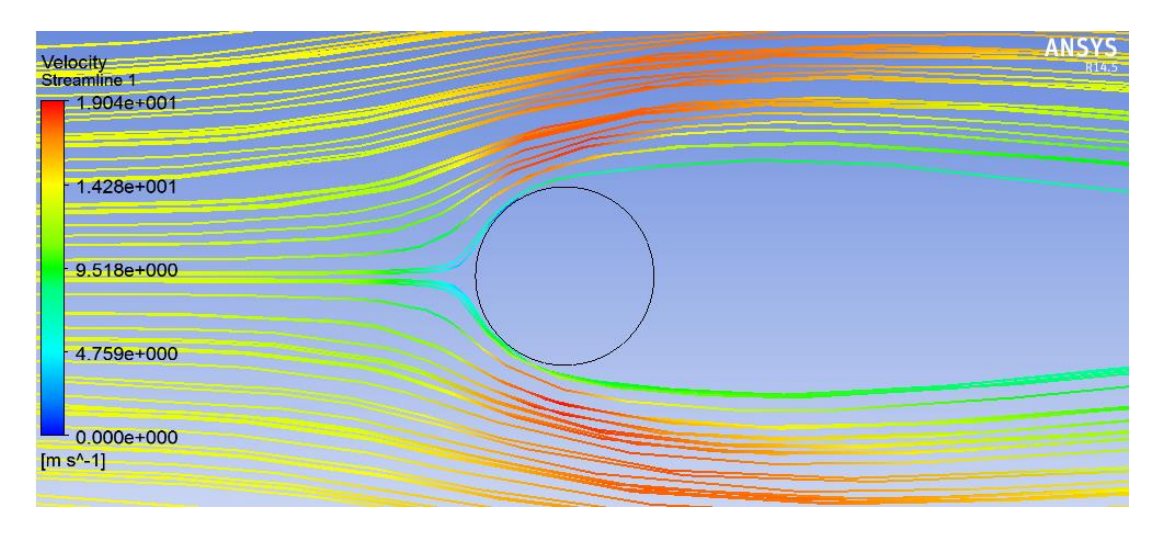

**c)**

**Figura 6.17 Líneas de corriente en secciones transversales de tirantes a) tirante de Puente Baluarte, b) tirante de Puente Carrizo, c) tirante puente Jaime Dobalí** 

### *6.2.8 Efecto de grupo de Tirantes*

La separación en un grupo de tirantes influye directamente en las líneas de corriente. En la Figura 6.19 podemos observar que cuando el aire incide directamente sobre el primer tirante, el flujo se divide en dos y la capa límite se desprende. Para cuando el flujo llega al segundo tirante, las líneas de corriente no alcanzan a juntarse ocasionando succione alrededor del segundo tirante.

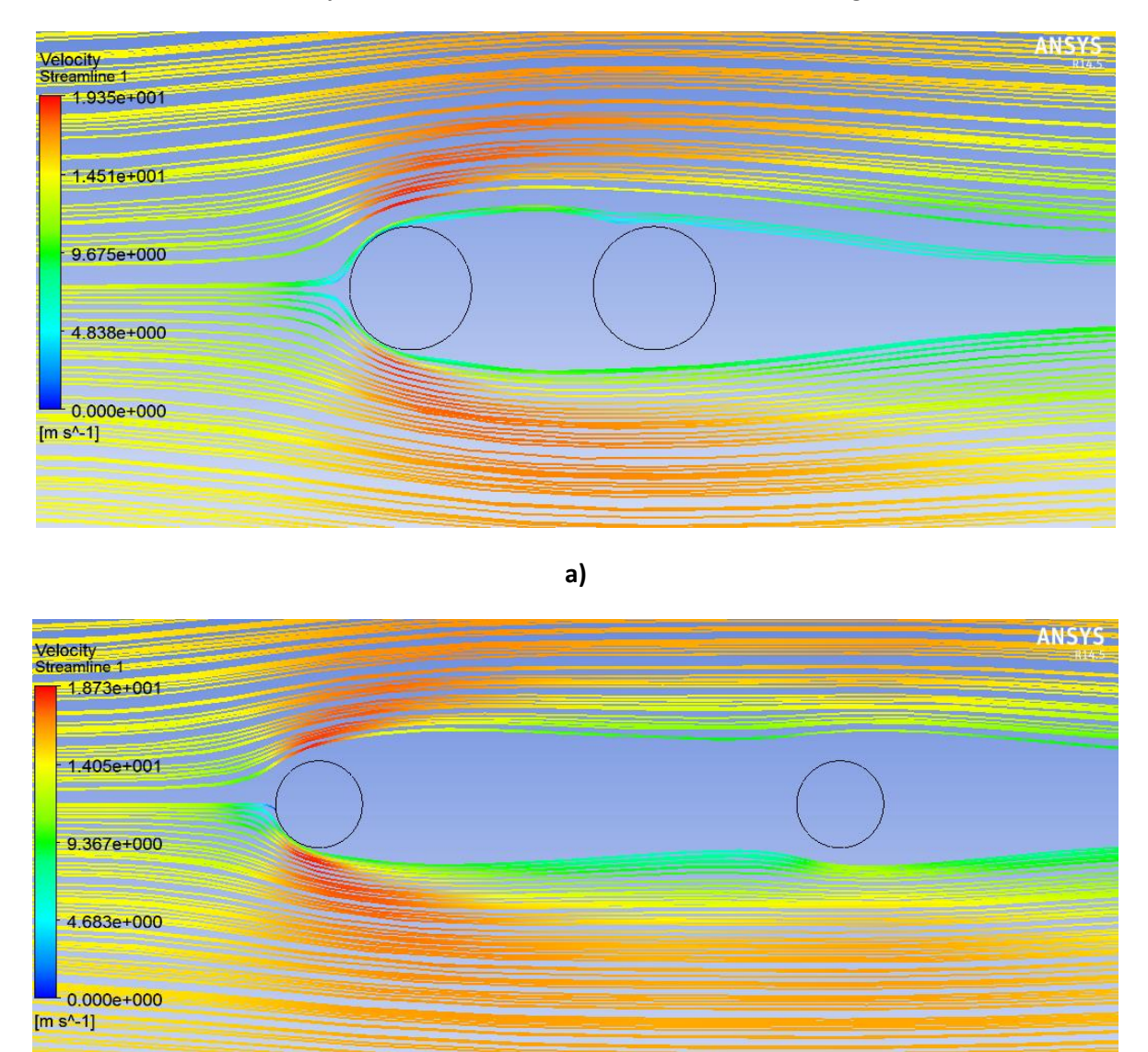

**b)**

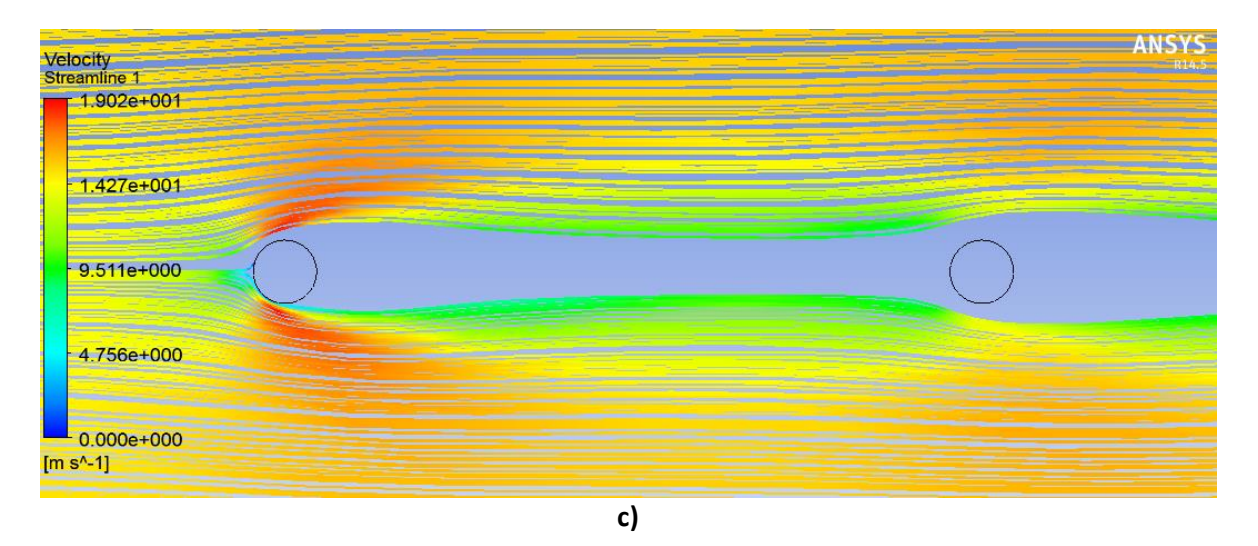

**Figura 6.18 Líneas de corriente en grupos de tirantes: a) Caso 1 (0.4m de separación); b) Caso 2 (2m de separación); c) Caso 3 (4m de separación)**

### **6.3 Tablas comparativas de los Coeficientes de Presión**

Las siguientes gráficas presentan un resumen comparativo de los coeficientes de presión máximos y mínimos obtenidos en los análisis.

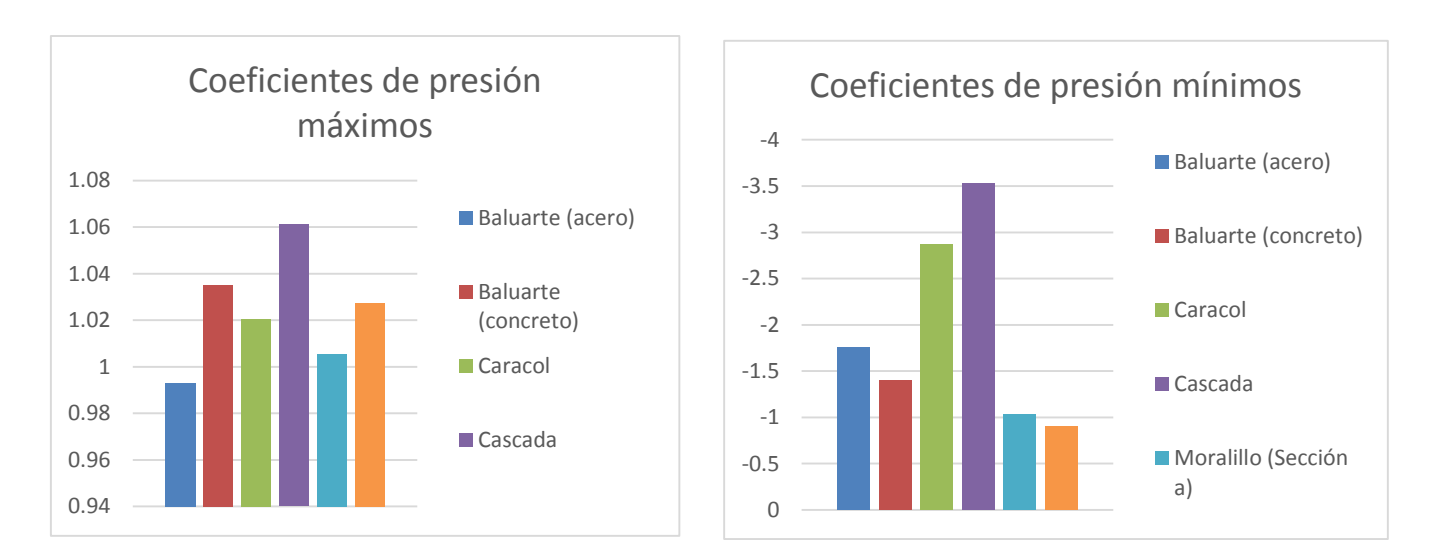

#### *6.3.1 Secciones Transversales de puentes*

# **Figura 6.19 Comparación de coeficientes de presión entre secciones transversales de diferentes puentes**

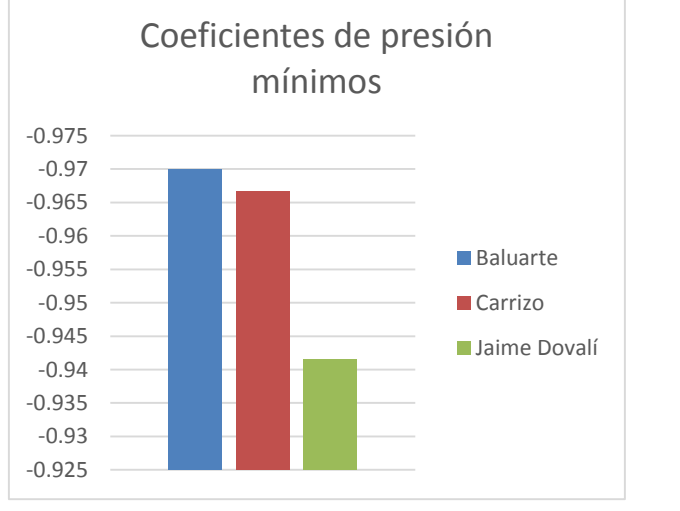

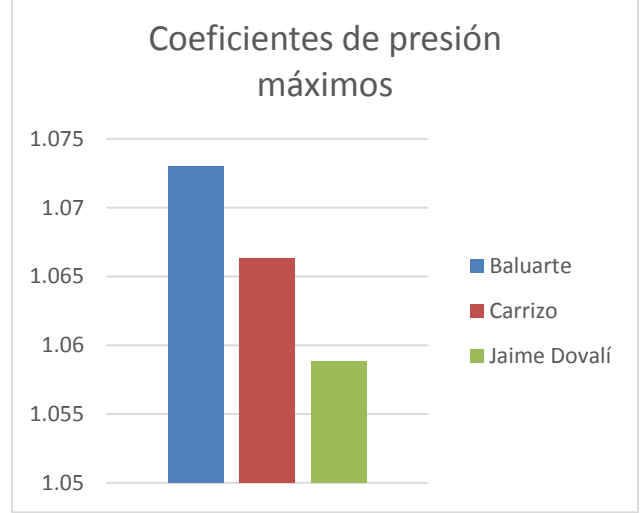

### *6.3.2 Tirantes*

## **Figura 6.20 Comparación de coeficientes de presión entre secciones transversales de tirantes diferentes puentes**

### *6.3.3 Grupos de tirantes*

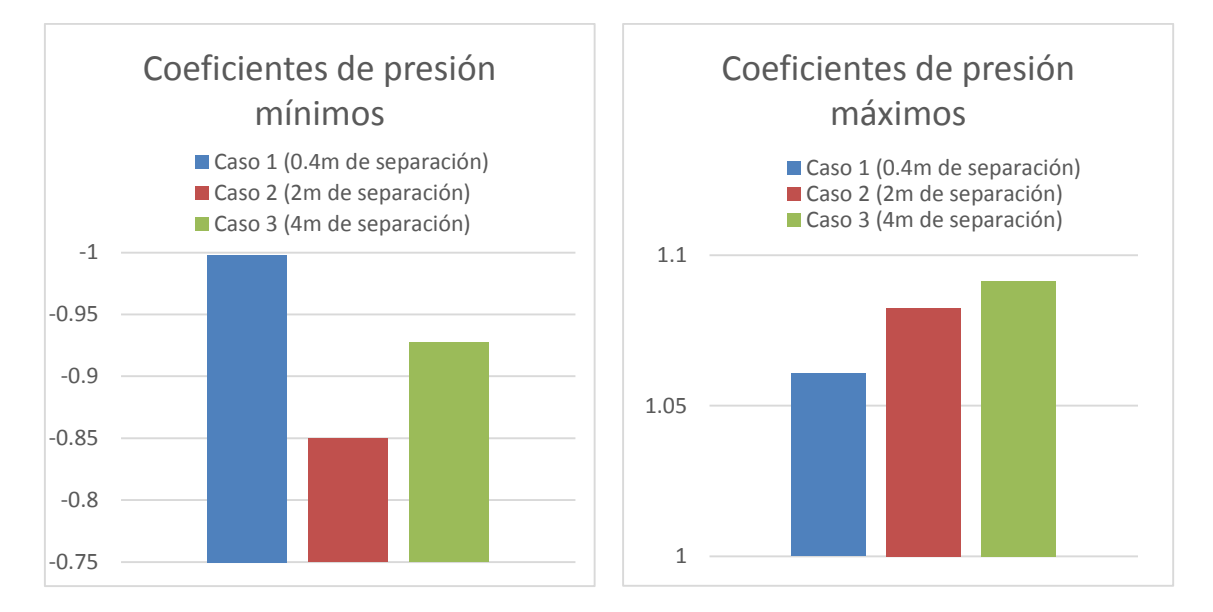

## **Figura 6.21 Comparación de coeficientes de presión entre secciones transversales de grupo de tirantes diferentes puentes**

Se observa en las gráficas anteriores que, como se esperaba, la distribución de presiones depende de la geometría de la estructura. Asimismo, el efecto del viento sobre los tirantes es muy importante debido a que éstos pueden presentar grandes desplazamientos inducidos por el viento. También, los grupos de tirantes juegan un papel muy importante en la distribución de las presiones en el tirante ubicado en la estela del otro.

## **Conclusiones y Recomendaciones**

#### **Conclusiones**

Se modelaron distintas secciones transversales de puentes y tirantes por medio de la Dinámica de Fluidos Computacional (CFD) y se determinaron los coeficientes de presión, inducidos por el viento, en todo el dominio del fluido. Con los coeficientes obtenidos, se compararon todas las secciones para verificar en cuáles son las más susceptibles a los efectos del viento. Más específicamente se concluye lo siguiente:

- La Dinámica de fluidos Computacional es una herramienta que nos da un amplio panorama sobre cualquier problema en estudio, pero que requiere una calibración meticulosa para poder validar los modelos. Esta herramienta no reemplaza los métodos experimentales, pero sí proporciona una idea aproximada del comportamiento real de los efectos del viento sobre las estructuras.
- Las presiones máximas se presentaron en justo en la zona donde el flujo incide directamente con las secciones transversales (zona de barlovento), esto es debido a que la velocidad del flujo disminuye por encontrarse con un obstáculo y por consiguiente, la presión aumenta para que pueda satisfacerse la ecuación de continuidad.
- El comportamiento de las succiones que se presentan alrededor de las secciones transversales de puentes, es muy difícil de predecir, debido a que depende de la geometría de la sección. La succión máxima (Cp = -3.54) se presentó en la sección transversal del Puente Cascada, debido a que tiene una pendiente pronunciada que provoca succiones muy grandes en la parte de la superestructura.
- El comportamiento de los tirantes ante fuerzas inducidas por el viento depende principalmente de su separación. Si se colocan muy juntos, se presentan succiones importantes entre los tirantes; pero si se encuentran muy separados, las presiones que se generan en la zona de barlovento de los tirantes, puede ocasionar vibraciones significativas.
## **Recomendaciones**

- Se recomienda realizar estudios analíticos y experimentales en túnel de viento, modelando todo tipo de secciones transversales, con el propósito de calibrar de forma óptima los modelos y así poder realizar mejores diseños.
- Se recomienda estudiar distintos ángulos de incidencias del viento, para ver si se presentan variantes significativas en los resultados obtenidos.
- Para investigaciones futuras, se recomienda elaborar modelos matemáticos con distintas calidades en el mallado para poder obtener un parámetro en el cuál los resultados sean válidos.

## **Referencias Bibliográficas**

- CFE. (Diciembre de 2008). Manual de Diseño de Obras Civiles. *Diseño Por Viento* . México, DF.
- Messeguer Ruiz, J., Sanz, A., Pindado Carrión, S., Franchini S., & Rodrigo S. (2013). *Cargas de Viento en las Edificaciones. En Aerodinámica Civil.* Madrid: Grupo editorial Garceta.
- White Frank M. (2008*). Mecánica de fluidos* (6ª edición). México: Mc GRAW-HILL.
- Julia Revus (2011). *Numerical simulation of wind flow around a tall building and its dynamic response to wind excitation*. University of Nottinham.
- Matthew Wells (2002). *Puentes.* Madrid : [H. Kliczkowski-Onlybook,](javascript:open_window(%22http://informatica.dgbiblio.unam.mx:8991/F/XTDKHP53R669IFMHQVTD57LCRC49CT6M2EFQM17M8E46E75IG9-09928?func=service&doc_number=000961828&line_number=0011&service_type=TAG%22);) c2002.
- F. Gandía Agüera, J. Gonzalo de Grado, X. Margot y J. Meseguer Ruiz (2013), *Fundamentos de los métodos numéricos de la aerodinámica*. Madrid, España.
- Blocken Bert, Ted Stathopulos y Jan Carmeliet (2007). *CFD simulation of the atmospheric boundary layer wall function problems*. Journal of Wind Engineering and Industrial Aerodynamics. Technische Universiteit Eindhoven.
- Teresa Citlali Ruíz Juárez (2015) A*nálisis de los Tirantes de Puente ante los efectos del viento*. Tesis Instituto de Ingeniería UNAM.

## **Referencias web**

- Instituto Mexicano del Transporte. *Análisis de efectos longitudinales y transversales en puentes debidos a cargas vivas vehiculares*. <http://bit.ly/1LLlrPy>
- Rubio Peirotén Diego, (2010) *"Métodos de definición de cargas en tirantes en puentes atirantados*", Tesis. <http://bit.ly/19dWr1z>
- Biblioteca de Ingeniería de la Universidad de Sevilla*. Dinamica de fluidos computaciona*l. <http://bit.ly/1MYA7YN>
- ANSYS *Turbulence Modeling*. <http://bit.ly/1HlUawN>